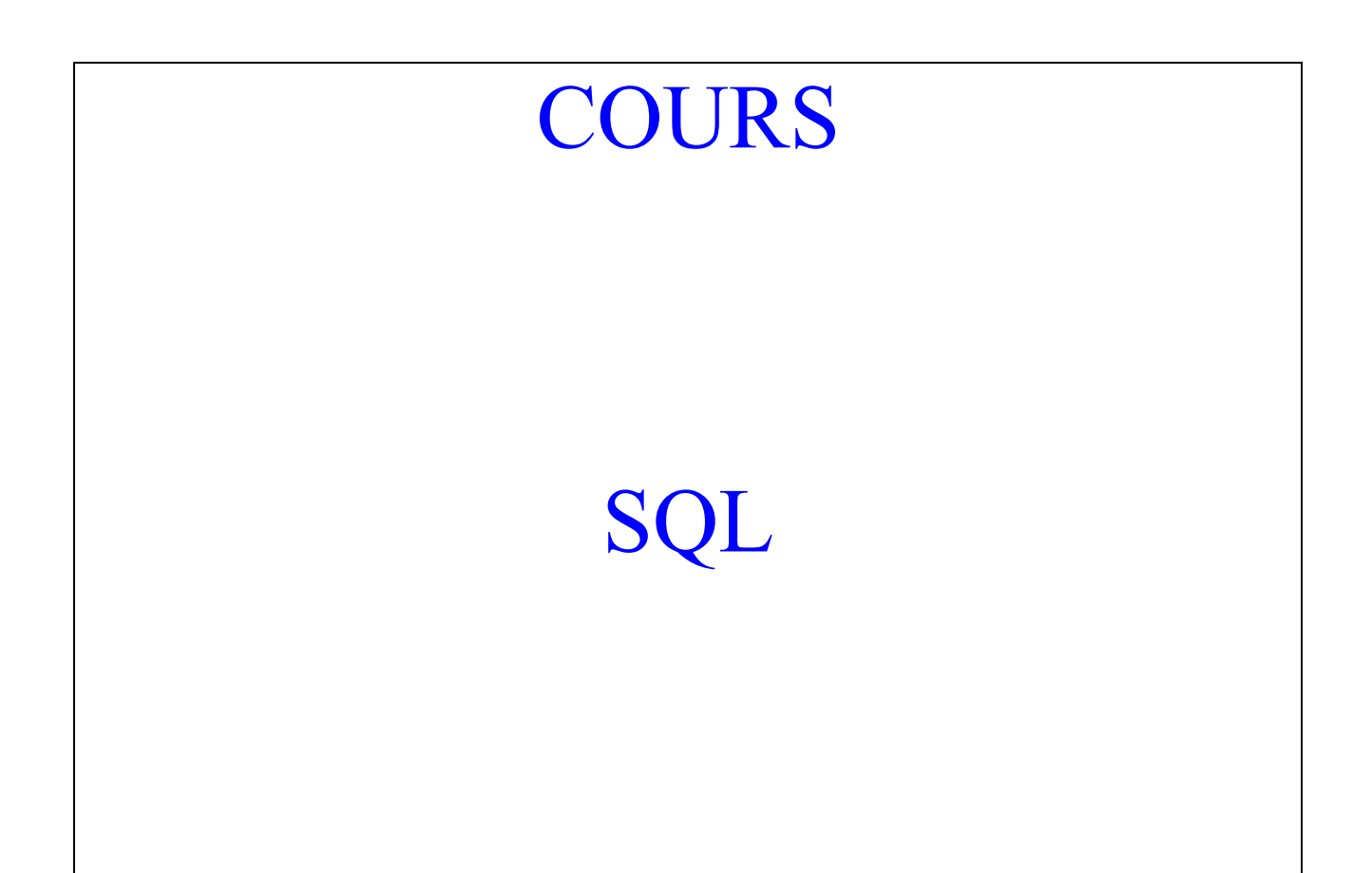

## **SQL**

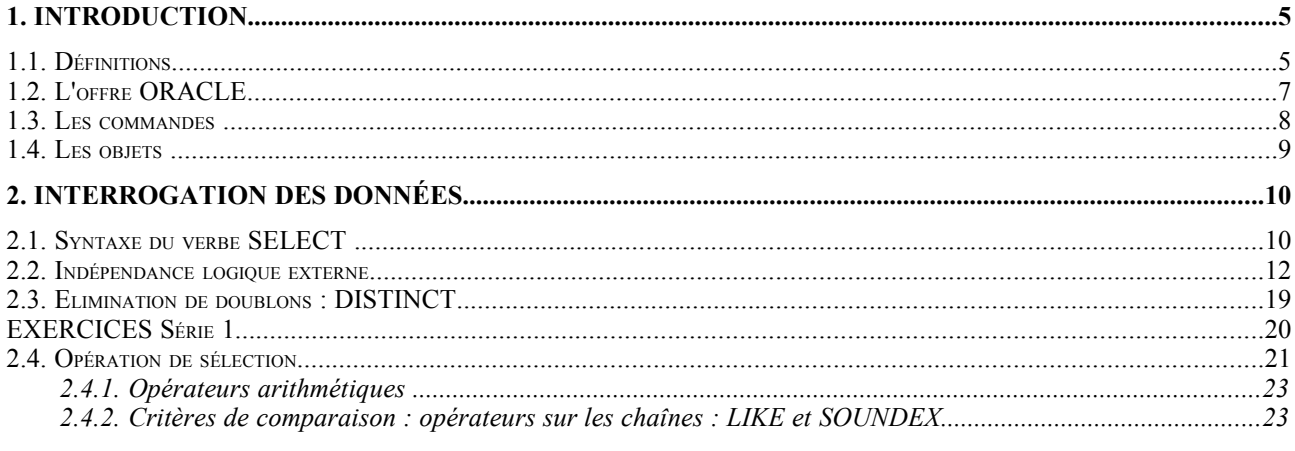

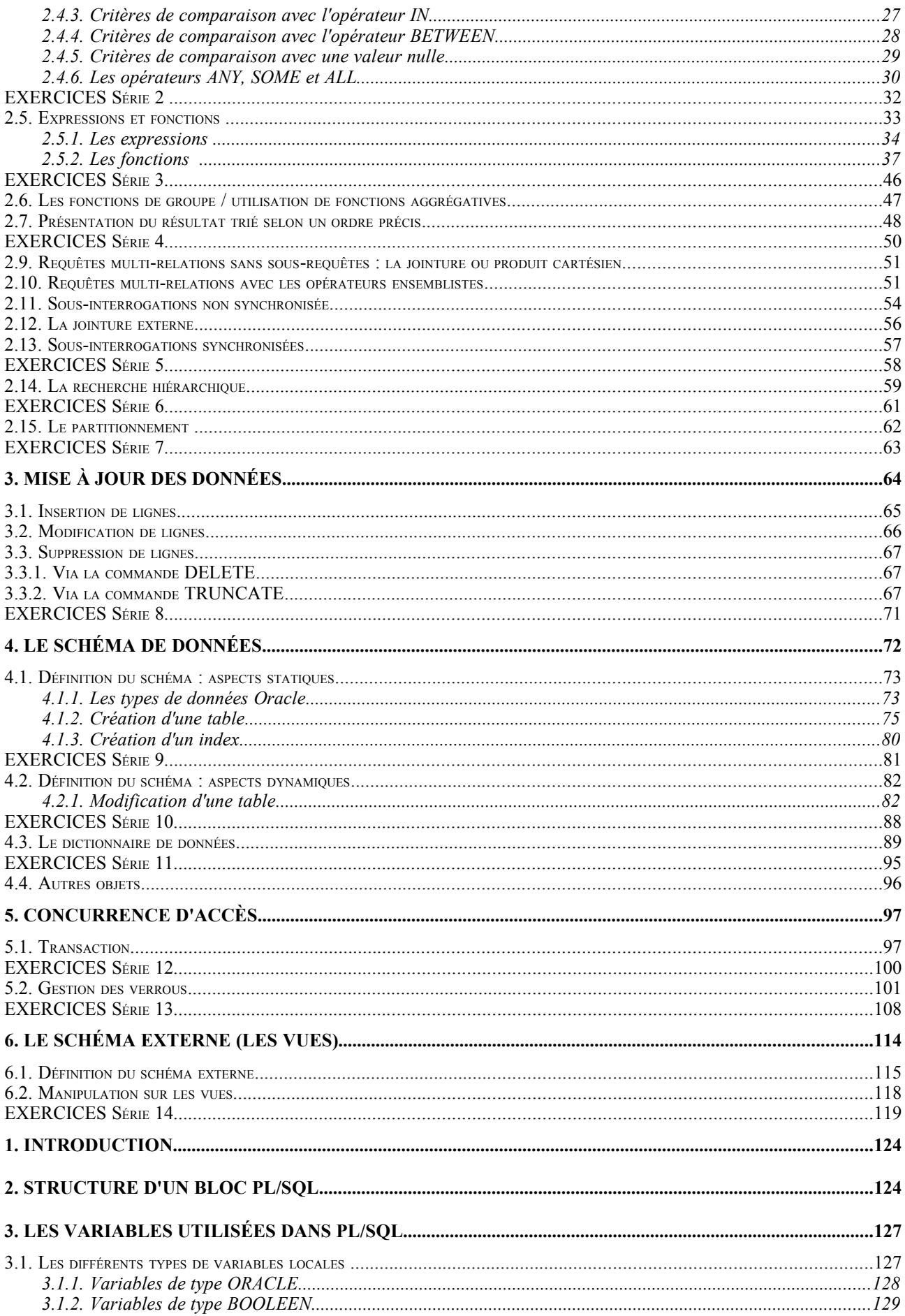

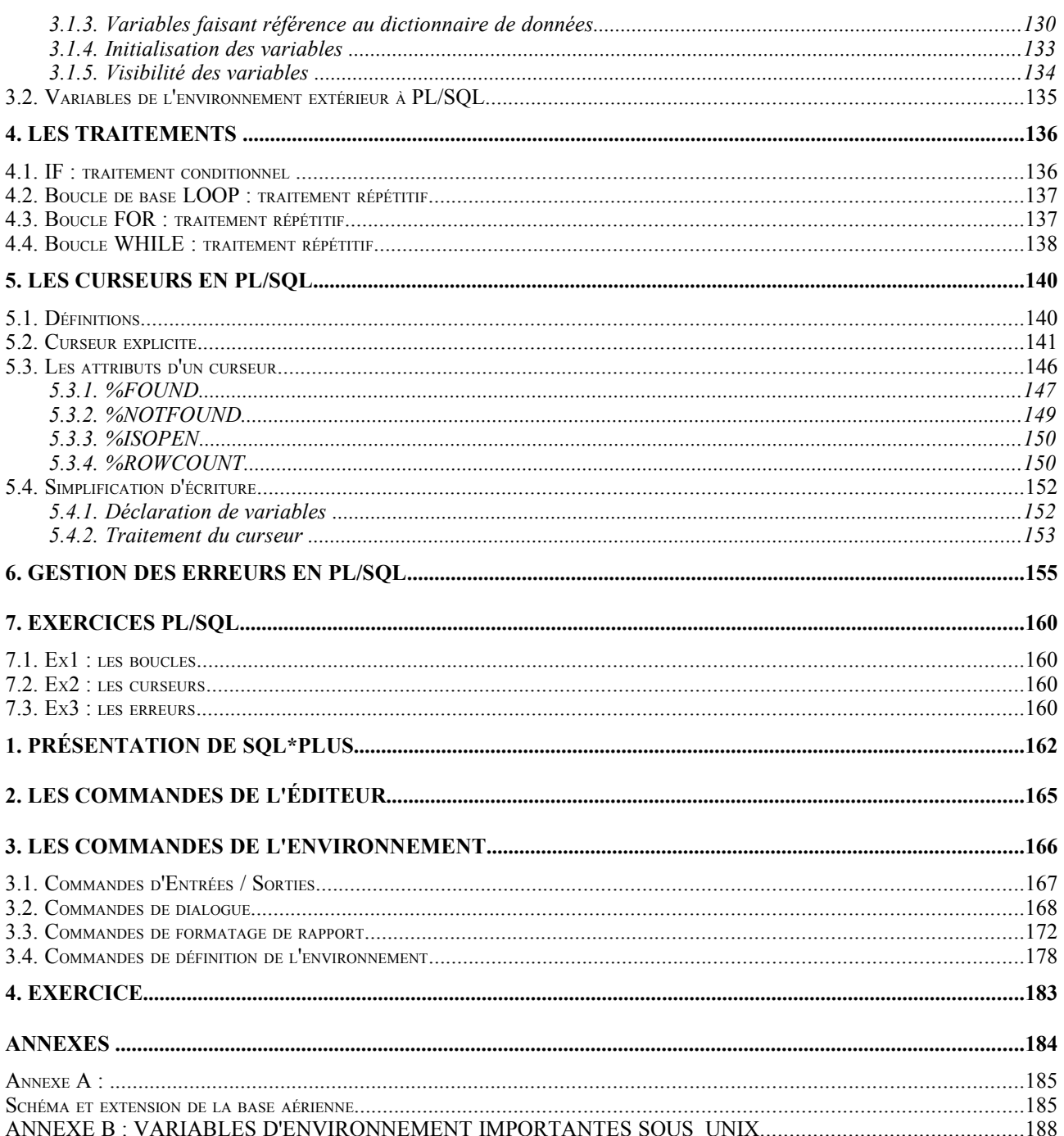

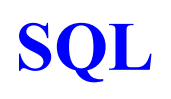

# **1. INTRODUCTION**

## **1.1. Définitions**

Une **base de données** est un ensemble d'informations structurées.

Un **SGBDR** (Système de Gestion de Bases de Données Relationnel) est un logiciel qui permet de :

- stocker,

- consulter,
- modifier,
- supprimer

les données de la base de données.

Un **SGBDR** stocke les informations dans des tables.

1.1. Définitions (suite ...)

**SQL** (Strutured Query Language) :

- est le langage utilisé pour accéder aux données d'une base de données.

- est normalisé. C'est un standard adopté par l'ANSI (American National Standards Institute). ANSI SQL89

- est un langage ensembliste (non procédural)

- est un langage « universel » utilisé par :

\* les administrateurs

\* les développeurs

\* les utilisateurs

pour :

\* administrer et contrôler

\* définir et développer

\* manipuler

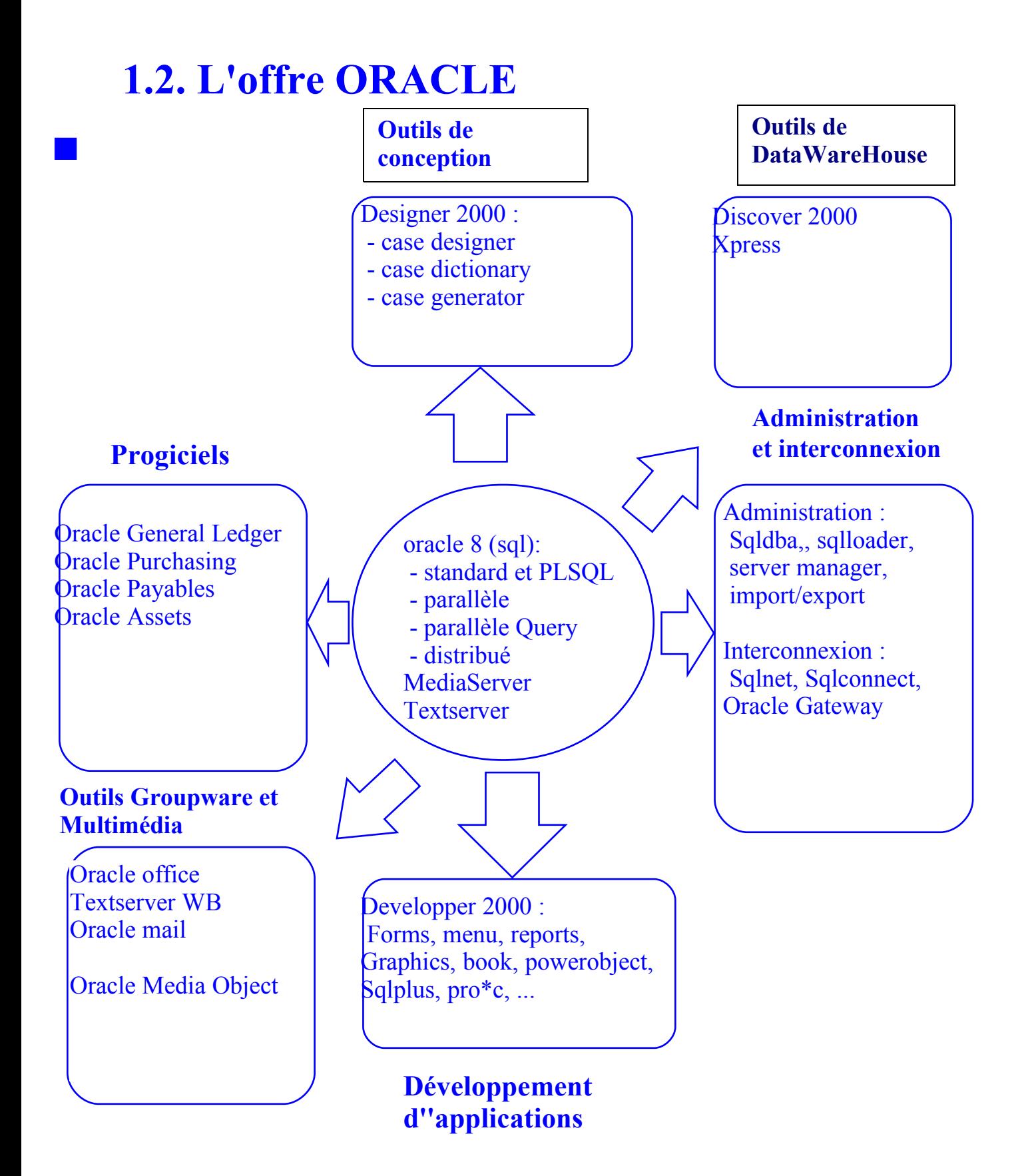

## **1.3. Les commandes**

**Commandes de manipulation des données** :

- SELECT : interrogation
- INSERT : insertion
- UPDATE : mise à jour
- DELETE : suppression

Les **commandes de définition de données** :

- CREATE : création d'un objet
- ALTER : modification d'un objet
- TRUNCATE : supprimer les lignes d'une table
- DROP : supprimer un objet

- RENAME : renommer un objet

Remarque : les commandes GRANT et REVOKE seront vues dans le cours d'administration.

## **1.4. Les objets**

Les objets du SGBD Relationnel ORACLE sont les suivants :

- les Tables,
- les Vues,
- les Index,
- les Séquences,
- les Synonymes,
- les Clusters.

Seuls les objets TABLES, VUES, INDEX et SYNONYMES seront vus dans ce cours.

# **2. Interrogation des données**

## **2.1. Syntaxe du verbe SELECT**

**SELECT** [ALL | DISTINCT] {[schéma.table].\*  $\vert$  expr  $\vert$ c alias], ...}

**FROM** [schéma].obj [t\_alias], [schéma].obj [t\_alias], ...

[WHERE <condition>]

**[CONNECT BY** <condition>

[**START WITH** <condition>]]

[**GROUP BY** expr, expr, ...

[HAVING <condition>]]

[**ORDER BY** {expr|pos} [**ASC**|**DESC**], [{expr|pos} [**ASC**|**DESC**], ...] 2.1. Syntaxe du verbe SELECT (suite ...)

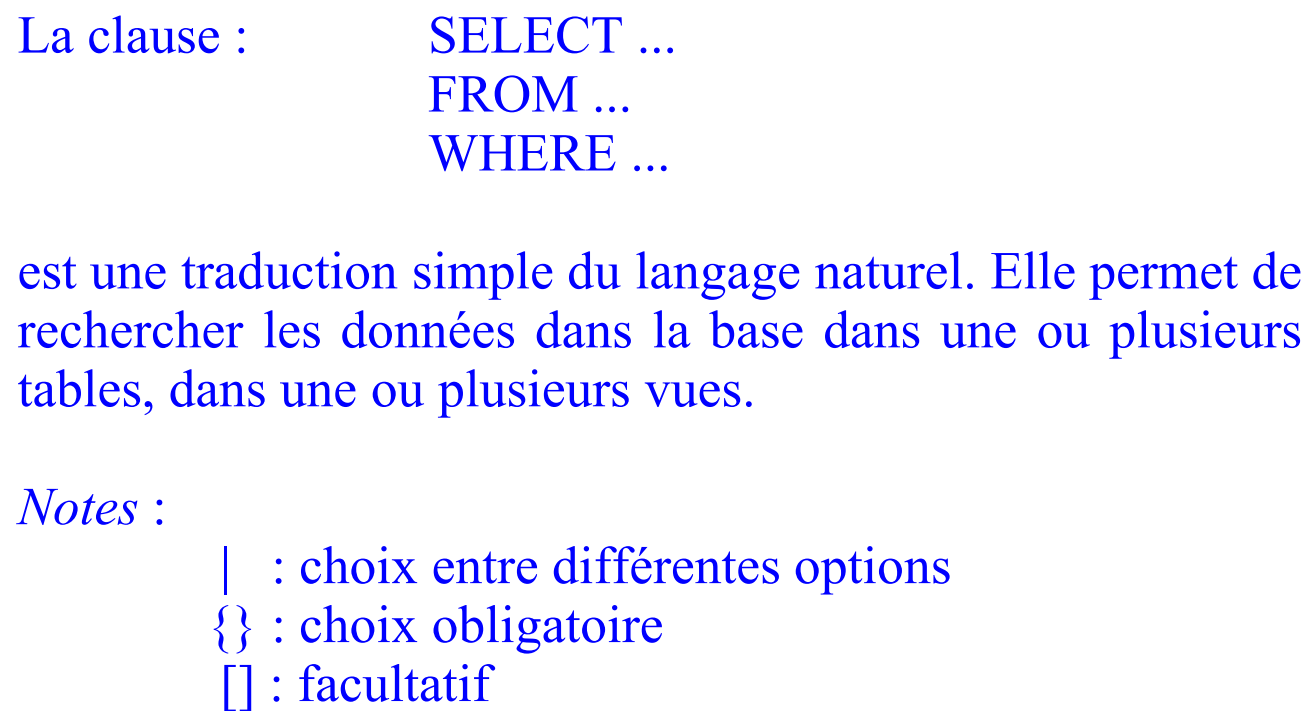

a) *obj* : peut être une TABLE, une VUE ou un SNAPSHOT

b) *expr* est une expression basée sur les valeurs d'une colonne

c) *c\_alias* est le renommage de l'expression

d) *t\_alias* est le renommage d'une table, vue ou shnapshot

## **2.2. Indépendance logique externe**

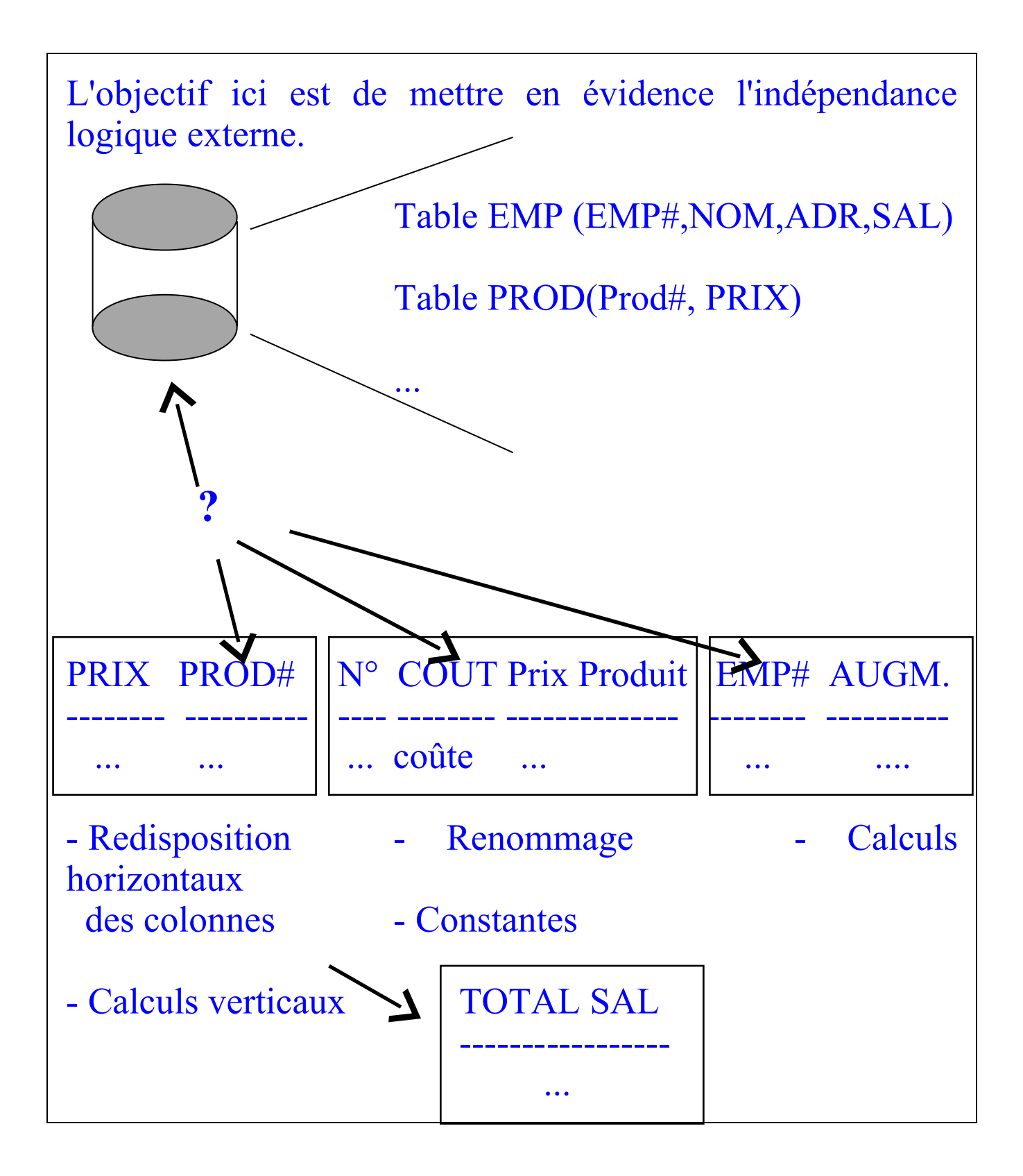

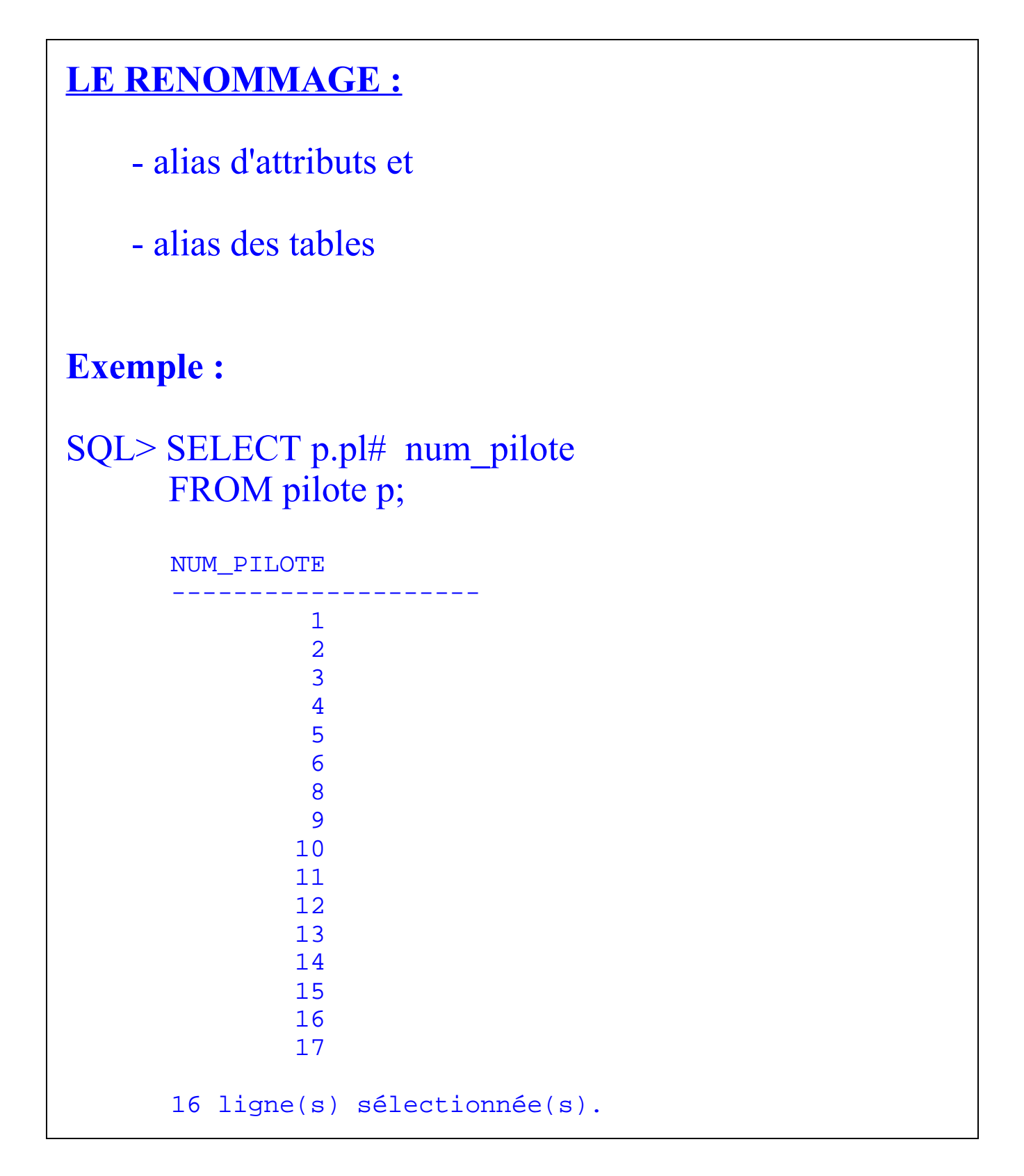

### **Exemple :**

Ecrire de 3 manières différentes une projection sur toutes les colonnes de la table PILOTE.

SQL> SELECT \* FROM pilote;

SQL> SELECT a.\* FROM pilote a;

SQL > SELECT pilote.\* from pilote;

Même résultat dans tous les cas :

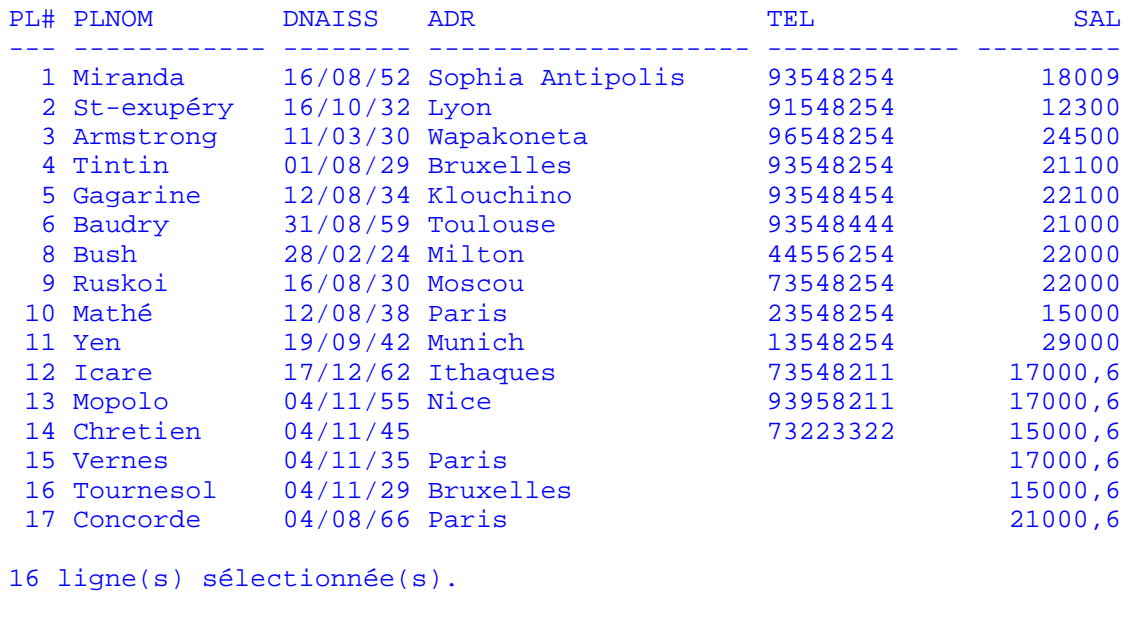

## **LA REDISPOSITION DES COLONNES (des attributs)**

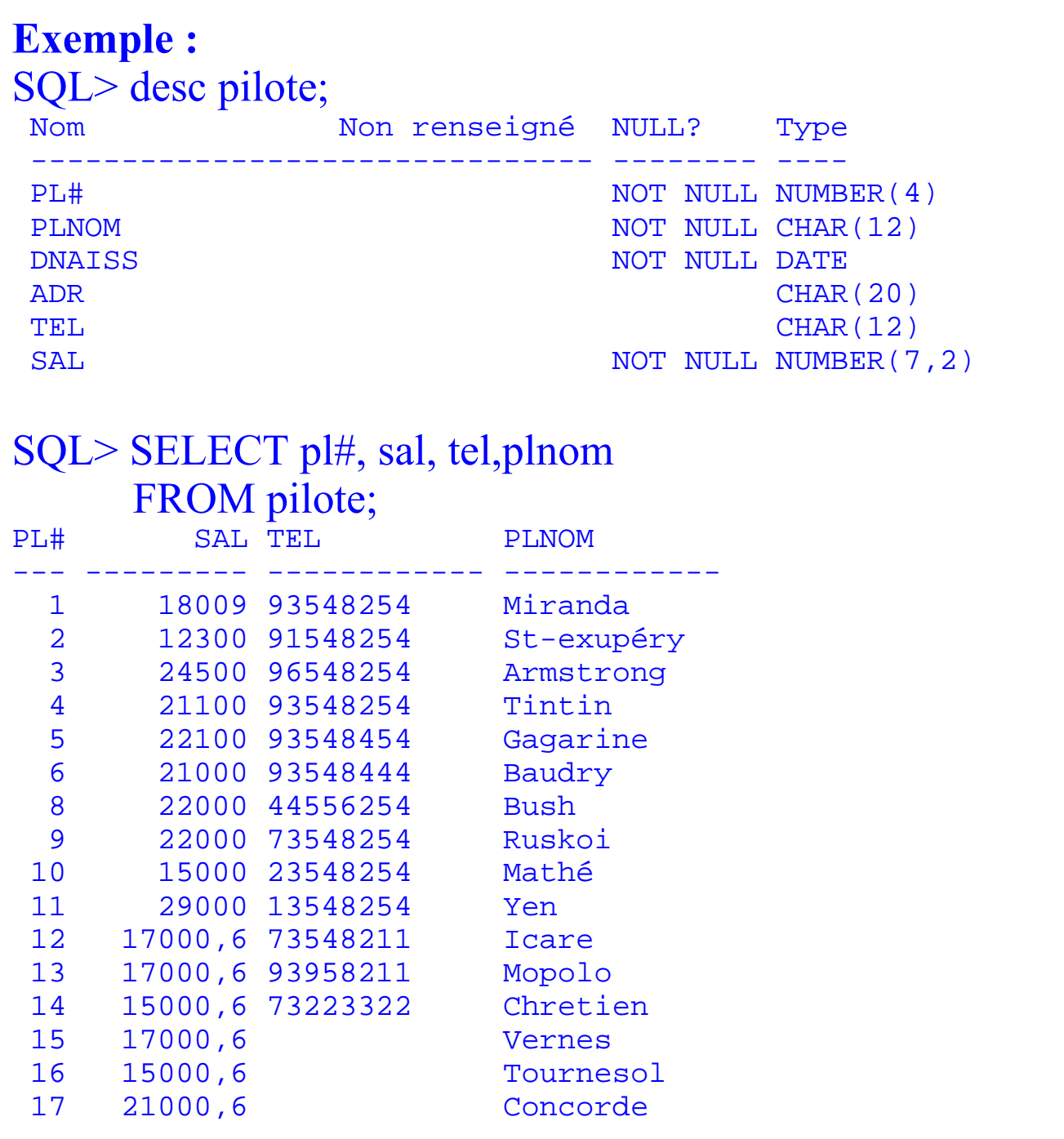

## **LES CONSTANTES**

On peut répéter une constante pour chaque ligne ramenée.

Les constantes sont de type numérique ou alphanumérique (entre ' ').

#### **Exemple :**  SQL> SELECT plnom NOM , 'gagne' GAIN , sal SALAIRE FROM pilote;

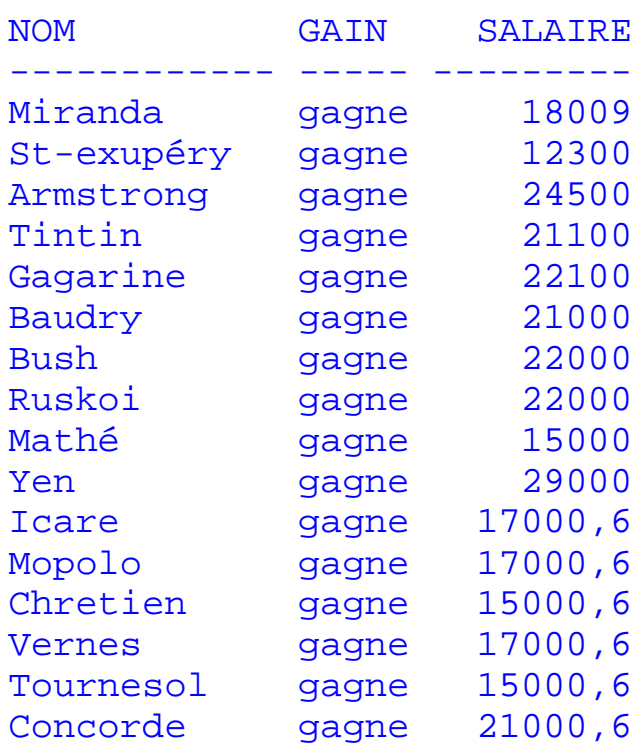

## **LES CALCULS HORIZONTAUX**

Le calcul horizontal fait intervenir une ou plusieurs colonnes d'une même table dans un tuple.

#### **Exemple :**

### SQL> SELECT pl#, sal\*12 "SALAIRE MENSUEL" FROM pilote;

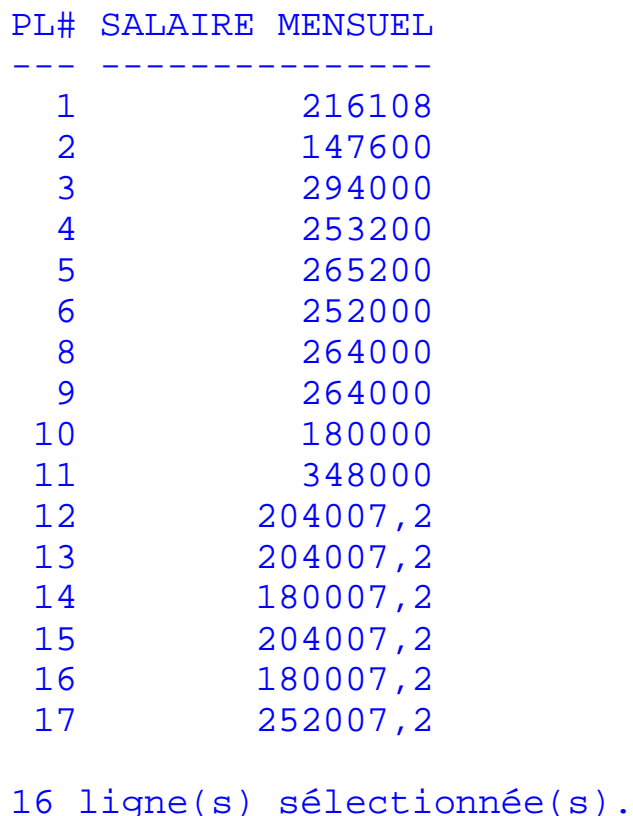

## **LES CALCULS VERTICAUX**

Les calculs verticaux font intervenir les valeurs d'une colonne sur l'ensemble ou un sous-ensemble des tuples ramenés par une requête.

Remarque :

l'alias d'une colonne ou d'une expression sera de 30 caractères max. et sera entre "" si l'alias contient des séparateurs.

### **Exemple :**

## SQL> SELECT avtype TYPE, SUM(cap) "CAPACITE TOTALE" FROM avion GROUP BY avtype;

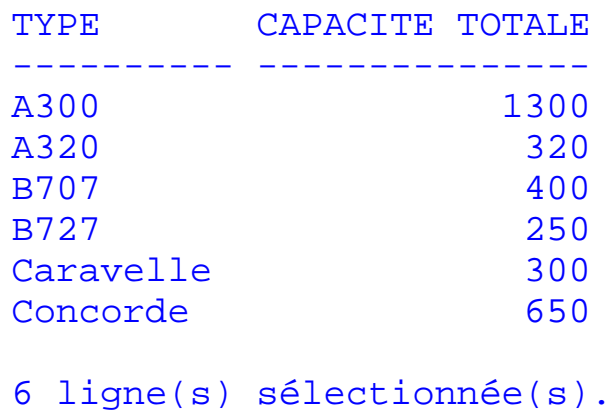

## **2.3. Elimination de doublons : DISTINCT**

```
Le mot clé DISTINCT dans la clause SELECT :
    - réalise un tri sur les colonnes et 
    - élimine les doublons.
Exemple : 
SQL> SELECT DISTINCT avtype FROM avion;
         AVTYPE
             ----------
        A300
        A320
        B707
        B727
        Caravelle
        Concorde
        6 ligne(s) sélectionnée(s).
```
Il est possible de faire un DISTINCT de plusieurs colonnes. **Exemple :**  SQL> SELECT DISTINCT avtype,cap FROM avion;

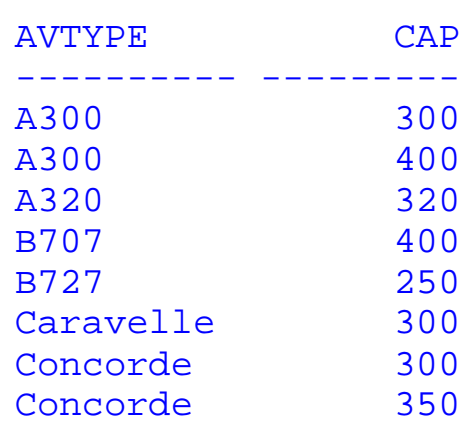

## **EXERCICES Série 1**

#### *Alias des attributs*

*Ecrire la requête qui présente tous les pilotes de la compagnie avec le listing suivant:* **Numéro Nom Adresse Salaire Mensuel**

#### *Redisposition des attributs*

*Ecrire la requête qui présente tous les pilotes de la compagnie avec le listing suivant* **Nom Salaire Mensuel Numéro Adresse**

#### *Alias d'une table*

*Ecrire la requête qui renomme(alias) la relation PILOTE en P dans une requête.*

#### *Calculs horizontaux*

*Ecrire la requête qui calcule la durée d'un vol. Ecrire une requête qui calcule le salaire annuel SAL\_ANN, pour chaque pilote.*

#### *Calculs verticaux*

*Ecrire une requête qui calcule la somme des salaires des pilotes.*

#### *Distinct*

*Donner tous les types d'avions de la compagnie*

## **2.4. Opération de sélection**

SELECT ...

FROM ...

### **WHERE [NOT] prédicat1 [AND|OR] [NOT] prédicat2 ...**

La clause WHERE permet d'effectuer un filtrage de tuples. C'est à dire sélectionner un sous-ensemble de lignes dans les tables.

Seules les lignes vérifiant la clause WHERE seront retournées.

#### **Prédicat :**

nom de colonne nom de colonne constante OPERATEUR constante expression expression

- Les opérateurs logiques (AND, OR) peuvent être utilisés dans le cas de prédicats multiples.

- L'opérateur NOT inverse le sens du prédicat.

- Pas de limite dans le nombre de prédicats.

2.4. Opération de sélection (suite ...)

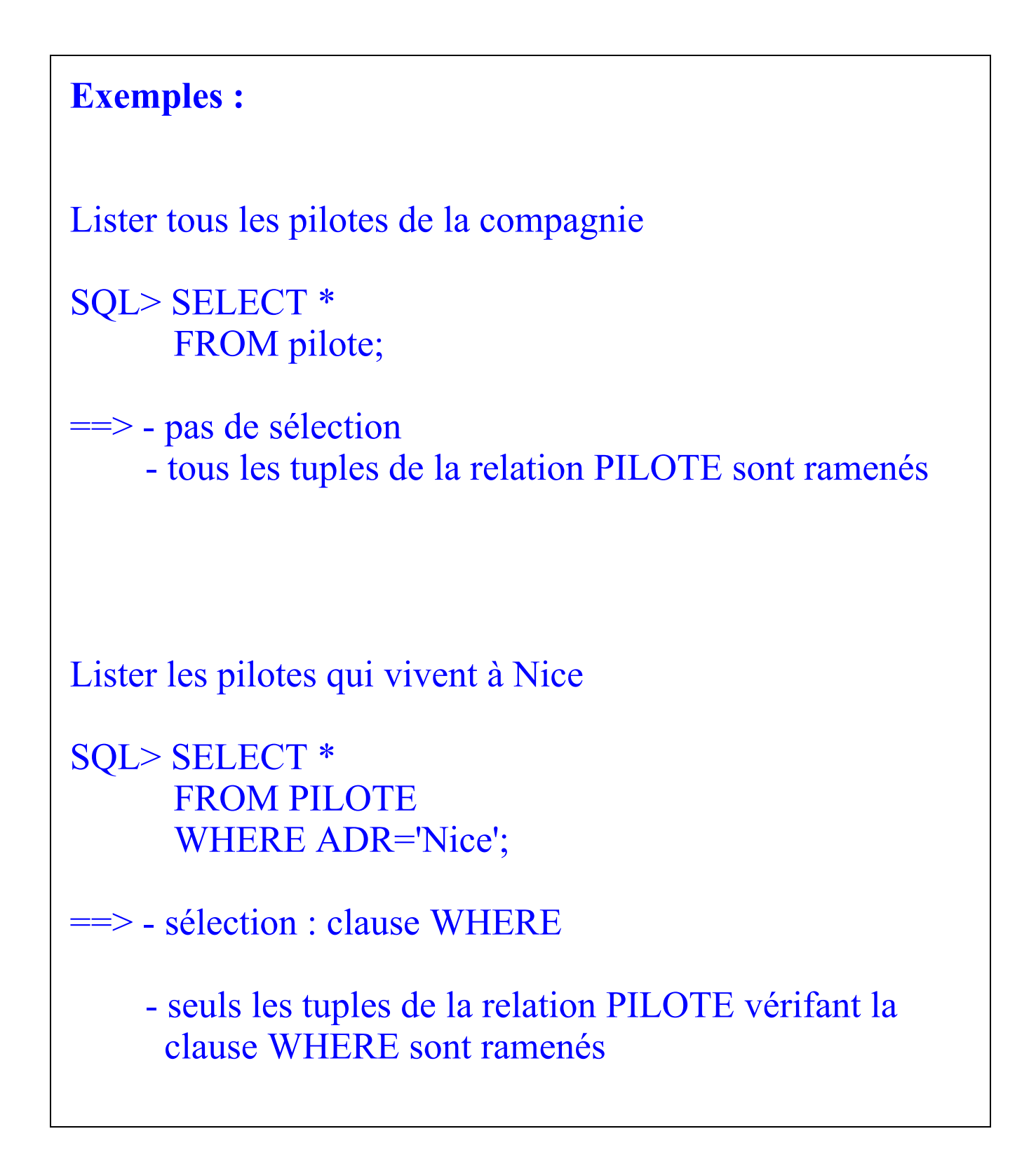

## **2.4.1. Opérateurs arithmétiques**

Dans les critères de la clause WHERE, nous pouvons avoir les opérateurs de comparaison arithmétiques suivants :

 $=$  : égal,

!= : différent,

> : supérieur,

>= : supérieur ou égal,

< : inférieur,

<= : inférieur ou égal.

### **Exemple :**

Liste des pilotes qui gagnent plus de 10000 et dont le numéro de tel est 93000000

SQL> SELECT plnom FROM pilote WHERE  $sal > 10000$ AND tel='93000000';

**2.4.2. Critères de comparaison : opérateurs sur les chaînes : LIKE et SOUNDEX**

## **Opérateur LIKE**

Caractères jokers de l'opérateur LIKE : % : remplace 0 à n caractères : remplace 1 et un seul caractère

## **Exemple 1** :

Sélectionnez les pilotes dont le nom commence par M.

SQL> SELECT \* FROM pilote WHERE plnom LIKE 'M%';

## **Exemple 2** :

Sélectionnez les pilotes dont le nom contient un A en troisième position.

SQL> SELECT \* FROM pilote WHERE plnom LIKE ' A%';

2.4.2. Critères de comparaison : opérateurs sur les chaînes : LIKE et SOUNDEX (suite ...)

La clause ESCAPE permet de de-spécialiser les caractères jokers :

et

 $\mathbb{Z}$ 

 $\frac{0}{0}$ .

Le caractère précisé derrière la clause ESCAPE permet la recherche des caractères \_ et % dans une chaîne de caractères.

## **Exemple 3** :

Sélectionnez les pilotes dont le nom contient le caractère \_.

SQL> SELECT \* FROM pilote WHERE plnom LIKE '%\* %' ESCAPE '\*';

2.4.2. Critères de comparaison : opérateurs sur les chaînes : LIKE et SOUNDEX (suite ...)

## **Opérateur SOUNDEX**

SOUNDEX(chaîne) est une fonction qui permet une comparaison phonétique.

SOUNDEX(chaîne) génère une valeur numérique sur 4 octets (selon un algorithme précis).

Pour faire une comparaison phonétique entre 2 chaînes : SOUNDEX(chaîne1) = SOUNDEX(chaîne2)

## **Exemple :**

Sélectionnez les pilotes dont le nom ressemble à Tonton

SQL> SELECT plnom FROM pilote WHERE SOUNDEX(plnom) = SOUNDEX('Tonton');

PLNOM ------------ Tintin

**2.4.3. Critères de comparaison avec l'opérateur IN**

IN est l'opérateur qui permet de tester l'appartenance de la valeur d'une colonne à une liste.

## **Exemples :**

Liste des vols dont la ville d'arrivée est Nice ou Paris.

SQL> SELECT vol# FROM vol WHERE va IN ('Nice ', 'Paris');

## **2.4.4. Critères de comparaison avec l'opérateur BETWEEN**

BETWEEN est l'opérateur qui permet de tester si une valeur appartient à un intervalle.

Remarque : les bornes sont incluses.

## **Exemple :**

Salaire et nom des pilotes gagnant entre 15000 et 18000

SQL> SELECT plnom, sal FROM pilote WHERE sal BETWEEN 15000 AND 18000;

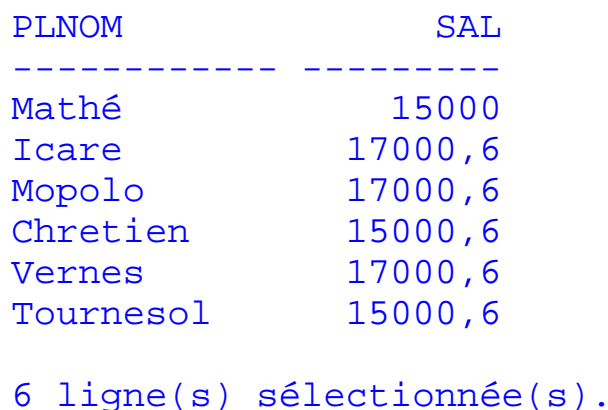

## **2.4.5. Critères de comparaison avec une valeur nulle**

```
IS NULL et IS NOT NULL sont les opérateurs qui
permettent de tester si une valeur a été définie ou pas pour
une colonne.
NULL : non défini. 
SELECT...
    FROM table
    WHERE coli IS NULL; coli non renseignée
ou SELECT ...
    FROM table
    WHERE coli IS NOT NULL; coli renseignée
Remarque : pour tester l'absence de valeur , ne pas utiliser
= NULL ou = NULL.
Note : la syntaxe de comparaison est la suivante : 
            colonne IS NULL | IS NOT NULL
Exemple : 
Nom des pilotes dont le numéro de tél. n'est pas renseigné
SQL> SELECT plnom
```
 FROM pilote WHERE tel IS NULL;

## **2.4.6. Les opérateurs ANY, SOME et ALL**

```
Ils se combinent avec l'un des opérateurs arithmétiques :
   \{=\vert\vert = \vert > \vert \rangle = \vert < \vert < \vert = \rangle ANY : au moins 1 ...
                                  SOME : au moins 1 ...
                                  ALL : tout ...
Exemple 1 : 
Sélectionnez les pilotes dont l'adresse est 'Nice' ou 'Paris'
SQL> SELECT plnom
        FROM pilote
        WHERE adr = ANY ('Nice', 'Paris');
Remarques : 
- l'opérateur ANY est équivalent à l'opérateur SOME.
```

```
- la condition =ANY est équivalent à l'opérateur IN.
```
2.4.6. Les opérateurs ANY, SOME et ALL (suite ...)

## **Exemple 2** :

Sélectionnez les pilotes dont le salaire n'est pas un nombre rond.

```
SQL> SELECT plnom
       FROM pilote
      WHERE sal != ALL (12000, 13000, 14000, 15000,
16000, 17000, 18000, 19000, 20000, 21000, 22000, 24000,
25000, 26000, 27000, 28000,29000);
```
Remarque :

La condition **!= ALL** est équivalente à la condition **NOT IN**.

## **EXERCICES Série 2**

*"Numéros et type d'avions de capacité supérieure à 300"*

*"Nom des pilotes habitants Nice ou Paris"*

*"Quels sont les noms de pilotes comportant un 't' en quatrième position ou dont le nom se prononce 'Bodri'.*

*"Quels sont les vols au départ de Nice, Paris ou Bordeaux ?"*

*"Quels sont les avions dont la capacité est comprise entre 250 et 310 ?"*

*"Quels sont les pilotes dont l'adresse ou le téléphone sont inconnus ?"*

*"Nom des pilotes ayant un 'a' et un 'e' dans leur nom"*

*"Nom des pilotes ayant 2 'o' dans leur nom "*

*"Nom des pilotes dont le numéro de téléphone est renseigné"*

## **2.5. Expressions et fonctions**

L'objectif est de faire des calculs sur des :

- constantes,
- variables

de type :

- numériques,
- caractères,
- dates.

## **2.5.1. Les expressions**

Colonne Colonne Constante Opérateur Constante Fonction **Fonction** - Opérateurs arithmétiques : + - \* / - Opérateur sur chaînes de caractères : || - Pas d'opérateurs spécifiques aux dates. **Exemple1 :**  Simuler une augmentation de 10% des salaires des pilotes SQL> SELECT sal \* 1.10 AUGMENTATION FROM pilote; **Exemple 2 :**  Pilotes dont le salaire est supérieur à 2 fois 10000 SQL> SELECT \* FROM pilote WHERE sal  $> 10000 * 2$ ;

2.5.1. Les expressions (suite ...)

## **Exemple 3 :**

ajouter 3 jours à une date

 $'08\text{-DEC-90'} + 3 = '11\text{-DEC-90'}$ 

**Exemple 4 :** 

enlever 3 jours à une date

'11-DEC-90' - 3 = '08-DEC-90'

## **Exemple 5 :**

nombre de jours entre 2 dates

date1 - date  $2 =$  nbjours

## 2.5.1. Les expressions (suite ...)

```
Exemple 6 : 
Noms et adresses des pilotes
SQL> SELECT plnom || '---->' || adr
       FROM pilote;
PLNOM||'---->'||ADR
-------------------------------------
Miranda ---->Sophia Antipolis
St-exupéry ---->Lyon
Armstrong ---->Wapakoneta
Tintin ---->Bruxelles
Gagarine ---->Klouchino
Baudry ---->Toulouse
Bush ---->Milton<br>Ruskoi ---->Moscou
          Ruskoi ---->Moscou
Mathé ---->Paris
Yen ---->Munich
Icare ---->Ithaques
Mopolo ---->Nice
Chretien ---->
Vernes ---->Paris
Tournesol ---->Bruxelles
Concorde ---->Paris
scott ---->Nice
Conficius ---->Pekin
18 ligne(s) sélectionnée(s).
```
## **2.5.2. Les fonctions**

*Fonctions numériques* 

- ABS(n) : valeur absolue de n
- $-SIGN(n)$ : signe de n  $(-1 \text{ ou } 0 \text{ ou } +1)$
- $-$  CEIL(n) : plus petit entier  $>= n$
- $-$  FLOOR(n) : plus grand entier  $\leq$  n
- MOD(m,n) : reste de la division de m par n
- POWER(m,n) : m élevé à la puissance n
- $-SQRT(n)$ : racine carrée de n (message d'erreur si  $n < 0$ )

```
- ROUND(n,[m]) : arrondi de n à 10-m
Ex : ROUND(125.2) = 125
      ROUND(1600,-3)= 2000ROUND(1100,-3) = 1000ROUND(345.343,2) = 345.34ROUND(345.347,2) = 345.35- TRUNC(n,[m]) : n tronqué à 10-m
Ex : TRUNC(2500,-3) = 2000TRUNC(2400,-3) = 2000
```
 $TRUNC(345.343,2) = 345.34$  $TRUNC(345.347,2) = 345.34$ 

## *Fonctions caractères*

- LENGTH(chaîne) : longueur de la chaîne

- UPPER(chaîne) : toutes les lettres de la chaîne en majuscules

- LOWER(chaîne) : toutes les lettres de la chaîne en minuscules

- INITCAP(chaîne) : première lettre de chaque mot de la chaîne en majuscules, les autres en minuscules)

- LPAD(chaîne,lg,[chaîne]) : compléter à gauche par une chaîne de caractères sur une longueur donnée. **Exemple :**

 $LPAD('DUPOND', 10,' * #') = ' * # * #DUPOND'$ 

- RPAD(chaîne,lg,[chaîne]) : compléter à droite par une chaîne de caractères sur une longueur donnée. **Exemple :**  $RPAD('DUPOND', 10,'^*) = 'DUPOND^{***'}$ 

*Remarque : LPAD et RPAD peuvent tronquer une chaîne si lg < longueur totale de la chaîne.*

- LTRIM(chaîne[,caractères]) : suppression à gauche de caractères dans la chaîne. **Exemple :**

LTRIM('DUPOND','DU ') = 'POND'

- RTRIM(chaîne[,caractères]) : suppression à droite de caractères dans la chaîne.

**Exemple :**

RTRIM('DUPOND','UD ') = 'DUPON'

- SUBSTR(chaîne,position[,longueur]) : extraction d'une chaîne à partir d'une position donnée et sur une longueur donnée

**Exemple :**

 $SUBSTR(TUPOND',2,3) = 'UPO'$ 

- INSTR(chaîne, sous\_chaîne,[,position[,n]]) : recherche de la position de la n ième occurence d'une chaîne de caractères dans une autre chaîne de caractères à partir d'une position données.

**Exemple :**

 $INSTR('DUPOND', D', 1, 2) = 6$ 

```
- REPLACE(chaîne,car[,chaîne]) : remplace un ensemble
de caractères
Exemples :
       REPLACE('TUTU','U', 'OU') = 'TOUTOU'
       REPLACE('TATA', 'T') = 'AA'- TRANSLATE(chaîne,car_source,car_cible) : trancodage
de certains caractères par d'autres caractères dans une
chaîne de caractères.
Exemples :
TRANSLATE(plnom,'AM','12') : 
       - le A est remplacé par 1
       - le M est remplacé par 2
        dans les noms des pilotes
- SOUNDEX(chaîne) : (voir 2.7.2)
- ASCII(chaîne) : donne la correspondance ASCII du
premier caractère de la chaîne.
Exemple : ASCII('ADFGRSE') = 65
- CHR(n) : caractère correspondant à la valeur de n en
ASCII.
Exemple : CHR(65) = 'A'
```
*Fonctions date :* - LAST DAY(date) : dernier jour du mois d'une date donnée - NEXT\_DAY(date, jour) : date du prochain jour à partir d'une date donnée. - ADD MONTHS(date,n) : ajoute n mois à une date donnée. - MONTHS\_BETWEEN(date1,date2) : nombre de mois entre 2 dates. - ROUND(date[,'precision']) : arrondi d'une date en fonction de la précision **Exemples :** SYSDATE = '12-JUL-96'  $ROUND(sysdate, 'MM') = '01-JUL-96'$  $ROUND(sysdate + 4, 'MM') = '01-AUG-96'$  $ROUND(sysdate, 'YY') = '01-JAN-97'$ - TRUNC(date[,'precision']) : truncature d'une date en fonction de la précision **Exemples :**  $TRUNC(sysdate, 'MM') = '01-JUL-96'$  $TRUNC(sysdate + 4, 'MM') = '01-JUL-96'$  $TRUNC(sysdate,'YY') = '01-JAN-96'$ 

Fonctions de conversion de types :

- TO\_NUMBER(chaîne) : conversion d'une chaîne de caractères en nombre **Exemple :** TO\_NUMBER('567') = 567

- TO\_CHAR(chaîne[,'format']) : conversion d'une expression (date ou numérique) en chaîne de caractères selon un format de présentation.

- TO\_DATE(chaîne[,'format']) : conversion d'une chaîne en date selon un format.

*Quelques formats numériques :* 

- 9 Affichage de cette valeur si elle est différente de 0
- 0 Affichage de zéros à gauche pour une valeur à zéro
- \$ Affichage de la valeur préfixée par le signe '\$ '
- , Affichage de ',' à l'endroit indiqué
- . Affichage du point décima à l'endroit indiqué

**Exemple** : TO\_CHAR(1234,'0999999') = 0001234

*Quelques formats de conversion de date :*

TO CHAR(date[,'format'])

FORMAT étant la combinaison de codes suivants:

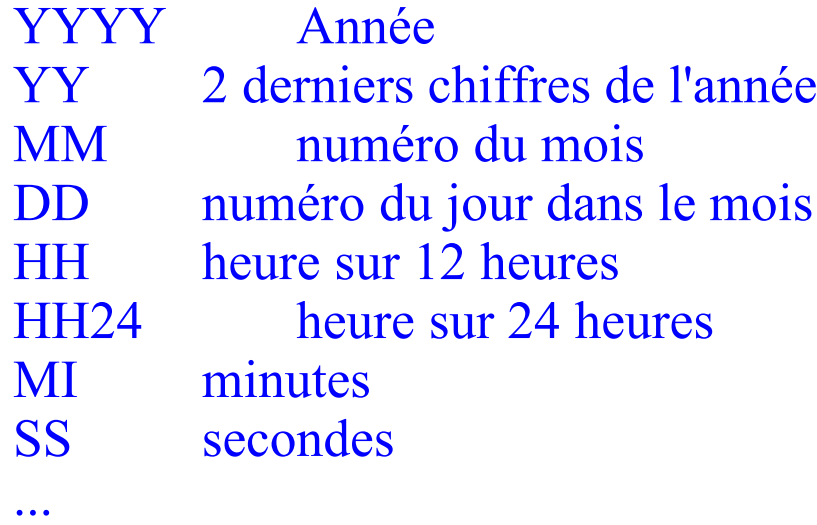

## **Exemple :**

#### **SELECT**

 TO\_CHAR(SYSDATE,'DD MM YYYY HH24 : MI') FROM dual;

 $\Rightarrow$  01 07 1996 10 : 24

#### Pour avoir les dates en lettres utiliser les formats suivants :

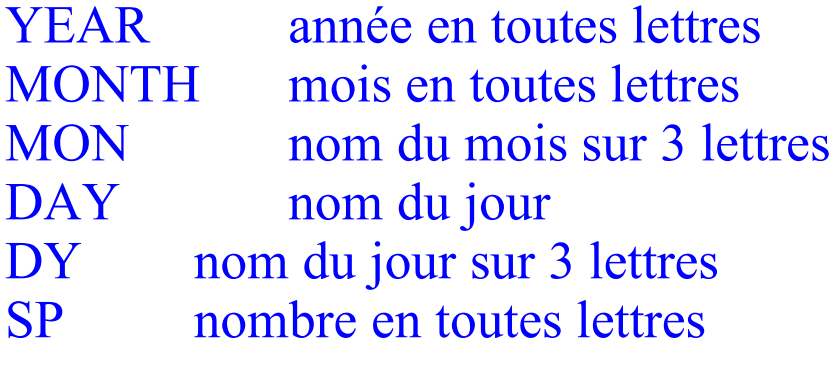

**Exemple :**

...

TO CHAR(SYSDATE,' « LE » DD MONTH YYYY « A »  $HH24 : MI'$ 

==> LE 26 SEPTEMBER 1996 A 16 : 30

*Fonctions diverses :* NVL(expr,valeur) ==> Si expr IS NULL Alors valeur Sinon expr Finsi **Exemple :**  SQL> SELECT NVL(sal,0) FROM pilote; DECODE(expression, valeur1, result1, [, valeur2, result2] ... [,defaut]  $=\geq$  Si expression = valeur1 Alors result1 Sinon Si expression = valeur2 Alors result2 Sinon defaut Finsi Finsi Remarque : result1, result2, ... defaut peuvent être de types différents.

## **EXERCICES Série 3**

*"Lister les pilotes avec leur salaire tronqués au millier"*

*"Lister les pilotes avec leur salaire. Pour ceux gagnat 17000,6 remplacer le salaire par '\*\*\*\*' "*

*"Sélectionner les pilotes et leur téléphone. Pour ceux dont le télephone n'est pas renseigné, mettre ? "*

## **2.6. Les fonctions de groupe / utilisation de fonctions aggrégatives**

Les **fonctions de groupe** sont les suivantes :

- AVG(expr) moyenne
- COUNT(expr) nombre
- MAX(expr) valeur maximim
- MIN(expr) valeur minimum
- STDDEV(expr) écart-type
- SUM(expr) somme
- VARIANCE(expr) variance

#### *Remarques :*

- les valeurs NULL sont ignorées.
- COUNT(\*) permet de compter les lignes d'une table.

#### **Exemple :**

SQL> SELECT adr, AVG(sal), COUNT(sal), MAX(sal), MIN(sal), STDDEV(sal),SUM(sal), VARIANCE(sal) FROM pilote GROUP BY adr ;

## **2.7. Présentation du résultat trié selon un ordre précis**

Un résultat peut être trié grâce à la clause ORDER BY

- de façon ascendante ASC ou
- descendante DESC.

#### *Remarques :*

- par défaut en Oracle le tri est toujours ascendant.
- 16 critères de tri maximum.

- dans un tri par ordre croissant les valeurs NULL apparaissent toujours en dernier

#### **Exemple :**

SQL> SELECT plnom, adr FROM pilote ORDER BY plnom;

## **2.8. Utilisation des pseudo colonnes ROWID, USER et SYSDATE**

ROWID, USER et SYSDATE représentent respectivement

- l'adresse d'un tuple, composée de trois champs :

- \* numéro de bloc dans le fichier,
- \* le numéro de tuple dans le bloc et
- \* le numéro de fichier),
- l'utilisateur courant d'Oracle
- la date système.

Ce sont entre autres des colonnes implicites de toute table d'Oracle.

*Note* : la table DUAL appartient à SYS. Elle possède une seule colonne DUMMY et une seule ligne avec pour valeur X. Cette table sert à sélectionner des constantes, des pseudo colonnes ou des expressions en une seule ligne.

**Exemple :**  SQL> select SYSDATE, USER FROM SYS.DUAL;

```
SYSDATE USER
-------- ------------------------------
09/04/96 SCOTT
```
## **EXERCICES Série 4**

*"Ecrire une requête qui donne le salaire du pilote qui gagne le plus :* **<valeur à calculer> "Max salaire Pilote "**

*"Quels sont les noms, l'adresse et le salaire des pilotes de la compagnie, triés en ordre croissant sur l'adresse, et pour une même adresse en ordre décroissant sur le salaire ? "*

*"Ecrire une requête qui recherche si l'utilisateur courant d'Oracle est un pilote ?"*

*"Ecrire une requête qui rend ROWID, USER, SYSDATE, Numéros de vol de tous les vols effectués à la date d'aujourd'hui par le pilote Numéro 4 ?". L'heure de départ et d'arrivée doivent apparaître dans la liste des colonnes de projection.*

## **2.9. Requêtes multi-relations sans sousrequêtes : la jointure ou produit cartésien**

L'objectif de la **jointure** est de ramener sur une même ligne le résultat des informations venant de différentes tables.

Décomposition de la jointure :

1. Sélection

 2. Projection des colonnes des différentes tables (colonnes du SELECT + colonnes de jointure)

- 3. Prédicat de jointure
- 4. Projection des colonnes du SELECT

#### *Remarques :*

- dans le prédicat de jointure comme dans le SELECT, préfixer les attributs si il y a ambiguité.

- dans le prédicat de jointure, les alias des tables peuvent être utilisés.

L'objectif de l'**auto-jointure** est de ramener sur la même ligne le résultat des informations provenant de 2 lignes de la même table.

## **2.10. Requêtes multi-relations avec les opérateurs ensemblistes**

L'objectif est de manipuler les ensembles ramenés par plusieurs SELECT à l'aide des opérateurs ensemblistes.

Les opérateurs ensemblistes sont :

- l'union : UNION,

- l'intersection : INTERSECT et

- la différence : MINUS

## *Principe :*

SELECT ... FROM ... WHERE ... ==> ensemble opérateur ensembliste SELECT ... FROM ... WHERE ... ==> ensemble opérateur ensembliste SELECT ... FROM ... WHERE ... ==> ensemble ... SELECT ... FROM ... WHERE ... ==> ensemble [ORDER BY]

## 2.10. Requêtes multi-relations avec les opérateurs ensemblistes (suite ...)

*Règles :* 

- même nombre de variables en projection

- correspondance du type

- colonne de tri référencées par numéro d'ordre

*Résultat :* 

- les titres des colonnes sont ceux du premier SELECT

- la largeur de la colonne est celle de la plus grande largeur parmi les SELECT

- opération distincte implicite (sauf UNION ALL)

## **2.11. Sous-interrogations non synchronisée**

## *Principe :*

lorsque dans un prédicat un des 2 arguments n'est pas connu, on utilise les sous-interrogations.

SELECT ... FROM ... WHERE variable Op **?**

Le **?** n'étant pas connu, il sera le résultat d'une sous-requête.

#### *Règle d'exécution :*

c'est la sous-requête de niveau le plus bas qui est évaluée en premier, puis la requête de niveau immédiatement supérieur, ...

CAS 1 : sous-interrogation ramenant une valeur On utilise les opérateurs  $=, >, ...$ 

CAS 2 : sous-interrogation ramenant plusieurs valeurs On utilise les ALL, IN, ANY, SOME.

#### *Remarque :*

une sous-interrogation peut ramener plusieurs colonnes. (on teste l'égalité ou l'inégalité).

2.11. Sous-interrogations (suite ...)

## **L'opérateur EXISTS :**

la sous-interrogation ramène VRAI s'il existe au moins une ligne en réponse à la sous-interrogation, FAUX sinon.

L'interrogation principale s'exécute si VRAI.

Syntaxe : SELECT... FROM ... WHERE [NOT] EXISTS (SELECT ...)

## **2.12. La jointure externe**

La jointure externe ("outer join") permet de ramener sur la même ligne des informations venant de plsuieurs tables ainsi que les lignes d'une des tables n'ayant pas de correspondant.

Cette fonctionnalité est directement offerte par SQL d'Oracle, en faisant suivre, dans la condition de jointure, la colonne de la table dont on veut les lignes non sélectionnées, par le signe  $(+)$ . Ce signe signifie qu'un tuple supplémentaire ne contenant que des blancs (une valeur NULL dans chaque colonne) a été ajouté à la table concernée lorsque la requête a été lancée. Ce tuple "NULL" est ensuite joint aux tuples de la seconde table, ce qui permet de visualiser aussi les tuples non sélectionnés.

Le (+) est à mettre du côté de la clé étrangère puisque c'est uniquement de ce que côté qu'il peut ne pas y avoir de correspondant pour des clés primaires.

#### **Contraintes :**

on ne peut effectuer une jointure externe entre plus de deux tables dans une même clause SELECT. Autrement, l'opérateur de jointure externe (+) doit apparaître au plus une fois dans un predicat.

## **2.13. Sous-interrogations synchronisées**

## *Principe :*

lorsque dans un prédicat un des 2 arguments n'est pas connu, on utilise les sous-interrogations SELECT ...

FROM ... WHERE variable Op **?**

(voir plus haut)

Mais lorsque la valeur **?** est susceptible de varier pour chaque ligne, on utilise les **sous-interrogations synchronisées.**

#### *Règles :*

- le prédicat de la sous-interrogation fait référence à une colonne de l'interrogation principale - si une table est présente dans les 2 select, la renommer

#### *Exécution :*

L'exécution de la sous-interrogation se fait pour chaque ligne de l'interrogation principale.

## **EXERCICES Série 5**

#### *Requêtes avec alias obligatoires (auto-jointure) et préfixage d'attributs(naming)*

*"Donner toutes les paires de noms de pilotes distincts, habitant la même ville"*

#### *Requêtes effectuant une jointure syntaxique*

*"Donner tous les noms des pilotes qui ont des noms d'avions ?"*

*"Ecrire la requête qui donne les noms des pilotes qui conduisent un A300 ou B727 ?".*

*"Tester la requête suivante : (SELECT PILOTE#, VD, VA FROM vol) INTERSECT (SELECT AVION#, VD, VA FROM VOL ); Quel est sa signification en langage naturel ?*

#### *Sous-requêtes connectées par les opérateurs ANY, ALL, EXISTS, IN.*

*"Quel est le nom des avions dont la capacité est supérieure à la capacité de chaque avion localisé à Nice ?"*

*"Quel est le nom des avions dont la capacité est au moins égale à celle d'un avion localisé à Nice ?*

*"Quel est le nom des pilotes assurant un vol au départ de Nice ?"*

*"Quel est le nom des pilotes assurant au moins un vol ?"*

*"*

*"Quel est le nom des pilotes dont le salaire est supérieure au salaire maximum de tous les pilotes effectuant un vol au départ de Paris ?"*

#### *Requêtes multi-relations avec sous-requêtes indépendantes*

*"Quels sont les noms des pilotes qui gagnent plus que le pilote nr. 5?"*

*"Donner le nom des pilotes, et pour ceux qui sont en service, la liste des numéros de vols qu'ils assurent ?"*

## **2.14. La recherche hiérarchique**

SQL\*Plus permet la représentation et la manipulation de données ayant une structure hiérarchique.

Les lignes résultats sont ordonnées selon le parcours de l'arbre.

Le niveau de la hiérarchie dans lequel se trouvent les données concernées par la recherche peut-être accessible par la pseudo-colonne (attribut implicite de la table), LEVEL, jusqu'à 256 niveaux.

```
SELECT \leq colonne [, colonne, ...] >
FROM
[WHERE <Nom_table>]
CONNECT BY PRIOR \le colonne 1> = \le colonne2>
   [AND <condition>]
   [START WITH <Condition>] ;
```
**Notes** :

- START WITH : ligne(s) de départ de construction de l'arborescence (racine de l'arbre)

- CONNECT BY fixe le parcours de la hiérarchie (lien père-fils)
- PRIOR : colonne de départ

2.14. La recherche hiérarchique (suite ...)

## **Limites** :

- une requête hiérarchique ne doit pas contenir de jointure

- une requête hiérarchique ne peut être effectuée sur une vue de jointure

- la clause ORDER BY est prioritaire à la clause CONNECT BY

#### **Remarque :**

ORACLE détecte les boucles éventuelles dans le CONNECT BY. L'ordre est interrompu et un message est envoyé à l'utilisateur.

#### **Remarque sur le prédicat de sélection :**

- si il est placé à l'extérieur de la clause CONNECT BY, il élimine certaines valeurs uniquement (le parcours de l'arborescence n'est pas interrompu)

- si il est placé à l'intérieur de la clause CONNECT BY, il élimine certaines valeurs et leurs dépendances (le parcours de l'arborescence est interrompu).

## **EXERCICES Série 6**

*"Quels sont les vols en correspondance (direct ou indirecte) au départ de Paris ?"*

**Note** : - NICE ne doit pas être une escale de départ.

## **2.15. Le partitionnement**

(voir 2.9.)

Le partitionnement permet de regrouper les lignes résultat en fonction des différentes valeurs prises par une colonne spécifiée.

> SELECT<sup>1</sup> FROM <Nom table>,... **GROUP BY**<Colonne> [, <colonne>, ...] [HAVING <condition>];

La spécification de la clause GROUP BY entraîne la création d'autant de sous-tables qu'il y a de valeurs différentes pour la colonne de partitionnement spécifiée.

De même que la clause WHERE joue le rôle de filtre pour la clause SELECT, la clause HAVING joue le rôle de filtre pour la clause GROUP BY. L'exécution de la clause HAVING sera effectuée juste après celle du GROUP BY, pour sélectionner les sous-tables qui satisfont la condition spécifiée.

#### **Contraintes** :

- la colonne de partitionnement doit figurer dans la clause SELECT.

- un seul GROUP BY est autorisé par requête.

-pas de GROUP BY dans une sous-requête.

## **EXERCICES Série 7**

*"Pour chaque ville de localisation d'avions de la compagnie (sauf "Paris") donner le nombre, les capacités minimales et maximales d'avions qui s'y trouvent ?"*

*"Quels sont les pilotes (avec leur nombre de vols ) parmi les pilotes N° 1, 2, 3 , 4 et 13 qui assurent au moins 2 vols ?"*

*"Quelle est la capacité moyenne des avions par ville et par type ? "*

# **3. Mise à jour des données**

L'objectif de ce chapitre est de se familiariser avec les commandes de mise à jour des données d'une base.

Commandes :

- d'insertion (INSERT),
- de suppression (DELETE) et
- de mise à jour (UPDATE)

des données dans une base Oracle.

## **3.1. Insertion de lignes**

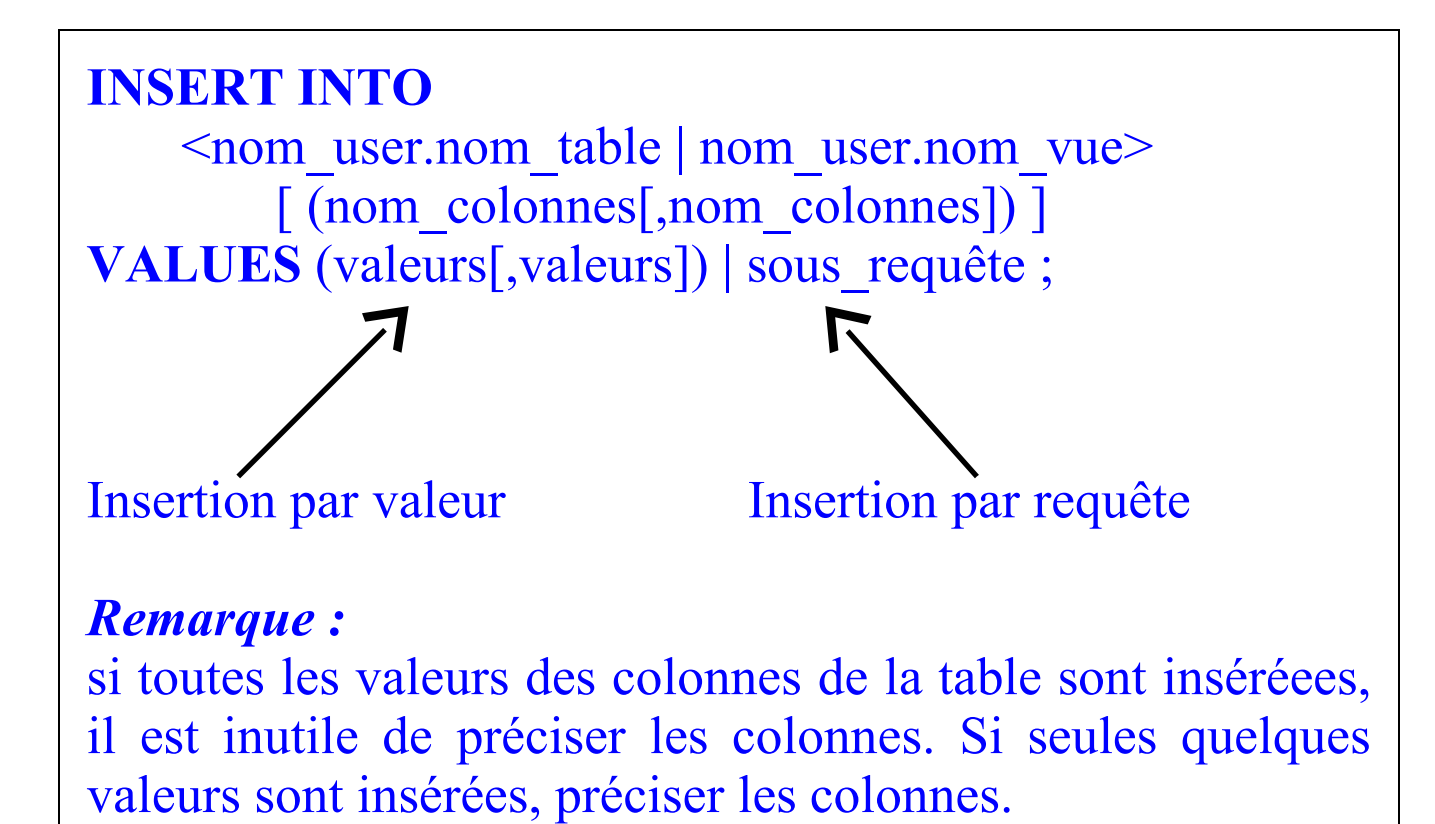

## **Exemples :**

```
SQL> insert into pilote(pl#,plnom,dnaiss,sal)
        values(2, 'St-exupéry', '16/10/32',
12300.0);
```

```
SQL> insert into avion 
        values(7, 'Mercure', 300, 'Paris', 'En
service');
```
SQL> insert into vol2 select \* from vol where vd='Paris';

## **3.2. Modification de lignes**

**UPDATE**  $\leq$ [nom\_user].nom\_table | nom\_vue>

**SET** nom colonne1 =  $\langle$ expression1 | ordre\_select $\rangle$ [, nom\_colonne2 =  $\leq$ expression | ordre\_select $\geq$  ...]

WHERE <critères de qualification>;

## **Exemple :**

Augmenter les pilotes habitant Nice de 10%

SQL> UPDATE pilote SET sal = sal  $*1.10$ WHERE adr='Nice';

## **3.3. Suppression de lignes**

## **3.3.1. Via la commande DELETE**

**DELETE FROM** <nom\_table | nom\_vue>

[**WHERE** <critère\_de\_qualification>] ;

*Remarque :*  si pas de claure WHERE, la table entière est vidée.

**Exemples :** 

Supprimer les pilotes habitant Nice

SQL > DELETE FROM pilote WHERE adr= 'Nice';

Supprimer tous les pilotes

SQL > DELETE FROM pilote;

**3.3.2. Via la commande TRUNCATE**

## **TRUNCATE TABLE** nom\_table

## [DROP STORAGE | REUSE STORAGE]

Cette commande permet d'effectuer des suppressions rapides. C'est une commande du LDD d'Oracle et à ce titre équivaut à un commit.

## **Exemple :**

SQL> TRUNCATE TABLE pilote;

*Remarque :*  Autre manière de supprimer les données d 'une table : - la supprimer, - la recréer

**Exemple :**  SQL> DROP TABLE pilote; SQL> CREATE TABLE pilote(...); *Avantages / Inconvénients des 3 solutions :*

## **1ère option DELETE :**

- la suppression avec DELETE consomme de *nombreuses ressources* : espace RedoLog, rollbck segment, ...

- pour chaque ligne supprimée, des *triggers* peuvent se déclencher

- la *place* prise par les lignes de la table n'est pas libérée. Elle reste associée à la table.

## **2ème option DROP :**

- tous les index, contraintes d'intégrité et triggers associés à la table sont égelement supprimés

- tous les GRANT sur cette table sont supprimés

## **3ème option TRUNCATE :**

- truncate est plus rapide car cette commande ne génère pas d'informations (rollback) permettant de défaire cette suppression. L'ordre est validé (commit) de suite.

- truncate est irréversible pour la même raison.

- les contraintes, triggers et autorisations associés à la table ne sont pas impactés

- l'espace prise par la table et ses index peut être libéré (drop storage)

- les triggers ne sont pas déclenchés

## **EXERCICES Série 8**

*Effectuer des insertions respectivement dans pilote, avion et vol. Vérifier si les contraintes l'intégrités structurelles (entitité, domaine et de référence) sont prises en comptes. Vérifier aussi les valeurs nulles.*

*Note : insérer un pilote ayant votre nom de login oracle et 2 vols effectués par ce pilote.*

*Effectuer une insertion dans la table PILOTE2 via une sous-requête sur PILOTE.*

*Mettre à jour le salaire du pilote numéro 3 à 19000 F et Valider.*

*Supprimer le pilote numéro 11 et invalider*.

*Supprimer les lignes de la tables PILOTE2 via TRUNCATE. Tentez un ROLLBACK.*

# **4. Le schéma de données**

Les chapitres pécédents nous ont permis d'aborder l'aspect Manipulation de Données (*LMD*) du langage SQL.

Ce chapitre va nous permettre d'aborder l'aspect définition des données : le Langage de Définition de Données (*LDD*).
# **4.1. Définition du schéma : aspects statiques**

## **4.1.1. Les types de données Oracle**

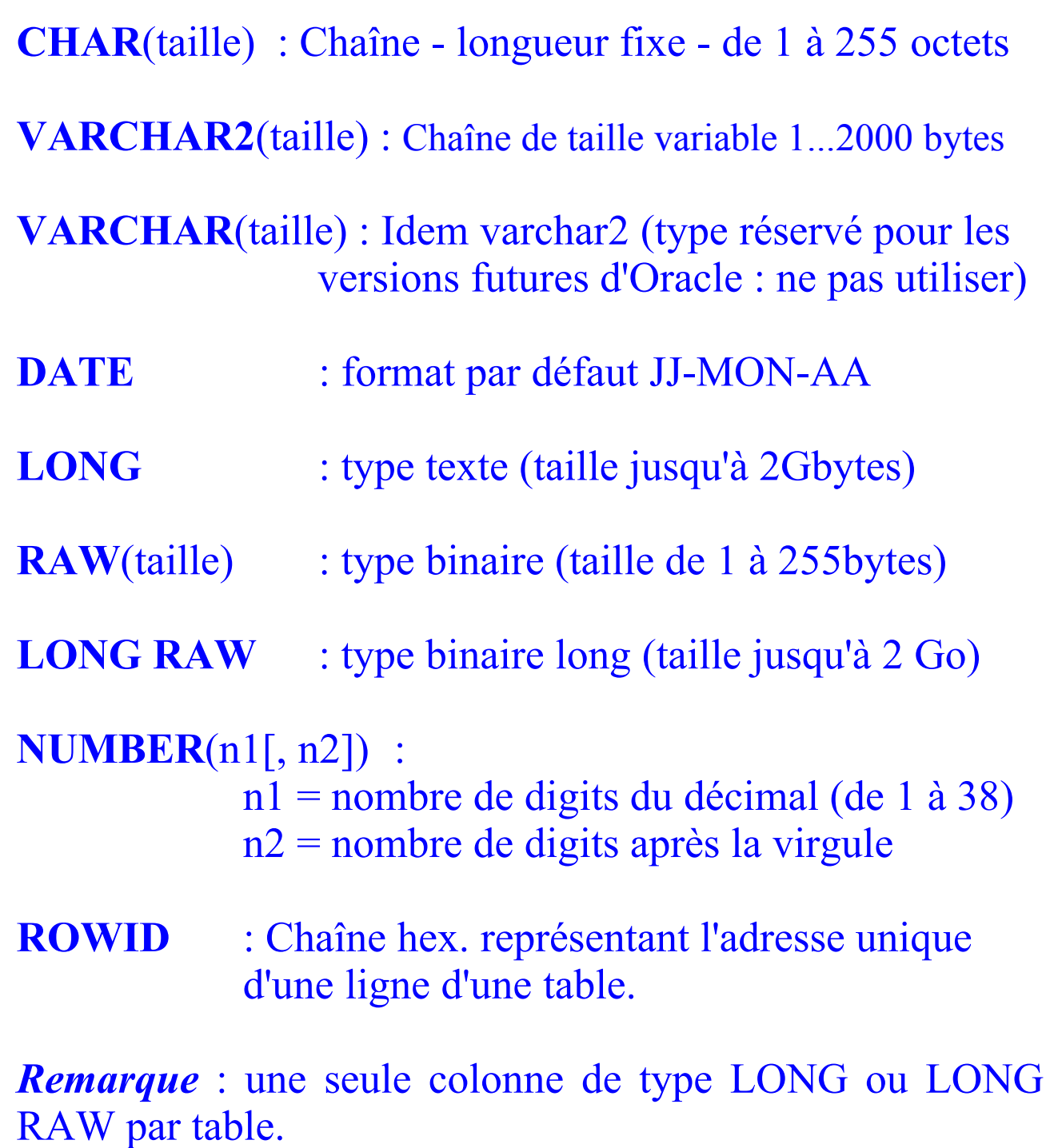

4.1.1. Les types de données Oracle (suite ...)

### **Comparaison varchar2 / char**

\* Comparaison 1:

Oracle ajoute des blancs au char le plus petit pour que les 2 chaînes aient la même longueur.

Oracle compare ensuite car. par car. Dès qu'il y a une différence il conclut lequel est plus grand.

==> utilisée si les 2 valeurs à comparer sont de type CHAR

### \* Comparaison 2 :

Oracle compare car. par car. Dès qu'il y a une différence il conclut lequel est plus grand. Si on a atteint la fin du 1er varchar sans rencontrer de différence avec le deuxième, c'est le plus long (le 2ème) qui est considéré comme le plus grand.

= = utilisée dès qu'une des 2 valeurs est de type varchar2 dans l'expression.

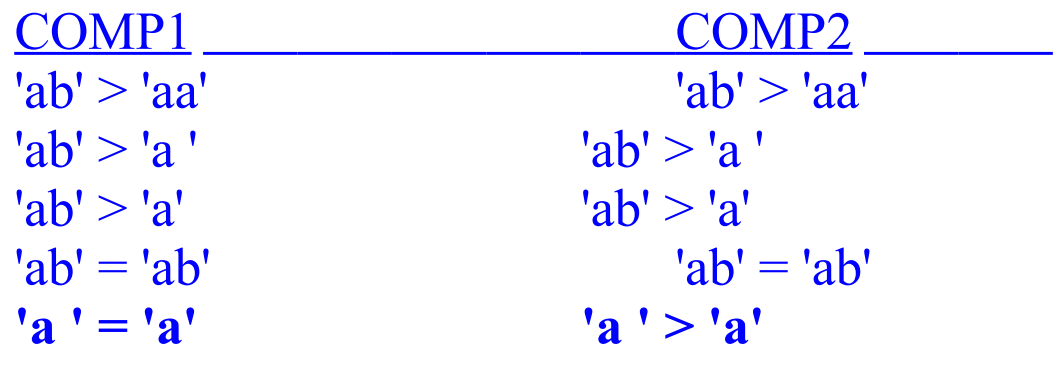

## **4.1.2. Création d'une table**

```
CREATE TABLE <user>.<nom_table>
    {(
        <def_colonne1>, 
        <def_colonne2>,
            ...
        <def colonne2>
    [contrainte_table]
    )]
    | as subquery};
Avec : 
<def_colonne> : 
nom_colonne_type_colonne [DEFAULT expr]
                            [contrainte_col]
[contrainte_col] :
CONSTRAINT <nom_contrainte>
  [NOT] NULL | UNIQUE |PRIMARY KEY |
```

```
 REFERENCES [<user>].<table>(col...) 
                  [ON DELETE CASCADE) |
```
CHECK (condition)

4.1.2. Création d'une table (suite ...)

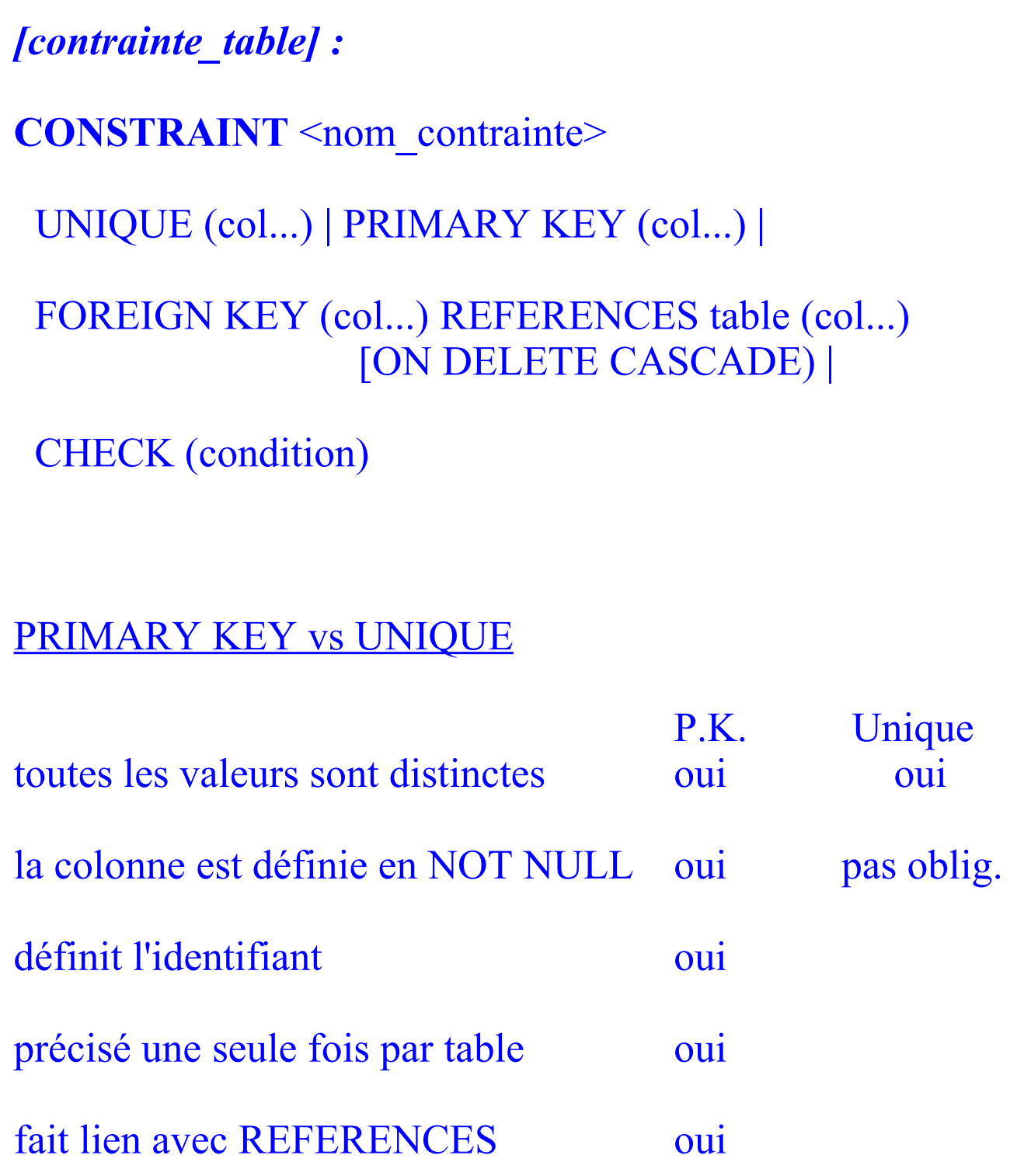

## 4.1.2. Création d'une table (suite ...)

```
EXEMPLE :
Définition du schéma de la base de données aérienne.
create table pilote(
       pl# number(4) primary key,
       plnom char(12) not null unique,
       dnaiss date not null,
       adr char(20) default 'PARIS',
       tel char(12),
       sal number(7,4) not null
                      CHECK(sal < 70000.0)
   );
create table avion(
       av# number(4) primary key,
       avtype char(10)
               CONSTRAINT chk_type
               CHECK(avtype IN ('A300', 'A310', 
                  'A320', 'B707', 'Caravelle', 
                  'B727', 'Concorde'),
       cap number(4) not null,
       loc char(20) not null,
       remarq long
   );
```
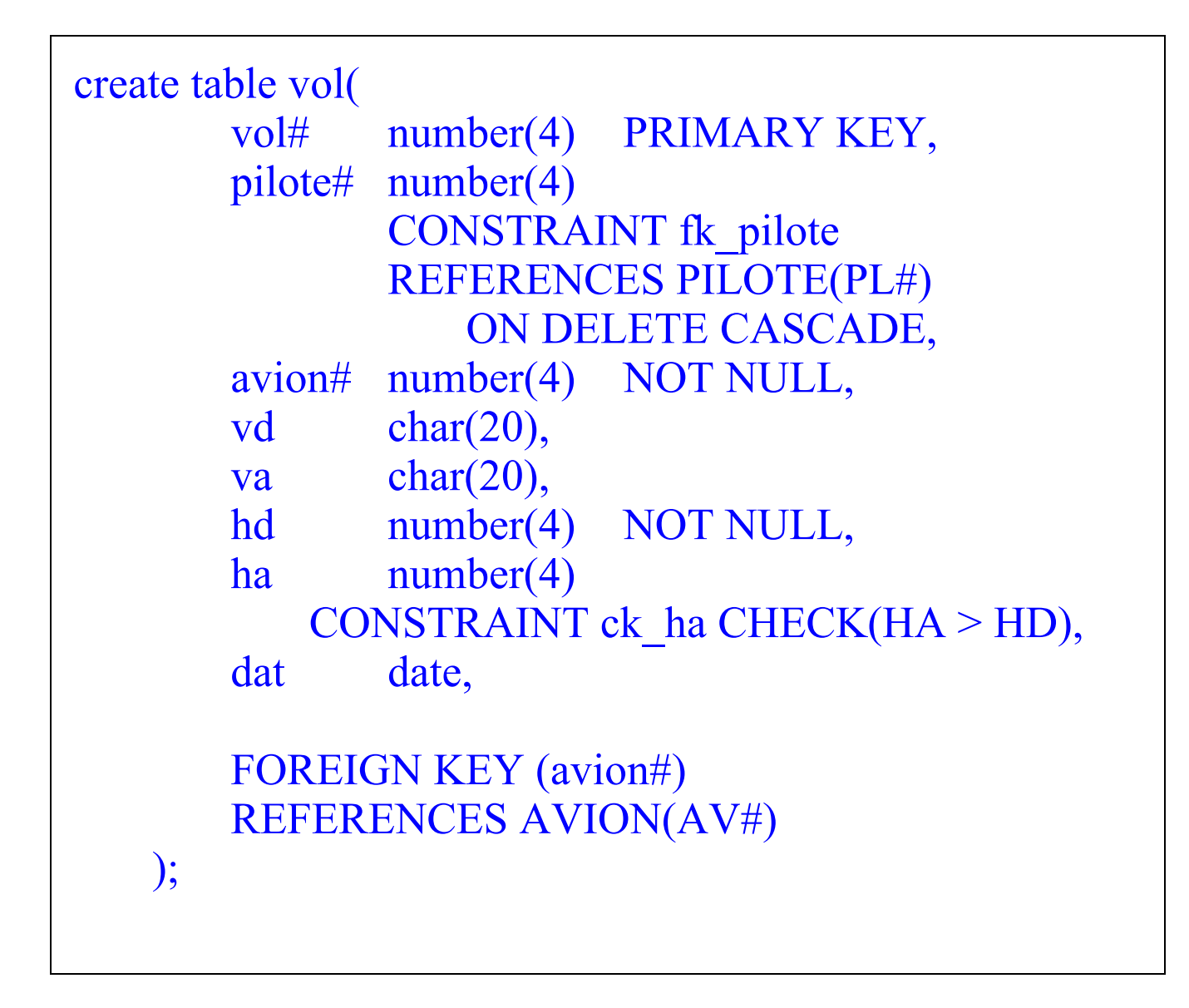

## 4.1.2. Création d'une table (suite ...)

### *Remarques :*

- les mots clés PRIMARY KEY et REFERENCES permettent définir des contraintes d'intégrité d'entité et de référence. Sous Oracle 7 ils sont totalement supportés mais servent à la documentation sous Oracle 6 ;

- l'option DELETE CASCADE permet de propager les suppressions ;

- le mot clé FOREIGN KEY est identique à REFERENCES sauf qu'il s'applique au niveau table ;

- le mot clé CONSTRAINT permet de nommer explicitement les contraintes ;

- l'option CHECK permet de contrôler par exemple les contraintes d'intégrité de domaine ;

- la contrainte NOT NULL permet d'indiquer que la colonne doit toujours être renseignée ;

- la clause DEFAULT permet de fixer une valeur par défaut

- la clause UNIQUE permet d'éliminer les doublons (un index est implicitement créé idem pour primary key).

## **4.1.3. Création d'un index**

Les index premettent d'accéder plus rapidement aux données.

Ils servent également à gérer l'unicité des clés primaires : un index UNIQUE est créé sur la ou les colonnes identifiant la clé primaire.

Les index sont stockés dans une structure externe à la table. On peut créer plusieurs index sur une table.

Les index sont mis à jour par ORACLE lors des ordres INSERT, UPDATE, DELETE.

La création d'un index se fait grâce à la clause suivante :

### **CREATE [UNIQUE] INDEX** nom\_index

**ON** nom table(colonne, colonne, ...);

**Note** : Dans Oracle V6, le seul moyen d'assurer l'intégrité d'entité est de créer un index unique sur la clé primaire. Les inconvénients sont : les risques de suppression et d'oubli de la création de l'index.

# **EXERCICES Série 9**

*"Créer une relation FORMATION, qui contiendra les renseignements suivants : - le numéro de pilote , - le type de formation (ATT, VDN, PAI, ...) - type d'appareil - date de la formation "* **Attention : - un pilote à une date donnée participe à une formation - un type d'appareil doit être : 'A300', 'A310', 'A320', 'B707' , 'Caravelle', 'B727' ou 'Concorde'** *Créer la clé primaire (comme en V6 : sans utiliser la clause PRIMARY KEY) sur le numéro du pilote et la date de formation.*

**Créer un index unique sur le plnom de la table pilote que constatez vous**

*Créer également un index sur la colonne TYPEAPP de la table Formation* 

# **4.2. Définition du schéma : aspects dynamiques**

**4.2.1. Modification d'une table**

**ALTER TABLE** [<nom\_user>.] <Table> ...

La clause **ALTER TABLE** permet :

\* d'ajouter de nouvelles colonnes

**ALTER TABLE** [<nom\_user>.] <Table>  $ADD \leq def col$ 

\* d'ajouter de nouvelles contraintes d'intégrité

**ALTER TABLE** [<nom\_user>.] <Table>  $ADD \leq table$  contrainte> ...

\* de redéfinir une colonne (type de données, taille, valeur par défaut)

**ALTER TABLE** [<nom\_user>.] <Table> **MODIFY** <def col> ...

avec  $\leq$  def col $\geq$  : (colonne[type\_de\_données] [DEFAULTexpr] [col contrainte]) ;

*Note :* NOT NULL est la seule contrainte pouvant être ajoutée par MODIFY.

\* de modifier les paramètres de stockages (v. cours admin.)

\* d'activer/désactiver/supprimer une contrainte d'intégrité **ALTER TABLE** [<nom\_user>.] <Table> **ENABLE** <clause> **| DISABLE** <clause> | **DROP** <clause> ... avec <clause> : UNIQUE (col1[,col2 ...]) [CASCADE] |

PRIMARY KEY [CASCADE] | CONSTRAINT <nom\_contrainte> [CASCADE]

\* d'allouer explicitement des extensions de fichiers (v. adm)

### **Restrictions aux modifications des tables**

AJOUT

- on peut ajouter une colonne de type NOT NULL uniquement si la table est vide

- on peut ajouter une contrainte uniquement au niveau table

MODIFICATION

- on peut retrécir une colonne uniquement si elle est vide

- on peut passer une colonne de NULL autorisé à NOT NULL uniquement si la colonne ne contient pas de valeur NULL

- on ne peut modifier une contrainte

**SUPPRESSION** 

- on ne peut supprimer une colonne

- on peut supprimer une contrainte par son nom

*Commentaires sur les tables ou les colonnes*

Le commentaire sur une colonne se fait par la clause SQL suivante :

 **COMMENT ON** TABLE nom\_table | COLUMN table.colonne IS chaîne ;

Note : les commentaires sont insérés dans le Dictionnaire de Données.Leur consultation se fait entre autre à travers la vue USER\_COL\_COMMENTS.

### **Exemple :**

SQL> COMMENT ON COLUMN pilote.pl# IS 'Numéro identifiant le pilote';

Pour supprimer un commentaire :

SQL> COMMENT ON COLUMN pilote.pl# IS '';

*Consultation de la structure d'une table*

Clause de listage des colonnes d'une table :

**DESC[RIBE]** [user.]nom\_table ;

La clause DESCRIBE permet de lister les colonnes d'une table. L'utilisateur doit être propriétaire de la table ou en avoir reçu les droits.

**Exemples :** 

SQL> DESC pilote;

SQL> DESCRIBE vol;

*Synonyme d'une table*

**CREATE [PUBLIC] SYNONYM** [<user>.]<nom\_synonyme> **FOR** [ $\leq$ user $>$ .] $\leq$ nom\_table $>$ ;

Un synonyme est utilisé pour la sécurité et la facilité de manipulation.

ATTENTION : son utilisation abusive augmente le temps d'exécution des requêtes.

### *Notes :*

- [Public] : le synonyme est accessible par tous les users.
- sert à référencer les objets sans indiquer leur propriétaire
- sert à référencer les objets sans indiquer leur base
- fournit un autre nom à un objet : alias
- un synonyme privé doit avoir un nom distinct dans le schéma d'un utilisateur

- un synonyme public peut avoir le nom de la table dans son schéma.

### *Remarque :*

on peut également créer des synonymes pour des vues, séquences, procédures, ... et même synonymes.

# **EXERCICES Série 10**

*"Ajouter la colonne AGE à la table PILOTE. Un pilote doit avoir entre 25 et 60 ans.*

*"Ajouter une contrainte d'intégrité de référence au niveau table à la relation FORMATION (colonne PILOTE)"*

*"Modifier la colonne PL# de la table PILOTE en number(5).*

*Ajouter une valeur par défaut à la colonne VD dans VOL.*

*"Associer à l'attribut SALAIRE d'un pilote un commentaire puis s'assurer de son existence. Comment supprime - t-on un commentaire ?"*

*"Consulter la liste des colonnes de la table FORMATION"*

*"Attribuer un synonyme "Conducteurs" à la table PILOTE.*

# **4.3. Le dictionnaire de données**

Chaque base de données Oracle possède un dictionnaire de données :

il répertorie tous les objets de la base et leur définition.

Le dictionnaire de données est un ensemble de tables dans lesquelles sont stockées les informations sur les schémas des utilisateurs.

Le propriétaire des tables systèmes sous Oracle s'appelle SYS.

Le dictionnaire de données est mis à jour dynamiquement par ORACLE.

Un des avantages des bases de données relationnelles est que l'accès aux informations du dictionnaire se fait à travers la clause SELECT-FROM-WHERE.

Pour faciliter la consutation via SQL, il existe des vues et des synonymes systèmes

ATTENTION, l'utilisateur n'accèdera aux informations que sur ses objets ou ceux sur lesquels il à les GRANTS nécessaires.

### *Les tables de bases*

- seg\$ : segments définis dans la base de données
- obj\$ : objets définis sur la base de données
- tab\$ : tables définies dans la base de données y compris les clusters
- ind\$ : index définis dans la base de données
- col\$ : colonnes définies dans la base de données
- ts\$ : tablespaces définis dans la base de données

- ...

#### *Notes :*

- tables accessibles uniquement par l'utilisateur SYS.
- tables se terminant par un \$
- il est interdit de mettre à jour directement ces tables.

```
Les vues
- accessible tables : contient les tables et vues accessibles
                      par l'utilisateur 
- all catalog : tables, vues , synonym, ... accessibles par le
                user
- all tab columns : synonyme de la table
                       accessible_table
- all tab grants : synonyme de la table table privileges
- all tables : description des tables accessibles par un user
- all users : informations sur l'ensemble des users d'une
             base
- all views : textes des vues accessibles par un utilisateur
 - ...
- dba catalog : toutes les tables, les vues, synonymes et
séquences de la base
```
- dba\_data\_files: informations sur les fichiers de la base de données

- dba\_free\_space : espace restant libre dans les fichiers de la base

- dba\_users : informations sur l'ensemble des users de la base

- dba\_tables : informations sur l'ensembles des tables de la base

- dba\_views : texte de toutes les vues de la base

- ...

- user catalog : tables, vues, ... dont l'utilisateur est propriétaire

- user free space : Extent libre dans un tablespace accessible par le user

- user indexes : Descriptions des index de l'utilisateur

- user tables : tables dont l'utilisateur est propriétaire

- user\_views : textes des vues de l'utilisateur - user users : info sur le user courant

- ...

*Notes :*

USER\_\* sont des vues donnant des informations sur les objets dont l'utilisateur est propriétaire

ALL\_\* sont des vues donnant des informations sur les objets auxquels l'utilisateur a accés

DBA \* sont des vues sur tous les objets de la base

- les vues commençant par dba\_ sont accessibles par le **DBA** 

- les vues commençant par all\_ et user\_ sont accessibles le DBA et l'utilisateur.

### *Les synonymes* - cat : synonyme de la vue user catalog - clu : synonyme de la vue user clusters - cols : synonyme de la vue user tab columns - dict : synonyme de la vue DICTIONARY - ind : synonyme de la vue user indexes - seq : synonyme de la vue user sequences - syn : synonyme de la vue user synonyms - tab : synonyme de la vue user tables ...

### *Les tables dynamiques*

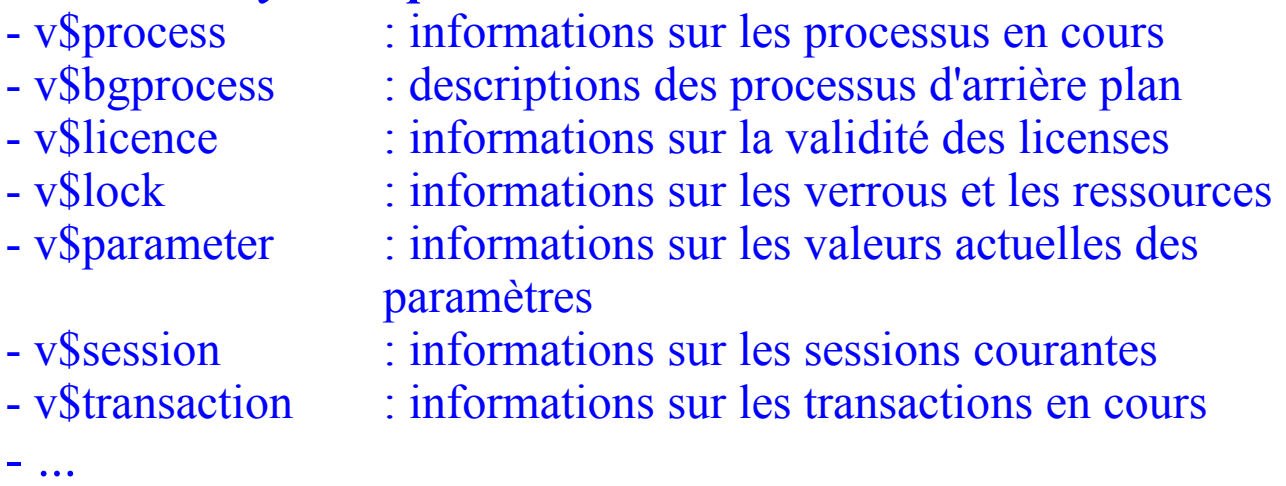

### *Note :*

- ce sont les tables dynamiques de gestion des performances

- ces tables commences par un v\$.

# **EXERCICES Série 11**

*"Quels sont les noms des colonnes de la table VOL ?"*

*"Quels sont les tables et les vues de votre schéma ?"*

Notes :-col ou cols est un synonyme de user tab columns -cat est un synonyme de user\_catalog -Tabletyp est le type de la colonne (une table, une vue...)

*"Quelles sont les tables qui contiennent une colonne PLNUM ?"*

*"Quelles sont les vues du dictionnaire d'Oracle (voir DICT ou DICTIONARY) ? "*

*"Quels sont les tables appartenant à l'utilisateur SCOTT ?"*

*"Quels sont les contraintes existant dans votre schéma pour la table PILOTE ?"*

# **4.4. Autres objets**

Signalons l'existence d'autres objets pouvant appartenir au schéma d'un utilisateur :

- les séquences : servent à générer automatiquement les clés
- le database link : lien ers le schéma d'un utilisateur distant
- le shnapshot : copy asynchrone d'une table distante
- le trigger : alerte

- procédures et packages : procédures stockées

- le cluster : jointure physique entre deux ou plusieurs tables.

Ces objets seront traités dans le cours administration.

# **5. Concurrence d'accès**

# **5.1. Transaction**

## *Définition*

Une transaction (unité logique de traitement) est une séquence d'instructions SQL qui doivent s'exécuter comme un tout.

# 5.1. Transaction (suite ...)

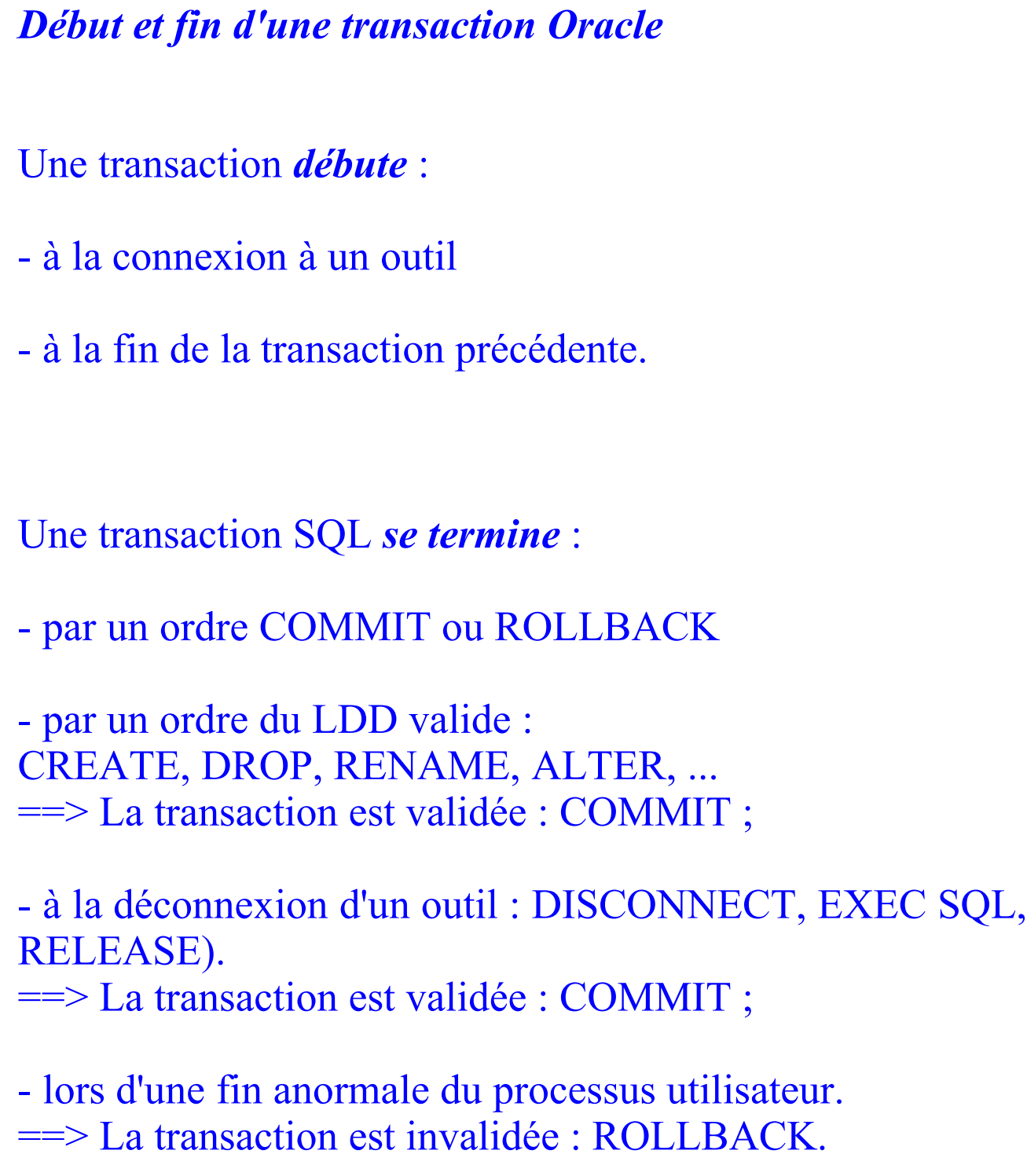

## 5.1. Transaction (suite ...)

## *Contrôle du déroulement d'une transaction*

Les clauses de contrôle du déroulement des transactions sont :

> COMMIT [WORK] SAVEPOINT savepoint\_id ROLLBACK [WORK] [TO savepoint id]

## **COMMIT** :

- valide l'ensemble des modifications depuis le début de la transaction

- libère les verrous

## **ROLLBACK** :

- restitue les données à leur valeur de début de transaction

- libère les verrous

## **ROLLBACK TO SAVEPOINT** :

1. Pose d'étiquette : SAVEPOINT nom 2 . Annulation partielle : ROLLBACK TO [SAVEPOINT] nom

Note : - l'utilisation de WORK est facultative - le paramètre SAVEPOINT dans *init.ora* fixe le nombre de points de sauvegardes : "savepoints" (par défaut 5)

# **EXERCICES Série 12**

- T1 : INSERT INTO pilote values(18, 'Conficias', '19-SEP-42', 'Pekin', '13548254', 39000.0,null); COMMIT ;
- T2 : UPDATE pilote SET plnom='Conficios' WHERE plnom='Conficias'; ROLLBACK ;
- T3 : UPDATE pilote SET plnom='Conficies' WHERE plnom='Conficias'; SAVEPOINT updt\_conf1;

UPDATE pilote SET plnom='Conficius' WHERE plnom='Conficies'; SAVEPOINT updt\_conf2 ;

UPDATE pilote SET plnom='Conficios' WHERE plnom='Conficius'; ROLLBACK TO updt\_conf1 ;

UPDATE pilote SET plnom='Conficius' WHERE plnom='Conficies';

UPDATE pilote SET sal=40000.0 WHERE plnom='Conficius'; COMMIT ;

# **5.2. Gestion des verrous**

Une des raisons d'être d'un SGBD est l'accès concurrent aux données par plusieurs utilisateurs.

Aussi, pour assurer l'accès aux données sans risque d'anomalie de lecture ou de mise à jour, Oracle utilise la technique du verrouillage.

Les verrous permettent d'éviter des interactions entre des utilisateurs qui accèderaient à la même ressource.

Les granules de verrouillage sont : la **table** ou la **ligne**. La pose des verrous s'effectuent de deux façons :

- implicitement : c'est le moteur Oracle qui décide de poser un verrou ;

- explicitement : c'est le programmeur qui pose explicitement les verrous.

5.2. Gestion des verrous (suite ...)

```
Verrous ligne (TX) :
```
implicitement, un verrou exclusif est posé lors d'un ordre :

- INSERT ou
- UPDATE ou
- DELETE ou
- SELECT ... FOR UPDATE

Les autres utilisateurs ne pourront accéder aux ressources concernées jusqu'à la libération des verrous.

### **Verrous table (TM) :**

Si une transaction pose un verrou ligne exclusif, il est également posé automatiquement un verrou table sur la table concernée.

Un verrou table est posé lors d'un ordre :

- INSERT ou
- UPDATE ou
- DELETE ou
- SELECT ... FOR UPDATE ou
- LOCK TABLE

## 5.2. Gestion des verrous (suite ...)

Ce verrou table évite la pose de tout verrou exclusif sur la table pour des opérations de DDL (Data Definition Language)

Ainsi il évite qu'un autre utilisateur puisse modifier ou supprimer la table ... lors d'une interrogation, modification ou suppression de lignes.

### **Les différents types de Verrous** :

- X : Verrou EXCLUSIF permet aux autres d'interroger une table mais leur interdit les modifications dans la table et la pose d'un verrou S
- S : Verrou SHARE favorise la lecture dans une table mais interdit les MISES A JOUR (X, SRX, RX)
- RS: Verrou ROW SHARE (SHARE UPDATE) permet l'accès concurrent à une table. Aide à se prémunir d'un verrou X
- RX:Verrou ROW EXCLUSIVE se comporte comme RS mais interdit la pose de verrous S, SRX ou X
- SRX: Verrou SHARED ROW EXCLUSIVE. Favorise vos MAJ sans risquer S, SRX, RX ou X

### Le **tableau ci-dessous indique les différents modes de verrouillages** et les actions autorisées et interdites

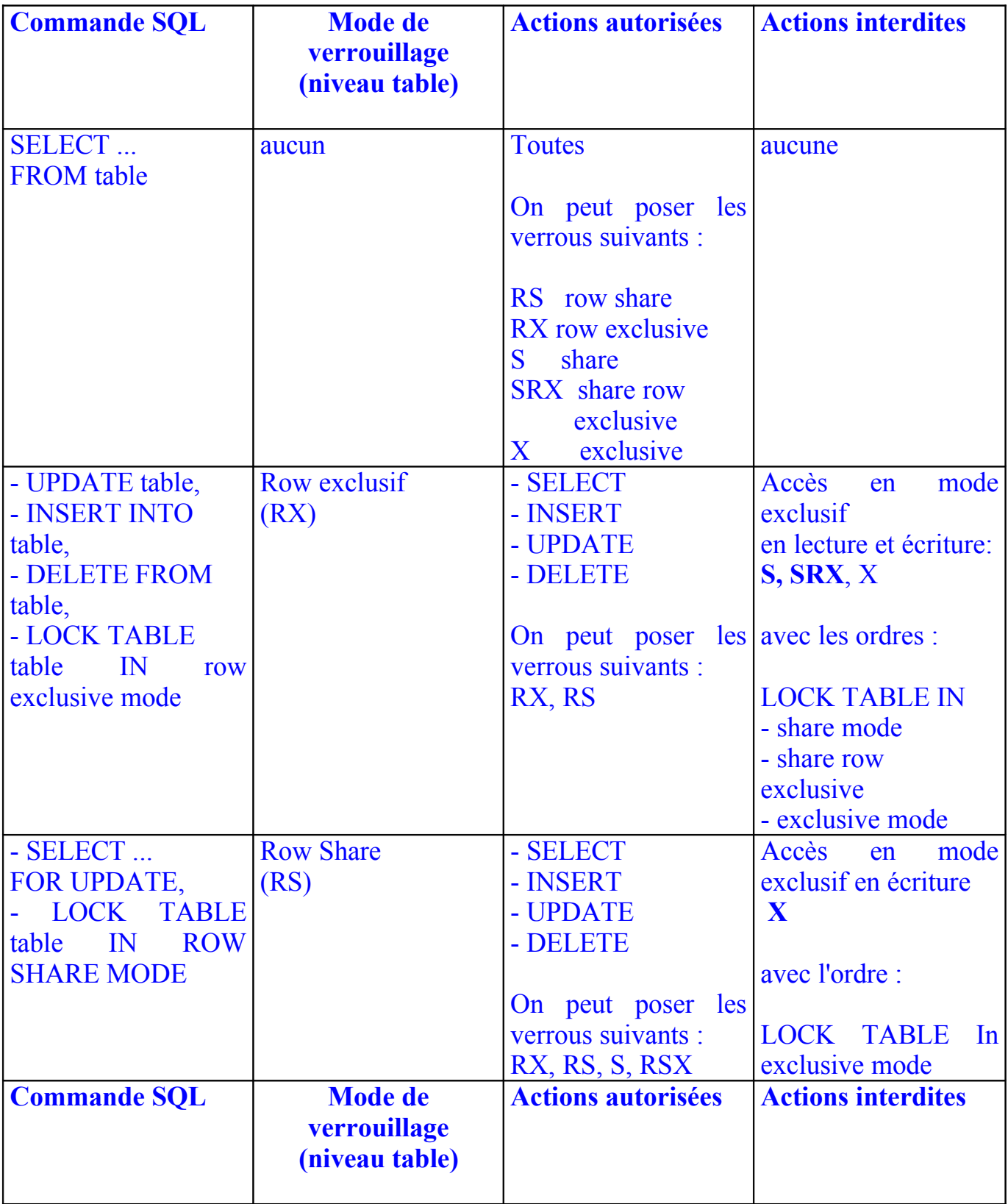

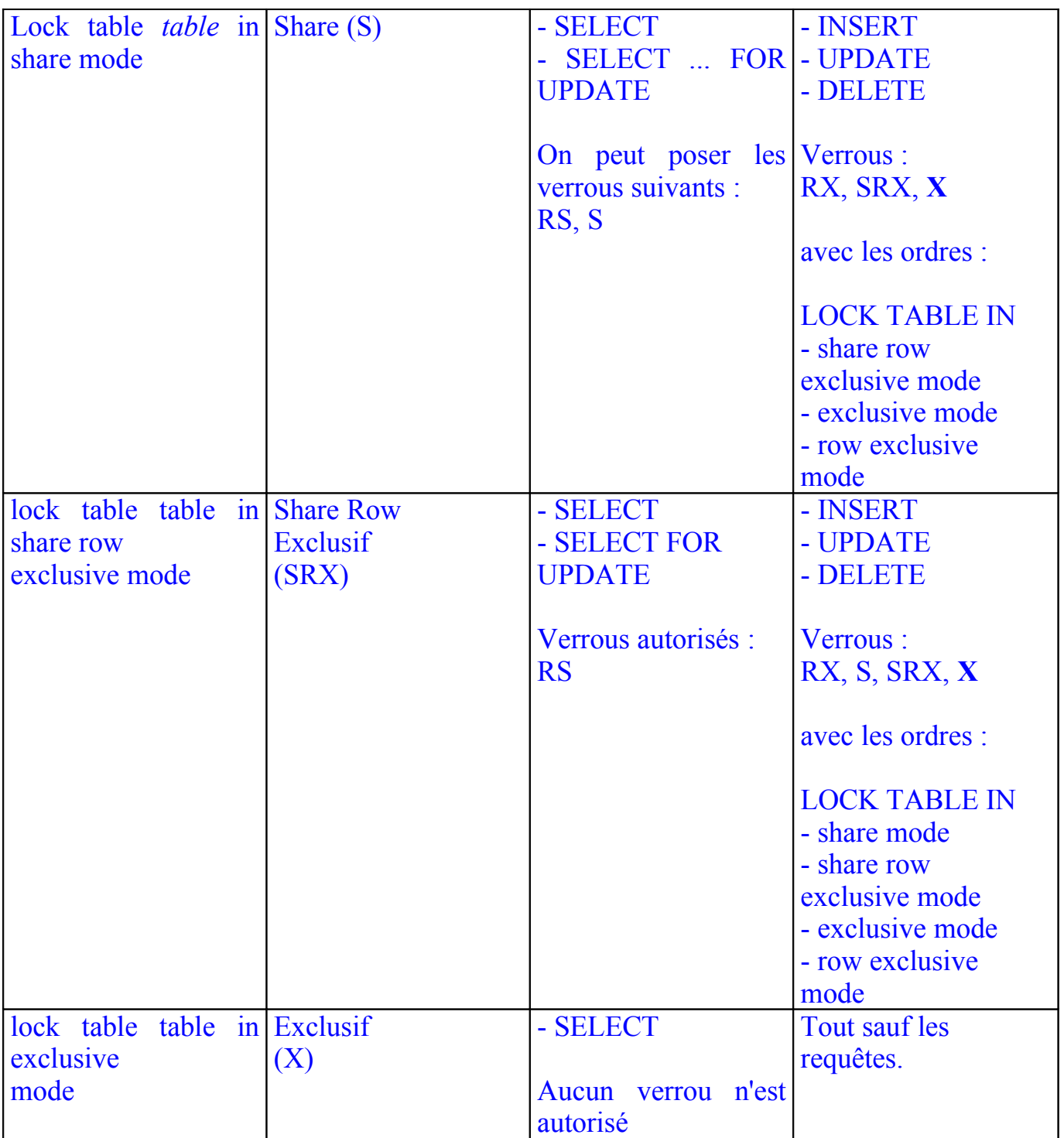

# **Verrous par défaut**

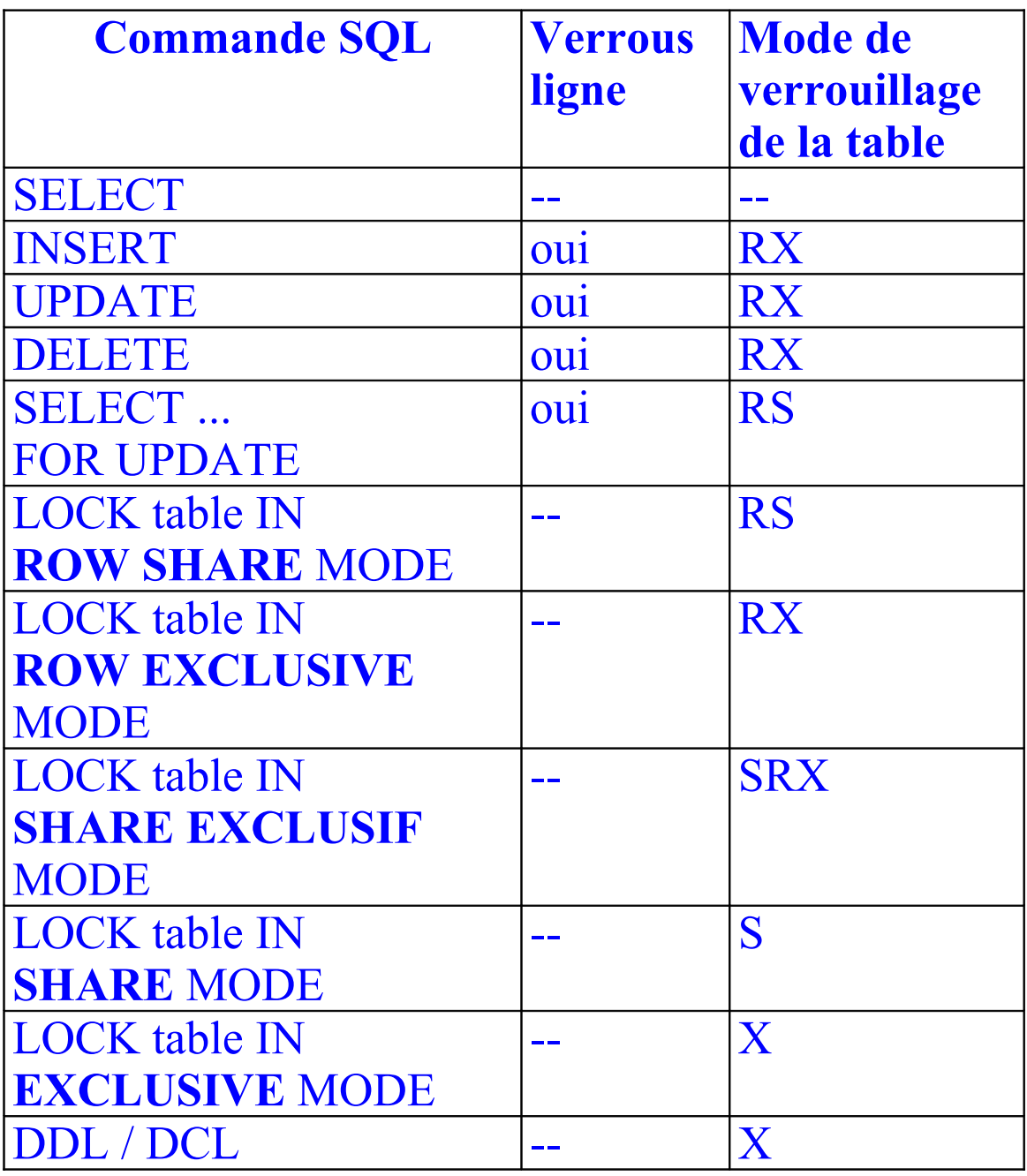

## 5.2. Gestion des verrous (suite ...)

### *Verrous au niveau table*

La clause de verrouillage explicite au niveau d'une table est :

**LOCK TABLE** <liste de table>

**IN** <type\_de\_verrou>

**MODE** [NOWAIT] (voir le tableau ci-dessus)

### *Note* :

- si un utilisateur A tente de verrouiller une table dans un mode incompatible avec un verrou posé par l'utilisateur B, il est mis en attente jusqu'à ce que B fasse COMMIT ou ROLLBACK (libère les verrous).

L'option NOWAIT permet d'éviter le blocage de A si la ressource n'est pas libre.

**Exemple :**  T1 (B) : LOCK TABLE pilote EXCLUSIF MODE ;

T2 (A) : LOCK TABLE pilote SHARED UPDATE NOWAIT ;

## 5.2. Gestion des verrous (suite ...)

### *Verrous au niveau ligne*

Les commandes SELECT FOR UPDATE, INSERT, DELETE, UPDATE placent un verrou exclusif sur une ou plusieurs lignes d'une table.

Au niveau table, un verrou RS (row share) est posé pour la commande SELECT FOR UPDATE et un verrou RX (row exclusif). Un verrou ligne est toujours posé implicitement.

Les verrous acquis grâce à la commande LOCK TABLE sont des verrous tables, ils ne verrouillent pas directement des lignes mais servent à se prémunir de certains verrous.

### **Exemple** : SELECT \* FROM PILOTE WHERE ADR='Paris' FOR UPDATE OF SAL ;

Cette commande verrouille les lignes de tous les pilotes habitant Paris. Toutes les lignes sélectionnées sont verrouillées, pas seulement les champs apparaissant après OF.

Ensuite on peut effectuer des mises à jours comme suit :

UPDATE PILOTE  $SET SAL = 1.1 * SAL$ WHERE ADR='Paris';

*Note* : L'option FOR UPDATE ne s'emploie pas avec DISTINCT, GROUP BY, les opérateurs ensemblistes et les fonctions de groupes.

# **EXERCICES Série 13**
Pour effectuer ces tests il est nécessaire d'ouvrir deux sessions.

Commentez les étapes où il y a un ?

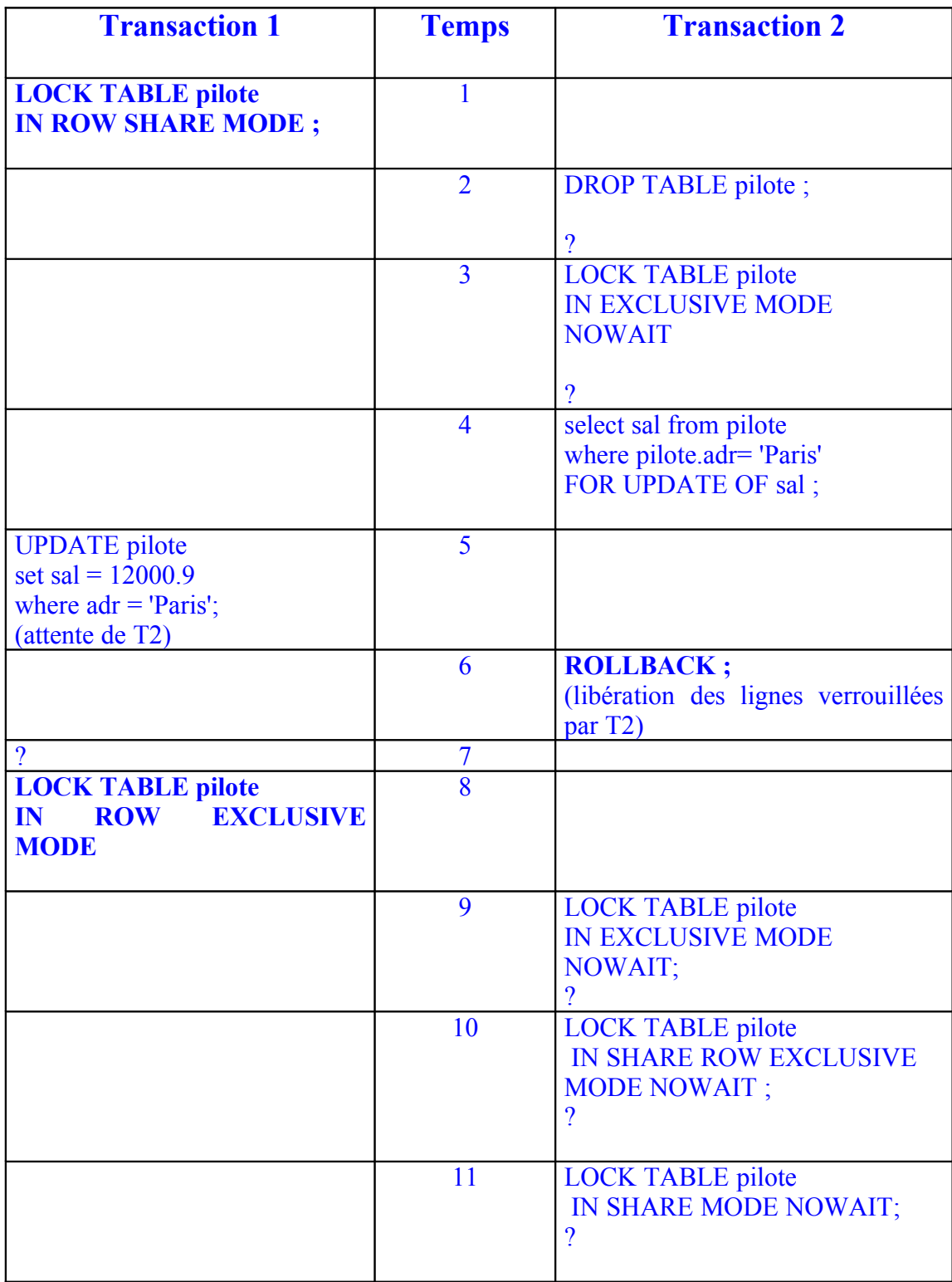

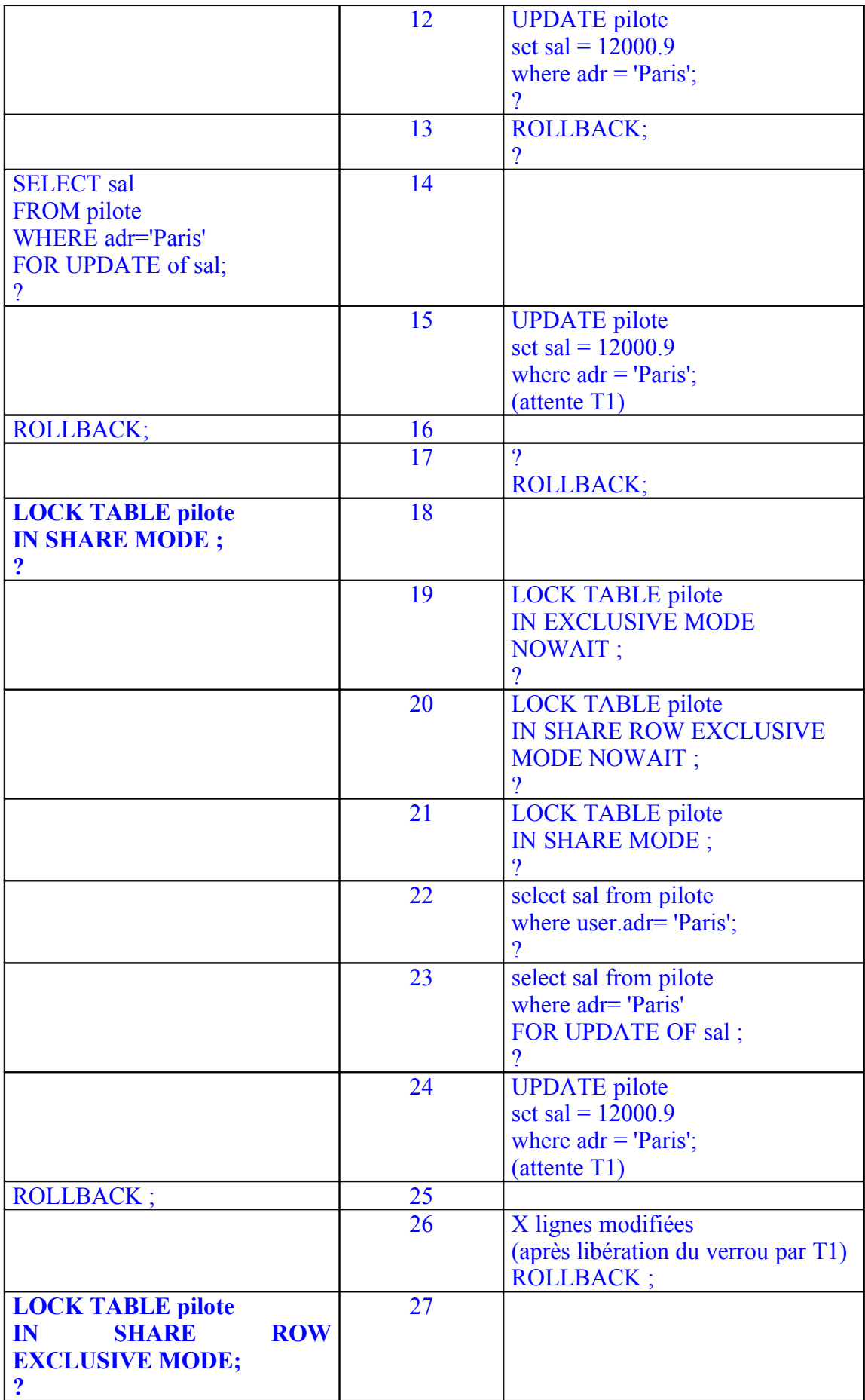

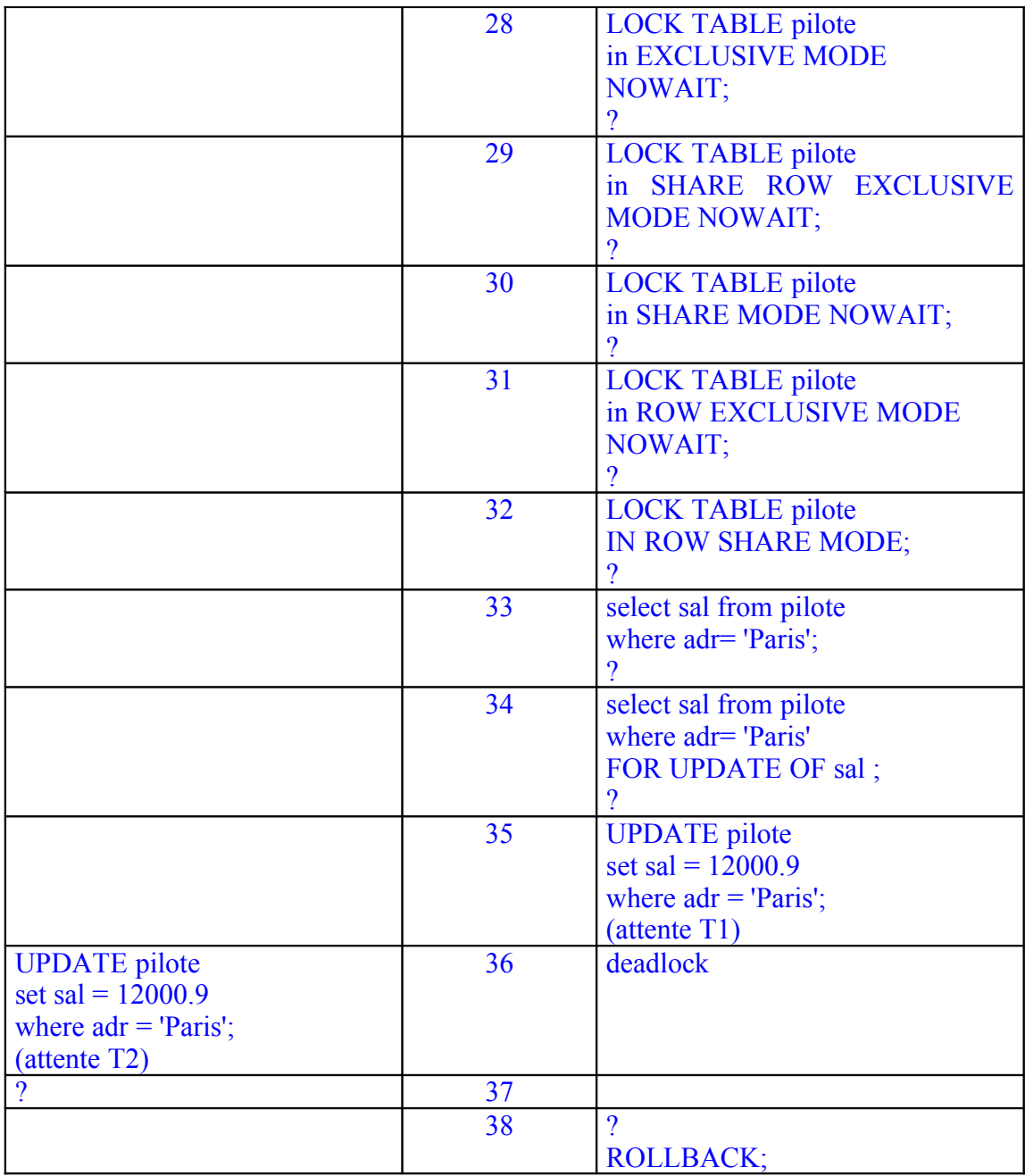

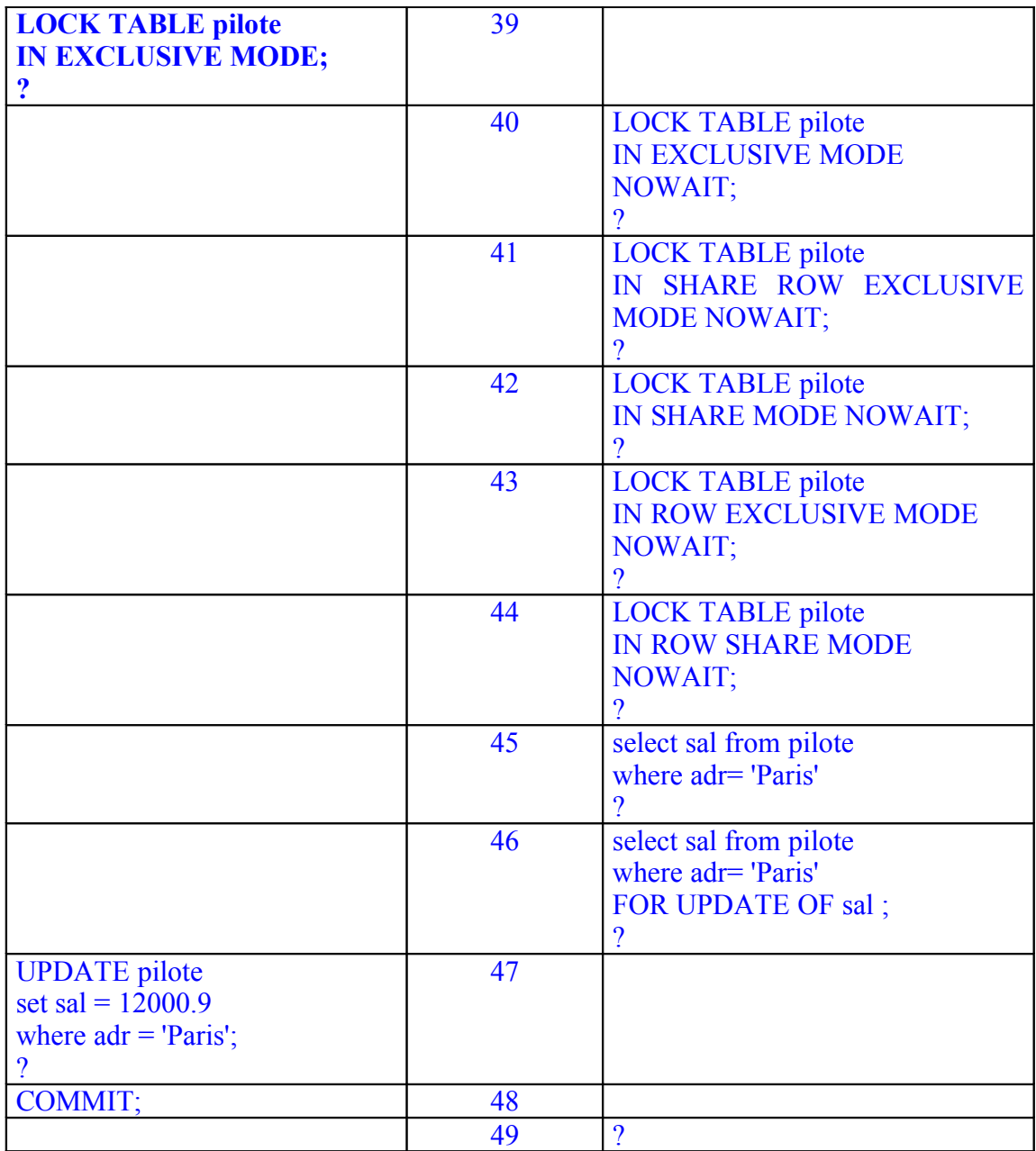

## 5.2. Gestion des verrous (suite ...)

#### *Choix d'un type de verrou*

Le moteur Oracle pose des verrous implicites. Ceux-ci peuvent être remis en cause par l'utilisateur grâce aux commandes SELECT FOR UPDATE ou LOCK TABLE. Les verrous explicites pouvant influencer négativement les performances, leurs pose doit se faire avec précautions :

- ne poser de verrous exclusifs sur une table que si le traitement l'exige ;

- poser les verrous de préférence au niveau ligne pour favoriser la concurrence ;

- poser un verrou share (S) pour favoriser les applications en lecture.

Un verrou ligne favorise la concurrence mais pénalise les applications effectuant de nombreuses mises à jours. Dans le cas d'une application bancaire, la réalisation de l'opération DEBIT-CREDIT nécessite probablement un verrou EXCLUSIVE (X) au niveau table. La consultation de la table restant possible, les transactions de consultations de comptes se feront parallèlement.

# **6. Le Schéma externe (les vues)**

Une vue est une table logique qui permet l'accès aux données de une ou plusieurs tables de bases de façon transparente.

Une vue ne contient aucune ligne. Les données sont stockées dans les tables.

Les vues sont utilisées pour :

- assurer l'indépendance logique/externe ;

- fournir un niveau supplémentaire de sécurité sur les tables de base.

Ainsi on peut restreindre, pour un utilisateur donné, l'accès à qq. lignes d'une table ;

- masquer la complexité : une vue peut être la jointure de N-tables ;

- fournir une nouvelle vision de la base. Au lieu de changer le nom des tables de base, on changera seulement au niveau d'une vue si le changement ne concerne pas toute les applications ;

- masquer les bases de données distantes.

## **6.1. Définition du schéma externe**

#### **CREATE** [OR REPLACE]

[FORCE | NOFORCE] **VIEW** nom\_de\_vue  $[(alias colonne1, alias colonne2, ...)]$ **AS** subquery WITH CHECK OPTION [CONSTRAINT constraint] ;

#### *Note* :

- OR REPLACE : permet de supprimer puis de recréer la vue si elle existe

- FORCE : ignore les erreurs et crée la vue

- WITH CHECK OPTION : permet d'assurer la cohérence des informations modifiées afin de laisser dans la vue les lignes affectées par une modification

#### *Remarques* :

- la modification d'une table de base affecte la vue

- le corps d'une vue ne peut contenir de clause ORDER BY ou FOR UPDATE

- on ne peut effectuer des insertions, des mises à jours et des suppressions dans une vue contenant une jointure, des opérateurs ensemblistes, des fonctions de groupe, les clauses GROUP BY, CONNECT BY ou START WITH et l'opérateur DISTINCT.

- tables systèmes: all\_views, dba\_views, user\_views

6.1. Définition du schéma externe (suite ...)

**Création d'une vue pour assurer l'intégrité :** *contraintes structurelles (ORACLE V6)*

La gestion de l'intégrité de cette façon n'est pas intéressante avec la version 7 d'Oracle. Elle est prise en charge dans le noyau. Dans Oracle 6 l'approche ci-dessous est utile.

## *Intégrité de domaine*

*Note* : - avec oracle 7 on peut utiliser les clauses CONSTRAINT ou CHECK dans la structure d'une table. - pas de domaine sémantique

#### *Intégrité de relation (ou d'entité)*

Deux conditions pour assurer l'unicité de la clé doivent être remplies :

- pas de valeurs nulles dans la clé (option NOT NULL) ;

- pas de doublon (CREATE UNIQUE INDEX).

### *Note* :

Avec Oracle 7 la clause PRIMARY KEY permet de prendre en compte automatiquement l'intégrité d'entité.

## 6.1. Définition du schéma externe (suite ...)

## *Intégrité de référence*

La vérification des contraintes d'intégrités de référence sous Oracle V6 peut être simulée grâce aux vues avec la clause WITH CHECK OPTION qui assure la vérification de la contrainte.

*Note* : sous Oracle 7, les clauses REFERENCES et FOREIGN KEY permettent de prendre en compte automatiquement les contraintes d'intégrité de référence.

# **6.2. Manipulation sur les vues**

Une vue est manipulable, comme une table de base, avec les clauses SQL (SELECT, INSERT, DELETE, UPDATE).

Une vue peut servir à la construction de requêtes imbriquées puisqu'elle peut apparaître derrière la clause FROM.

*Opérations autorisées*

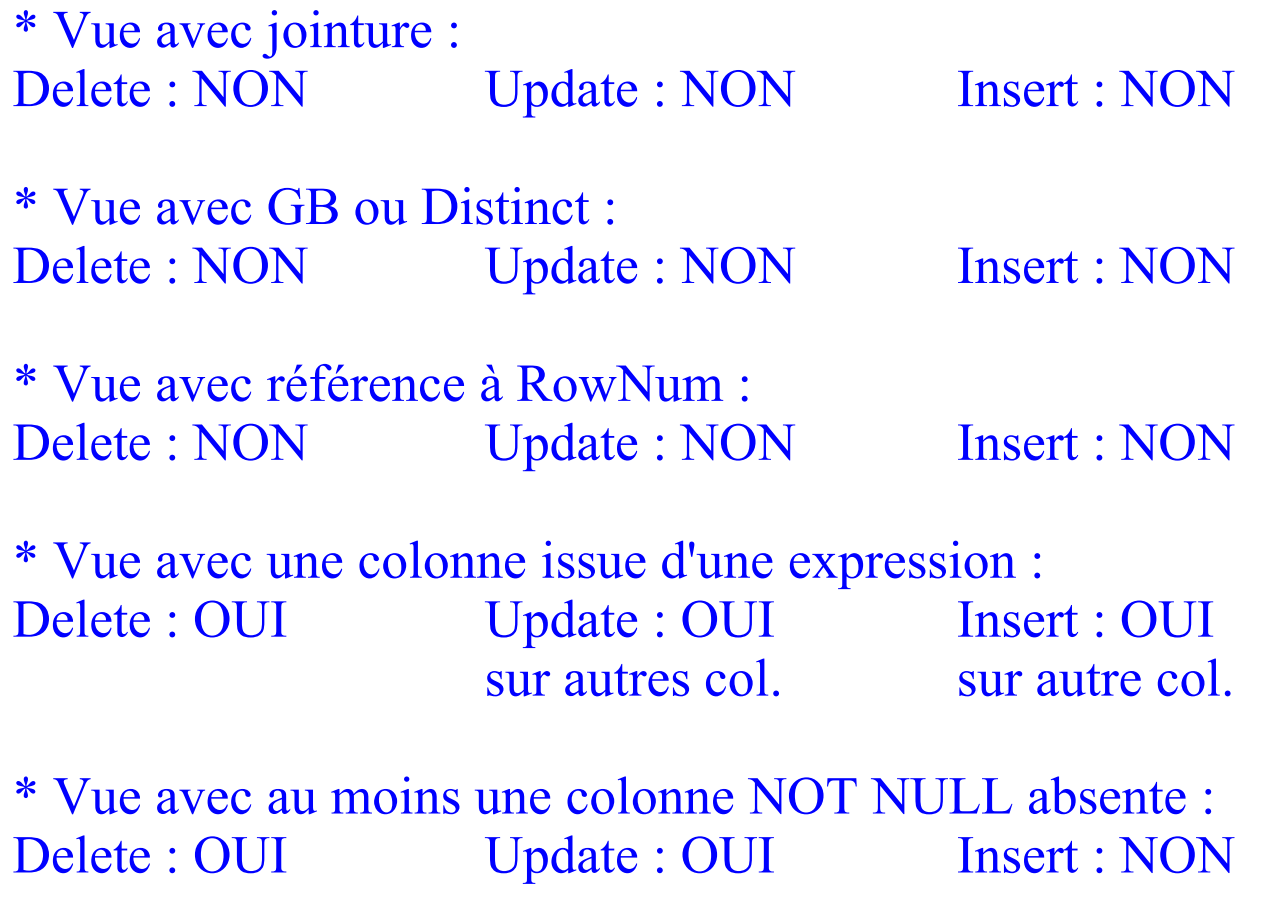

## **EXERCICES Série 14**

#### **Indépendance logique/externe :** *vue de sélection*

- *"Créer une vue AVA300 qui donne tous les A300 dans la compagnie"*

*- "Que se passe - t-il à l'insertion d'un "B707" dans la vue ?"*

**Indépendance logique/externe :** *renommage et ré-ordonnancement des colonnes*

**-** *"Créer une vue PAYE qui donne pour chaque pilote son salaire mensuel et annuel"*

*- "Créer une vue AVPLUS qui donne tous les numéros d'avions conduits par plus d'un pilote."*

*- "Créer une vue PILPARIS qui donne les noms, les numéros de vols, des pilotes qui assurent au moins un vol au départ de Paris"*

**Création d'une vue pour assurer la confidentialité** *"Créer une vue PILSANS qui donne les renseignements concernant les pilotes, sans le salaire."*

**Création d'une vue pour assurer l'intégrité :** *contraintes structurelles (ORACLE V6)*

#### *Intégrité de domaine*

*"Créer une vue qui assurer les contraintes de domaine suivantes dans la table AVION : - AVTYPE {A300, A320, Concorde, B707, Caravelle } - AV# entre 200 et 500*

*"Créer une vue PIL25 qui vérifie que chaque pilote inséré a plus de 25 ans."*

#### *Intégrité de référence*

*"Créer les tables PILOTE6, AVION6 et VOL6 (sans les clauses REFERENCES et FOREIGN KEY d'Oracle 7) à partir de PILOTE, AVION, VOL. Créer ensuite une vue VOLSURS vérifiant l'intégrité de référence en insertion dans VOL6. La contrainte à vérifier est : pour tout nouveau vol, le pilote et l'avion doivent exister.* Test :

 insert into volsurs values(150,1,20,'NICE', 'Paris',1345,1500,'3-MAR-89' ); insert into volsurs values(100,1,1,'NICE', 'Nantes',1345,1500,'4-MAR-89' );

*"Créer une vue PILOTSUP sur PILOTE6 et VOL6 dans laquelle on accède à tous les pilotes* 

*qui ne conduisent aucun vol. La contrainte à vérifier est qu'un Pilote ne peut - être supprimé* 

*que s'il ne conduit aucun Avion."* Test :

delete from pilotsup where  $pl# = 1$ ; delete from pilotsup where  $\text{pl#} = 6$ ;

#### **Vues issues d'une table**

*"Créer une vue AVIONNICE : Ensemble des avions localisés à Nice"*

#### *Modification à travers une vue*

- 1) Lister l'extension de la vue AVIONNICE
- 2) Mise à jour d'un tuple dans cette vue : localiser l'avion de n° 5 à Paris
- 3) Mise à jour d'un tuple dans cette vue : localiser l'avion n° 7 à Paris
- 4) Lister la table de base AVION. Que constatez-vous ?

#### *Insertion dans la vue*

- 1) Insérer le tuple (11, 'A300', 220, 'Nice', 'EN service');
- 2) lister l'extension de la vue AVIONNICE
- 3) lister la table de base AVION.

#### *Suppression dans la vue*

- 1) Suppression de l'avion N° 11
- 2) lister l'extension de la vue AVIONNICE
- 3) lister la table AVION.

#### **Vues issues de plusieurs tables**

*"Créer une vue AVSERVPARIS : Ensemble des avions en service localisés à Paris"*

#### *Modification de la vue*

- 1) lister l'extension de la vue AVSERVPARIS
- 2) mise à jour d'un tuple de cette vue. Que remarque-t-on ?"

#### *Insertion dans la vue*

- 1) recréez la vue avec jointure
- 2) insertion d'un tuple dans la vue AVSERVPARIS. Que remarque-t-on?

#### *suppression dans la vue*

1) suppression de tous les pilotes de n° inférieur à 7 dans AVSERVPARIS

#### **Vues contenant des colonnes virtuelles**

*"Reprendre la vue PAYE et lister son contenu"*

#### *Modification via la vue*

1) Mise à jour d'un tuple dans cette vue : mettre le salaire du pilote 1 à 0 2) lister le contenu de cette vue. Que remarque--on ?

#### *Insertion via la vue*

1) insertion d'un tuple dans la vue PAYE . Que remarque-t-on ?

#### *Suppression via la vue*

1) suppression de tous les pilotes dont le salaire annuel est supérieur à 180000.

#### **Vues contenant une clause GROUP BY**

*"Reprenons la vue AVPLUS. Llister cette vue"*

*"Quels sont le n° d'avions conduits par plus d'un pilote et localisés à Paris ?*

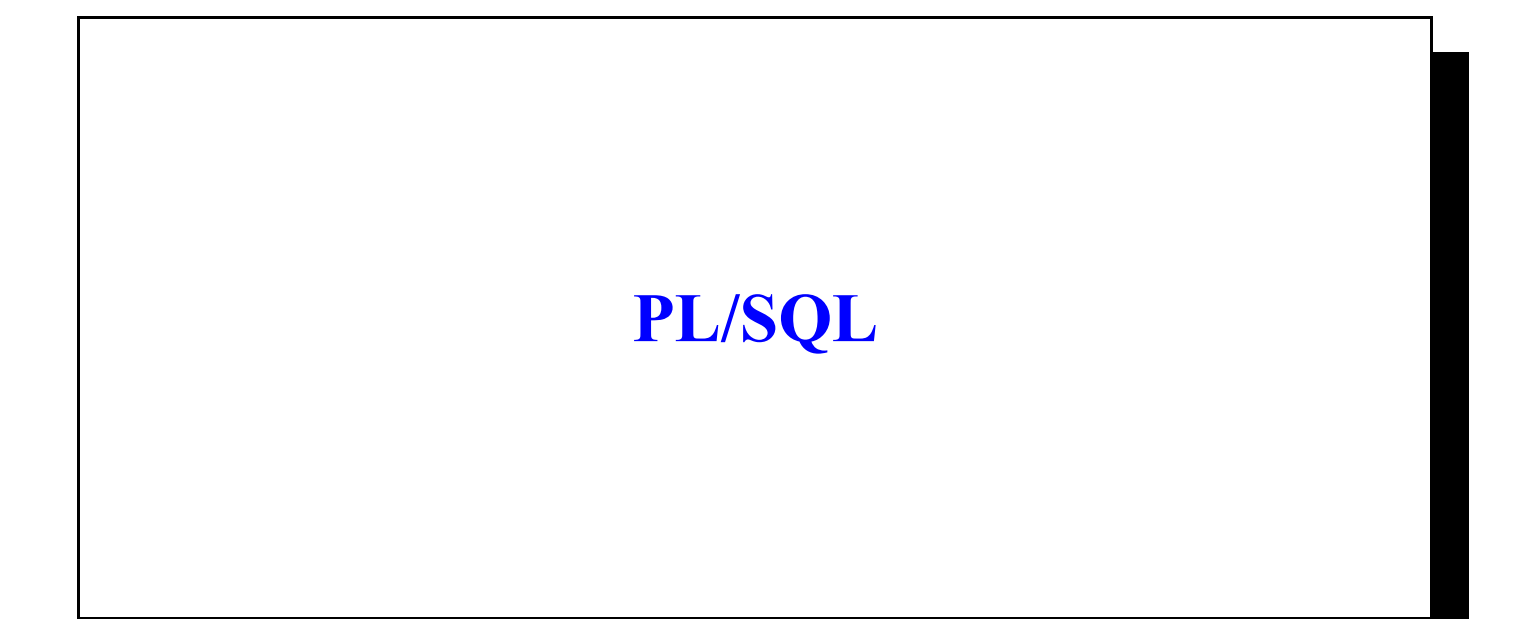

# **1. INTRODUCTION**

### **SQL :**

est un langage ensembliste et non procédural

### **PL/SQL :**

est un langage procédural qui intègre des ordres SQL de gestion de la base de données

#### **Instructions SQL intégrées dans PL/SQL :**

- SELECT
- INSERT, UPDATE, DELETE
- COMMIT, ROLLBACK, SAVEPOINT
- TO\_CHAR, TO\_DATE, UPPER, ...

#### **Instructions spécifiques à PL/SQL :**

- définition de variables
- traitements conditionnels
- traitements répétitifs
- traitement des curseurs
- traitement des erreurs

# **2. Structure d'un bloc PL/SQL**

Un bloc PL/SQL est divisé en 3 sections :

**DECLARE**  Déclaration de variables, constantes, exceptions, curseurs

**BEGIN** [nom\_du\_bloc] Instructions SQL et PL/SQL

#### **EXCEPTION**

Traitement des exceptions (gestion des erreurs)

**END** [nom\_du\_bloc] ;

#### *Remarques :*

- les sections DECLARE et EXCEPTION sont facultatives.

- chaque instruction se termine par un ;

- Les commentaires :

-- sur une ligne ou /\* sur plusieurs lignes \*/

## 2. Structure d'un bloc PL/SQL (suite ...)

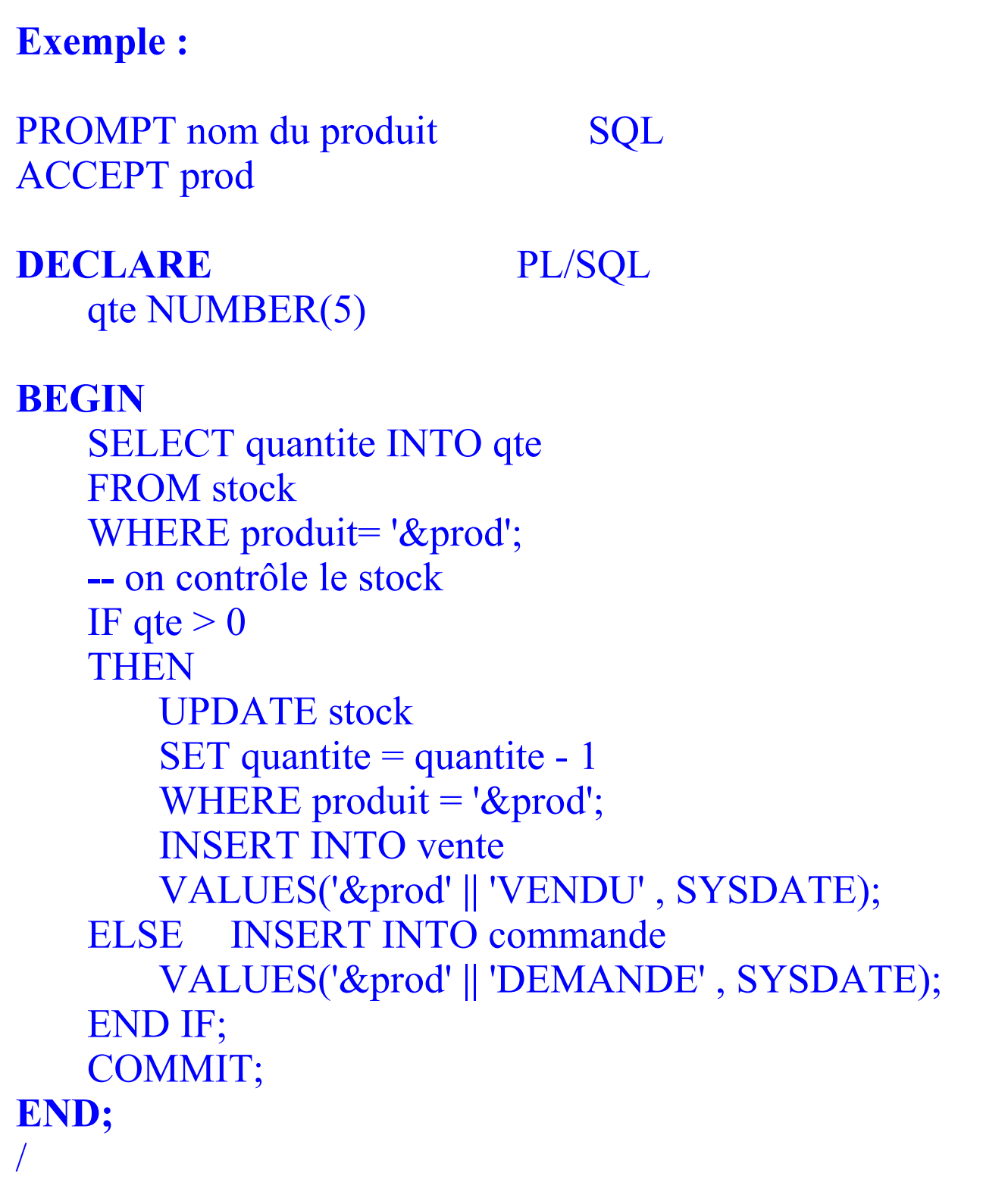

# **3. Les variables utilisées dans PL/SQL**

# **3.1. Les différents types de variables locales**

Les variables locales se déclarent dans la partie DECLARE du bloc PL/SQL.

Différents types de variables :

- \* Variables de types ORACLE
- \* Variables de type BOOLEAN
- \* Variables faisant référence au disctionnaire de données

Initialisation des variables

Visibilité des variables

## **3.1.1. Variables de type ORACLE**

```
Syntaxe : 
   nom_var TYPE_ORACLE;
Exemple : 
   DECLARE 
      nom CHAR(20);
      prenom CHAR(15);
      age NUMBER(3);
   BEGIN
      ...
   END;
```
## **3.1.2. Variables de type BOOLEEN**

```
Syntaxe : 
   nom_var BOOLEAN;
Exemple : 
   DECLARE 
      retour BOOLEAN;
   BEGIN
       ...
   END;
```
### **3.1.3. Variables faisant référence au dictionnaire de données**

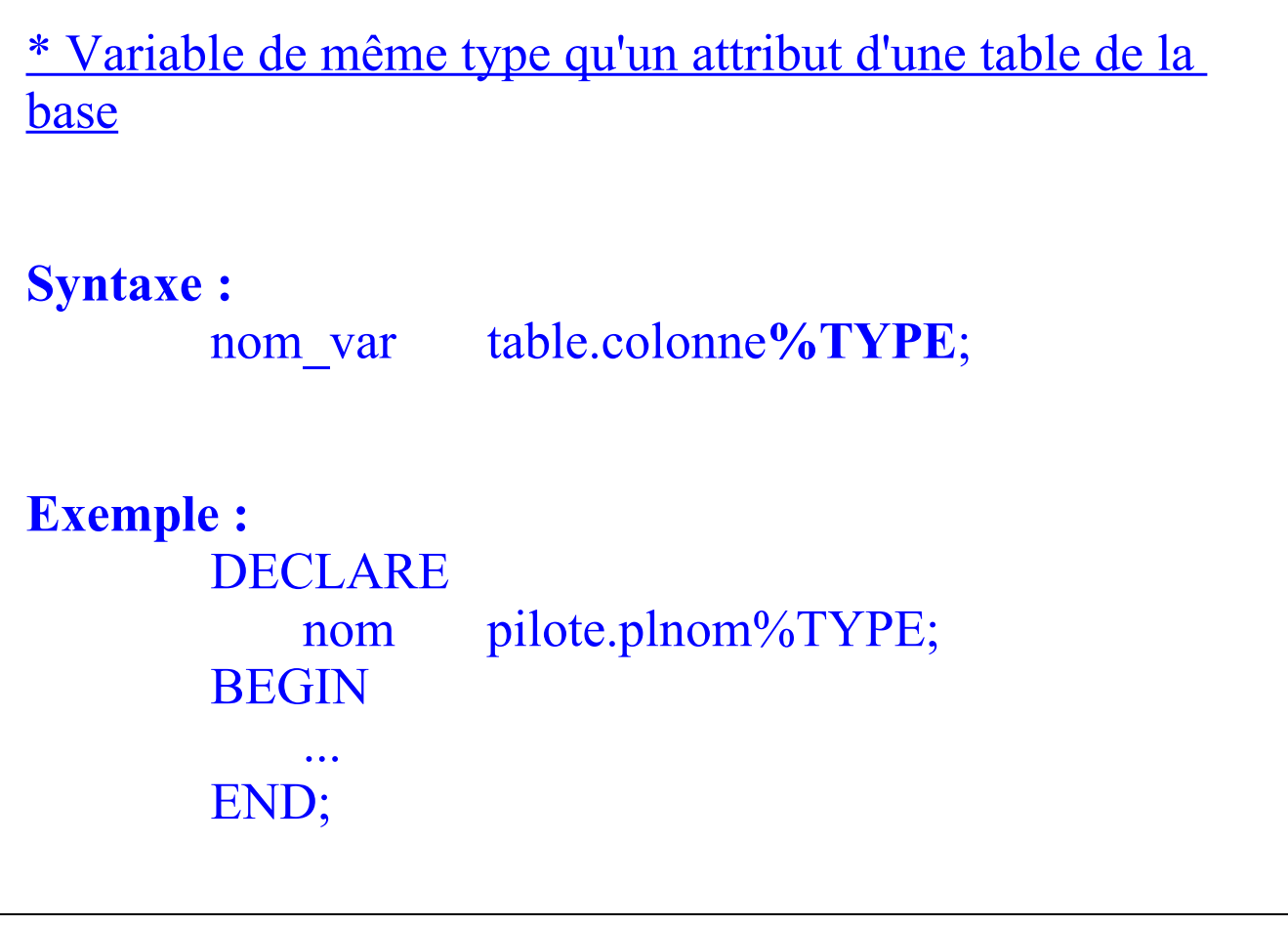

3.1.3. Variables faisant référence au dictionnaire de données (suite ...)

- Variable de même structure qu'une ligne d'une table de la base

# **Syntaxe :**

nom\_var table**%ROWTYPE**;

## **Exemple :**

DECLARE ligne pilote%ROWTYPE; **BEGIN** ... END;

### *Remarque :*

La structure ligne contient autant de variables que de colonnes de la table. Ces variables portent le même nom et sont de même type que les colonnes de la table.

Pour y accéder : ligne.<nom\_col1> ligne.<nom\_col2>

... ligne.<nom\_coln> 3.1.3. Variables faisant référence au dictionnaire de données (suite ...)

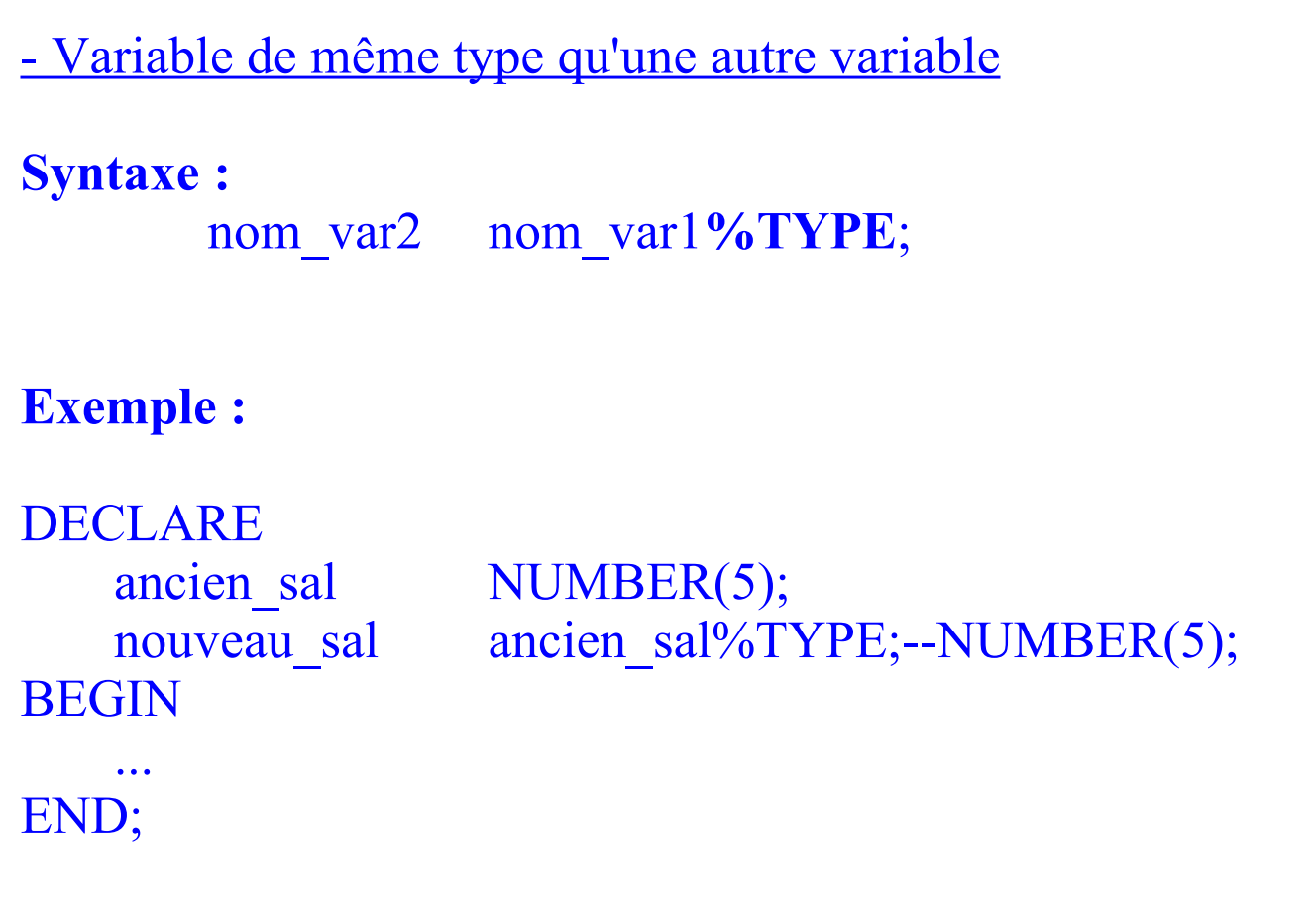

### **3.1.4. Initialisation des variables**

```
Avec :
   opérateur := 
       ou
   SELECT ... INTO ...
Exemple : 
   DECLARE 
       var1 CHAR(10) := 'DUPONT';var2 NUMBER(5,2) := 100;var3 CHAR(10);
       var4 DATE;
   BEGIN
       SELECT col1, col2
       INTO var3, var4
       FROM ... ;
           ...
   END;
```
*Remarque* : le SELECT doit ramener une et une seule ligne, sinon erreur.

### **3.1.5. Visibilité des variables**

Une variable est visible dans le bloc où elle a été déclarée et dans les blocs imbriqués si elle n'a pas été redéfinie. DECLARE

```
var1 NUMBER(3);
  var2 CHAR(10);
BEGIN
  ... varl NUMBER(3)
  ... var2 CHAR(10)
  DECLARE
    var1 CHAR(10);
    var3 DATE;
  BEGIN
     ... var1 CHAR(10)
     \ldots var2
     ... var3
  END;
  ...
  DECLARE
    var4 NUMBER(5,2);
  BEGIN
                 var1 NUMBER(3)
     \ldots var2
     ... var4
  END;
                 var1 NUMBER(3)
                 var2 CHAR(10)
END;
```
# **3.2. Variables de l'environnement extérieur à PL/SQL**

Outre les variables locales vues précédemment, un bloc PL/SQL peut utiliser d'autres variables :

- les champs d'écrans FORMS,
- les variables définies en langage hôte (préfixée de :)
- les variables définies dans SQL\*Plus (préfixée de &)

# **4. Les traitements**

# **4.1. IF : traitement conditionnel**

Exécution d'un traitement en fonction d'une condition.

IF condition1 THEN traitement 1;

ELSIF condition2 THEN traitement 2;

[ELSE traitement 3;]

END IF;

Les opérateurs utilisés dans les conditions sont les mêmes que dans SQL :

=, <, ... IS NULL, LIKE, ...

Dès que l'une des conditions est vraie, le traitement qui suit le THEN est exécuté.

Si aucune condition n'est vraie, c'est le traitement qui suit le ELSE qui est exécuté.

# **4.2. Boucle de base LOOP : traitement répétitif**

Exécution d'un traitement plusieurs fois, le nombre n'étant pas connu mais dépendant d'une condition.

```
BEGIN 
    LOOP [label]
        instructions;
    END LOOP [label];
END;
Pour sortir de la boucle, utiliser la clause : 
    EXIT [lable] WHEN condition
Exemple : insérer les 10 premiers chiffres dans la table
result
    DECLARE
        nb NUMBER := 1;
    BEGIN
      LOOP
        INSERT INTO result
        VALUES (nb);
        nb := nb + 1;EXIT WHEN nb > 10;
      END LOOP;
    END ;
```
# **4.3. Boucle FOR : traitement répétitif**

Exécution d'un traitement un certain nombre de fois. Le nombre étant connu.

```
BEGIN
   FOR indice IN [REVERSE] exp1 ... exp2
   LOOP
       instructions;
   END LOOP;
END;
```

```
Remarques :
- inutile de déclarer indice
- indice varie de exp1 à exp2 de 1 en 1
- si REVERSE est précisé, indice varie de exp2 à exp1 avec
un pas de -1.
```

```
Exemple : calcul de la factorielle 5
    DECLARE
        fact NUMBER := 1;
    BEGIN
        FOR i IN 1 .. 5
        LOOP 
            fact := fact * i ;
        END LOOP;
    END;
```
# **4.4. Boucle WHILE : traitement répétitif**

Exécution d'un traitement trant qu'une condition reste vraie.

BEGIN

```
WHILE condition
LOOP
   instructions;
END LOOP;
```
END;

**Exemple** : reste de la division de 5432 par 5

```
DECLARE
   reste NUMBER := 5432;
BEGIN
   WHILE reste >= 5LOOP
       reste := reste - 5;END LOOP;
END;
```
# **5. Les curseurs en PL/SQL**

# **5.1. Définitions**

Il existe 2 types de curseurs :

- CURSEUR IMPLICITE :

curseur SQL généré et géré par le noyau pour chaque ordre SQL d'un bloc.

- CURSEUR EXPLICITE :

curseur SQL généré et géré par l'utilisateur pour traiter un ordre SELECT qui ramène plus d'une ligne.

# **5.2. Curseur explicite**

## **4 étapes :**

- déclaration du curseur
- ouverture du curseur
- traitement des lignes
- fermeture du curseur

5.2. Curseur explicite (suite ...)

```
Déclaration du curseur
déclaration dans la section DECLARE du bloc.
on indique le nom du curseur et l'ordre SQL associé
Syntaxe : 
    CURSOR nom_curseur IS ordre_select ;
Exemple : 
    DECLARE
            CURSOR pl_nice IS
               SELECT pl#, plnom
                FROM pilote
                WHERE adr='Nice';
          BEGIN
            ...
          END ;
```
## 5.2. Curseur explicite (suite ...)

```
Ouverture du curseur
L'ouverture du curseur lance l'exécution de l'odre SELECT
associé au curseur.
Ouverture dans la section BEGIN du bloc.
Syntaxe : 
    OPEN nom curseur ;
Exemple : 
    DECLARE
            CURSOR pl_nice IS
                SELECT pl#, plnom
                FROM pilote
                WHERE adr='Nice';
         BEGIN
            ...
            OPEN pl_nice;
            ...
          END ;
```
## 5.2. Curseur explicite (suite ...)

## **Traitement des lignes**

Après l'exécution du SELECT les lignes ramenées sont traitées une par une, la valeur de chaque colonne du SELECT doit être stockée dans une variable réceptrice. **Syntaxe :** 

```
FETCH nom_curseur INTO liste_variables ;
```

```
Exemple : 
   DECLARE
           CURSOR pl_nice IS
              SELECT pl#, plnom, sal
              FROM pilote
              WHERE adr='Nice';
           num pilote.pl#%TYPE;
           nom pilote.plnom%TYPE;
           salaire pilote.sal%TYPE;
         BEGIN
           OPEN pl_nice;
           LOOP 
              FETCH pl_nice INTO num, 
                      nom,salaire;
               ...
              EXIT WHEN sal > 10 000;
           END LOOP;
         END ;
```
## 5.2. Curseur explicite (suite ...)

```
Fermeture du curseur 
Pour libérer la mémoire prise par le curseur, il faut le
fermer dès qu'on n'en a plus besoin.
Syntaxe : 
    CLOSE nom_curseur ;
Exemple : 
   DECLARE
           CURSOR pl_nice IS
               SELECT pl#, plnom, sal
               FROM pilote
               WHERE adr='Nice';
           num pilote.pl#%TYPE;
           nom pilote.plnom%TYPE;
           salaire pilote.sal%TYPE;
          BEGIN
           OPEN pl_nice;
           LOOP 
               FETCH pl_nice INTO num, nom, salaire;
                ...
               EXIT WHEN sal > 10000;
           END LOOP;
           CLOSE pl_nice;
          END ;
```
## **5.3. Les attributs d'un curseur**

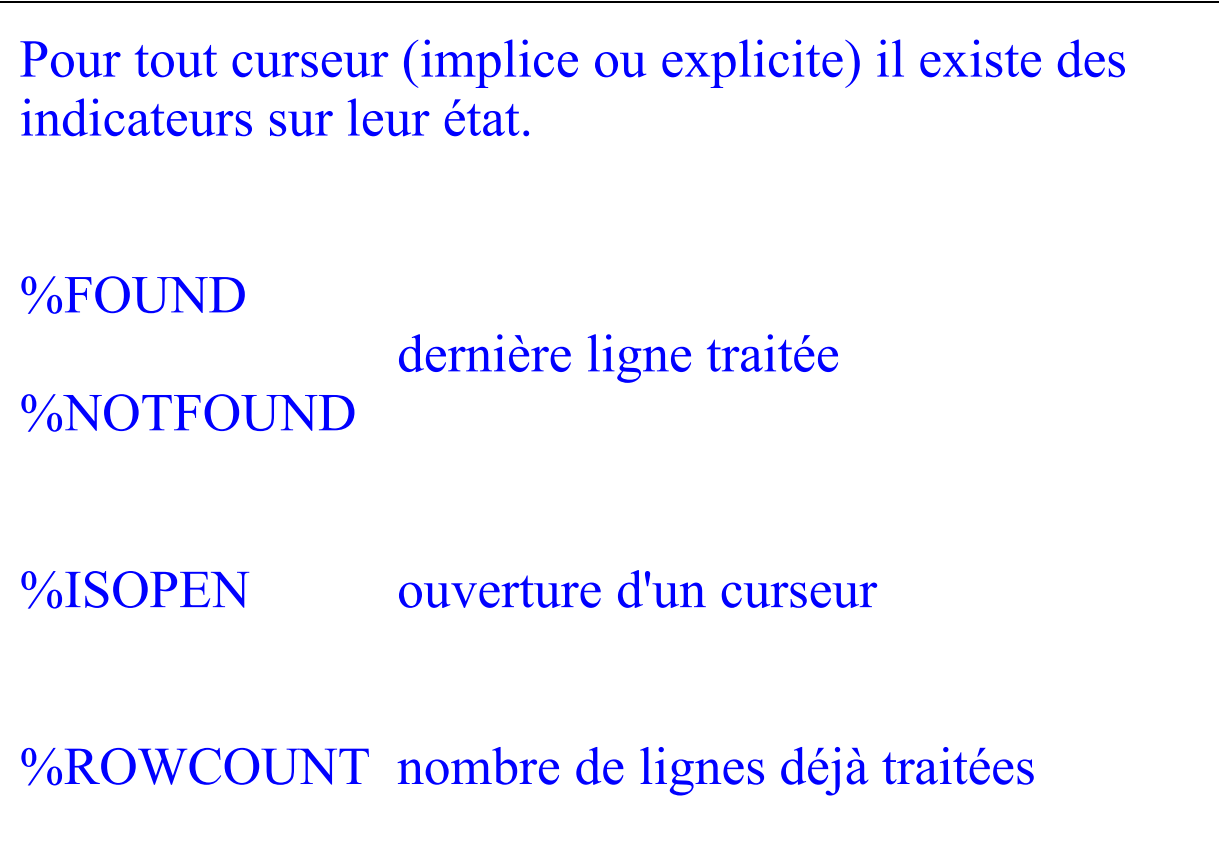

### **5.3.1. %FOUND**

### **curseur implicite : SQL%FOUND**

**TRUE** 

\* si INSERT, UPDATE, DELETE traite au moins une ligne

\* si SELECT ... INTO ... ramène une et une seule ligne

**curseur explicite : nom\_curseur%FOUND**

**TRUE** 

\* si le dernier FETCH a ramené une ligne.

### 5.3.1. %FOUND (suite ...)

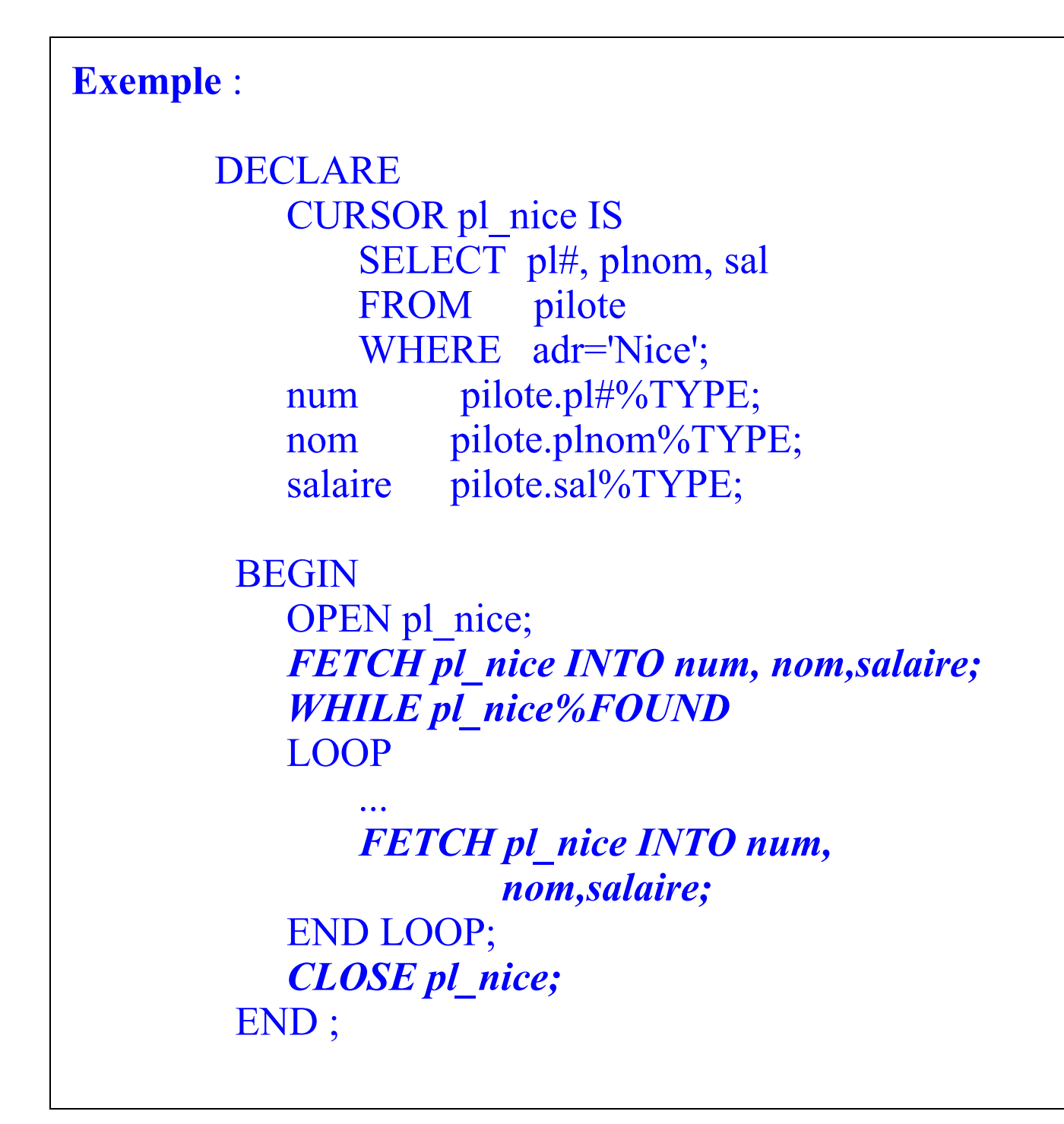

### **5.3.2. %NOTFOUND**

**curseur implicite : SQL%NOTFOUND**

**TRUE** 

\* si INSERT, UPDATE, DELETE ne traite aucune ligne

\* si SELECT ... INTO ... ne ramène pas de ligne

**curseur explicite : nom\_curseur%NOTFOUND**

**TRUE** 

\* si le dernier FETCH n'a pas ramené de ligne.

### **5.3.3. %ISOPEN**

```
curseur implicite : SQL%ISOPEN
toujours à FALSE car ORACLE referme les curseurs après
utilisation.
curseur explicite : nom_curseur%ISOPEN
TRUE si le curseur est ouvert.
Exemple :
   DECLARE
           CURSOR pl_nice IS
               SELECT pl#, plnom, sal
               FROM pilote
               WHERE adr='Nice';
           num pilote.pl#%TYPE;
           nom pilote.plnom%TYPE;
           salaire pilote.sal%TYPE;
        BEGIN
           IF NOT(pl_nice%ISOPEN) 
           THEN
               OPEN pl_nice;
           END IF;
               ...
         END ;
```
### **5.3.4. %ROWCOUNT**

### **curseur implicite : SQL%ROWCOUNT**

nombre de lignes traitées par INSERT, UPDATE, DELETE

0 : SELECT ... INTO : ne ramène aucune ligne

1 : SELECT ... INTO : ramène 1 ligne

2 : SELECT ... INTO : ramène plus d'une ligne

### **curseur explicite : nom\_curseur%ROWCOUNT**

traduit la nième ligne ramenée par le FETCH

# **5.4. Simplification d'écriture**

## **5.4.1. Déclaration de variables**

Au lieu de déclarer autant de variables que d'attributs ramenés par le SELECT du curseur, on peut utiliser une structure.

### **Syntaxe :**

**DECLARE** CURSOR nom\_curseur IS ordre\_select; *nom\_structure nom\_curseur%ROWTYPE;*

**Pour renseigner la structure :**  FETCH nom\_curseur INTO nom\_structure;

**Pour accéder aux éléments de la structure :**  nom\_structure.nom\_colonne

### **5.4.2. Traitement du curseur**

```
Au lieu d'écrire : 
DECLARE 
   CURSOR nom_curseur IS SELECT ... ;
   nom_struct_nom_curseur%ROWTYPE;
BEGIN
   OPEN nom_curseur;
   LOOP
       FETCH nom_curseur INTO nom_struct;
       EXIT WHEN nom_curseur%NOTFOUND;
       ...
   END LOOP;
   CLOSE nom_curseur;
END;
il suffit d'écrire : 
DECLARE
   CURSOR nom_curseur IS SELECT ... ;
BEGIN
   FOR nom_struct IN nom_curseur LOOP
       ...
   END LOOP;
END;
```
## 5.4.2. Traitement du curseur (suite ...)

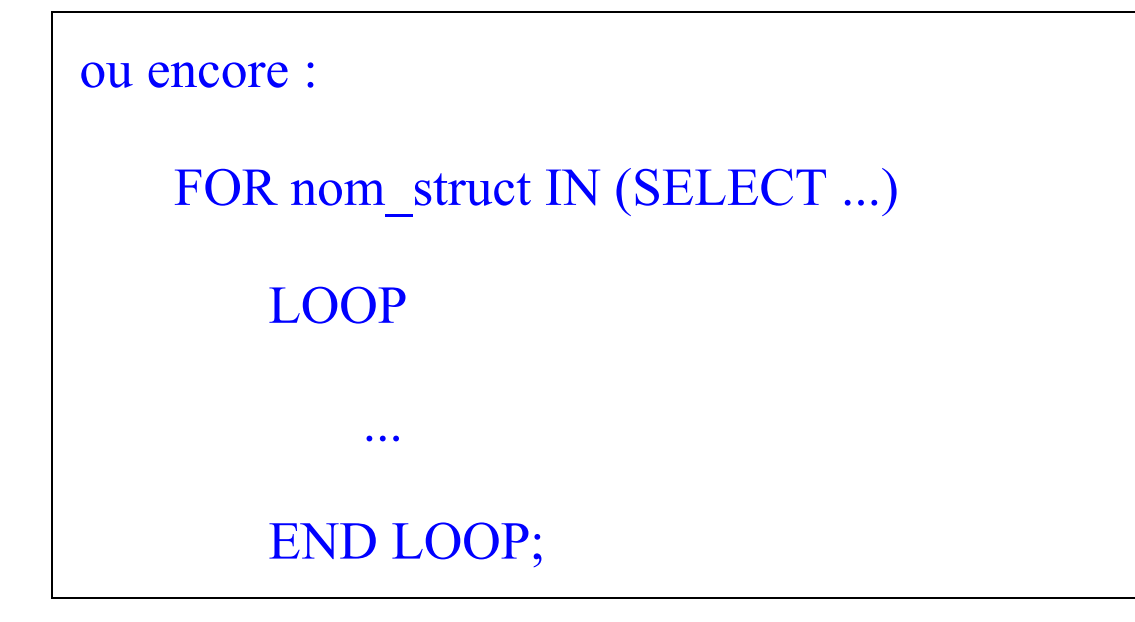

# **6. Gestion des erreurs en PL/SQL**

La section EXCEPTION permet de gérer les erreurs survenues lors de l'exécution d'un bloc PL/SQL.

2 types d'erreurs :

*- erreur ORACLE*

*- erreur utilisateur* 

Syntaxe erreur utilisateur : DECLARE nom\_erreur EXCEPTION; *on donne un nom à l'erreur* ... BEGIN IF ... THEN RAISE nom\_erreur; *on déclenche l'erreur* ... **EXCEPTION** WHEN nom\_erreur THEN ... *traitement de l'erreur* END; *Remarque :* on sort du bloc après le traitement de l'erreur.

Syntaxe erreur ORACLE non prédéfinie :

### **DECLARE**

 nom\_erreur EXCEPTION; *on donne un nom à l'erreur* PRAGMA EXCEPTION INIT(nom\_erreur,code\_erreur) *on associe le nom de l'erreur à un code erreur*

#### **BEGIN**

...

... *l'erreur Oracle est détectée par le système* **EXCEPTION** 

WHEN nom\_erreur THEN ... *traitement de l'erreur* END;

*Remarque :*  on sort du bloc après le traitement de l'erreur.

Syntaxe erreur ORACLE prédéfinie :

Certaines erreurs ORACLE ont déjà un nom. Il est donc inutile de les déclarer comme précédemment. On utilise leur nom dans la section EXCEPTION.

DECLARE

...

```
BEGIN
```
... *l'erreur Oracle est détectée par le système*

```
EXCEPTION
```
WHEN nom\_erreur THEN ... *traitement de l'erreur* END;

```
Exemple d'erreurs prédéfinies :
- DUP_VAL_ON_INDEX
- NO_DATA_FOUND
```

```
- ...
```
- OTHERS

## *Complément*

- SQLCODE renvoie le code de l'erreur courante (numérique)

- SQLERRM[(code\_erreur)] renvoie le libellé de l'erreur courante ou le libellé de l'erreur dont le numéro est passé en paramètre.

# **7. Exercices PL/SQL**

## **7.1. Ex1 : les boucles**

Créer une table MULTIPLICATION(op CHAR(5), res char(3)).

Ecrire un fichier de commande qui permette le calcul et l'affichage d'une table de multiplication. Résoudre l'exerice de 3 manières différentes (utiliser les 3 boucles)

## **7.2. Ex2 : les curseurs**

Ecrire un fichier qui recherche le nième et n+1ème pilote plus agé (recherche sur la date de naissance)

## **7.3. Ex3 : les erreurs**

Ecrire un fichier qui mette à jour, l'âge des pilotes de la table pilote.

Traiter les anomalies :

- pilote de - de 20 ans

- pour les autres erreurs qui pourraient se produire : les traiter globalement.

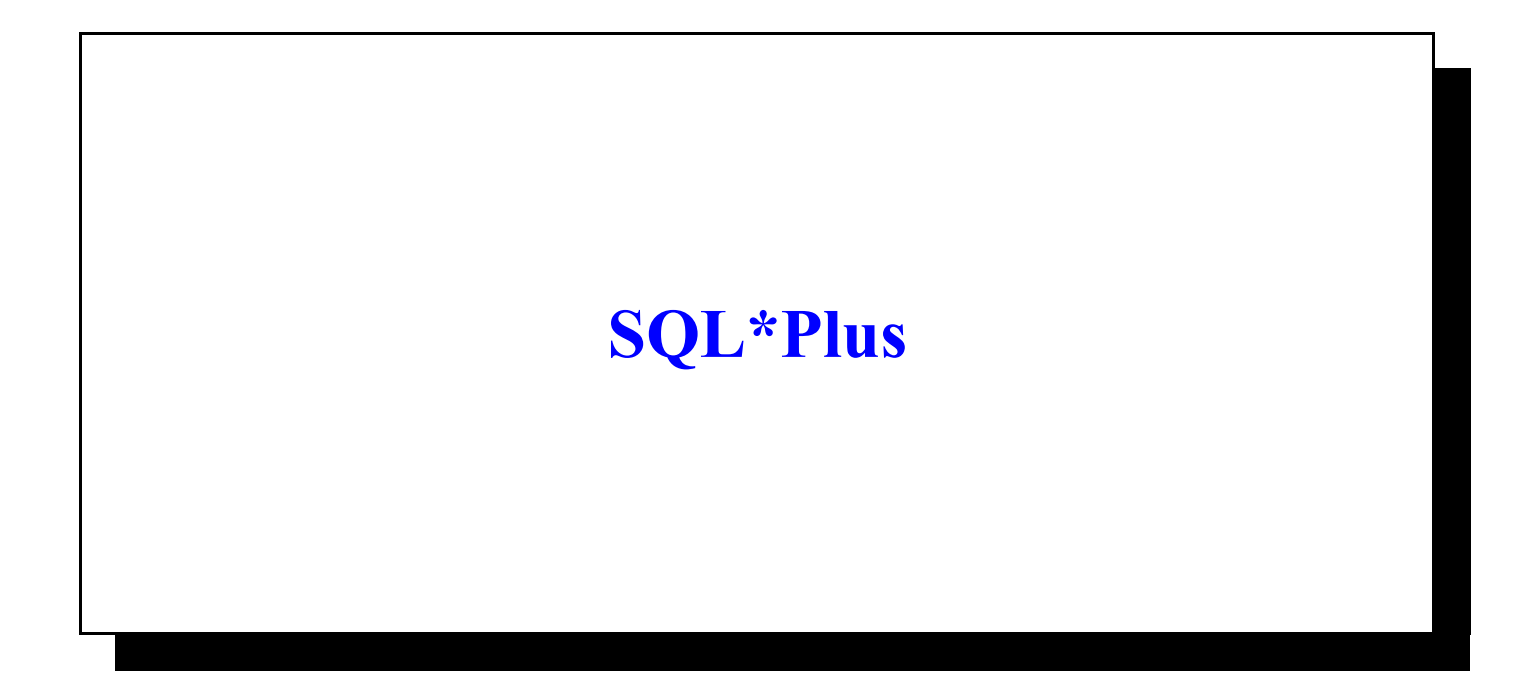

# **1. Présentation de SQL\*Plus**

SQL\*Plus est un outil Oracle permettant l'accés aux données des bases de données Oracle.

Il autorise les commandes suivantes :

 $\Rightarrow$  ordre SQL

 $\Rightarrow$  commandes liées à l'éditeur

 $\Rightarrow$  commandes liées à l'environnement

### 1. Présentation de SQL\*Plus (suite)

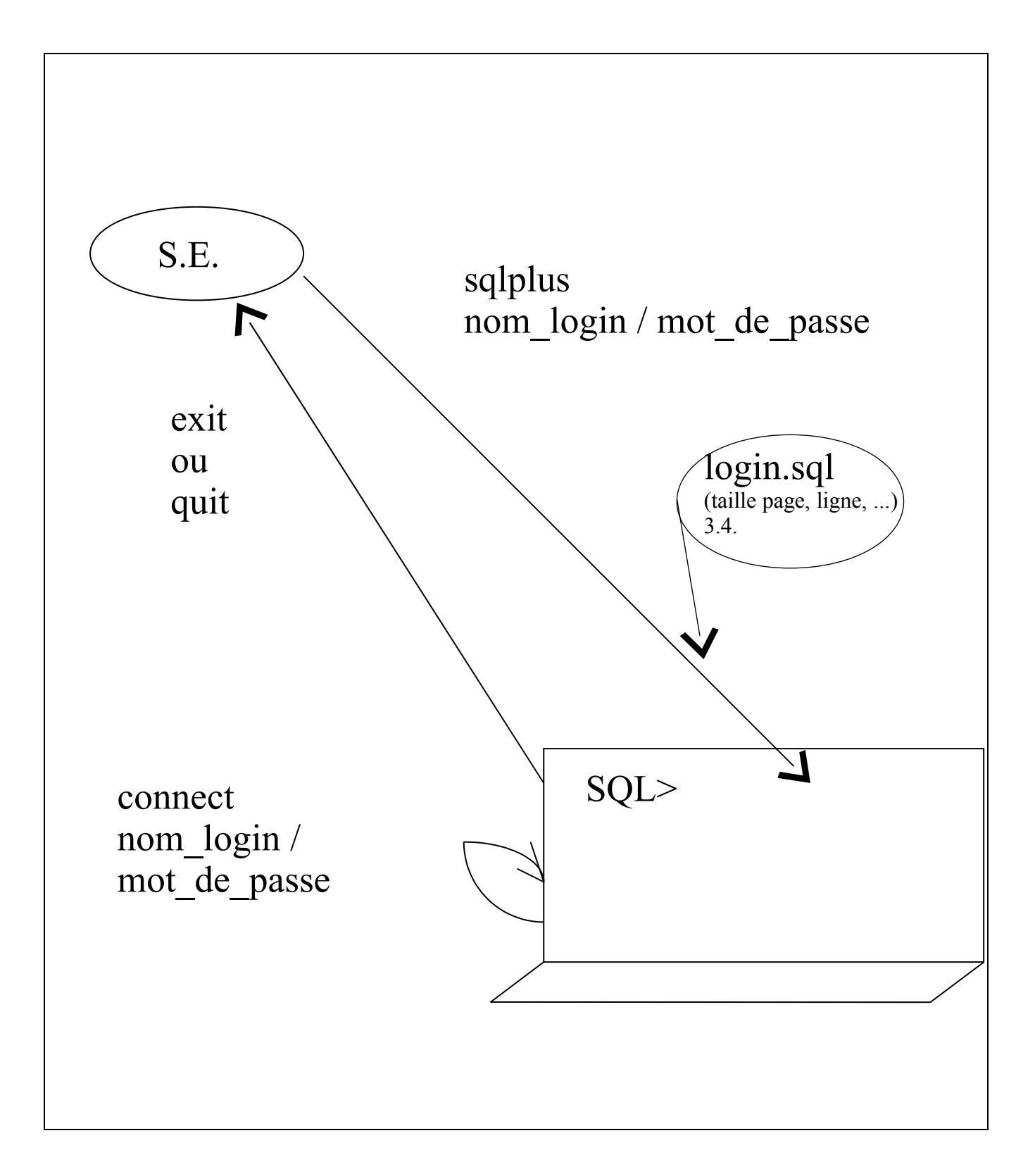

## 1. Présentation de SQL\*Plus (suite)

Toute commande SQL est mise dans un buffer.

Pour exécuter la commande, on la termine par un **;** ou un **/** à la ligne suivante.

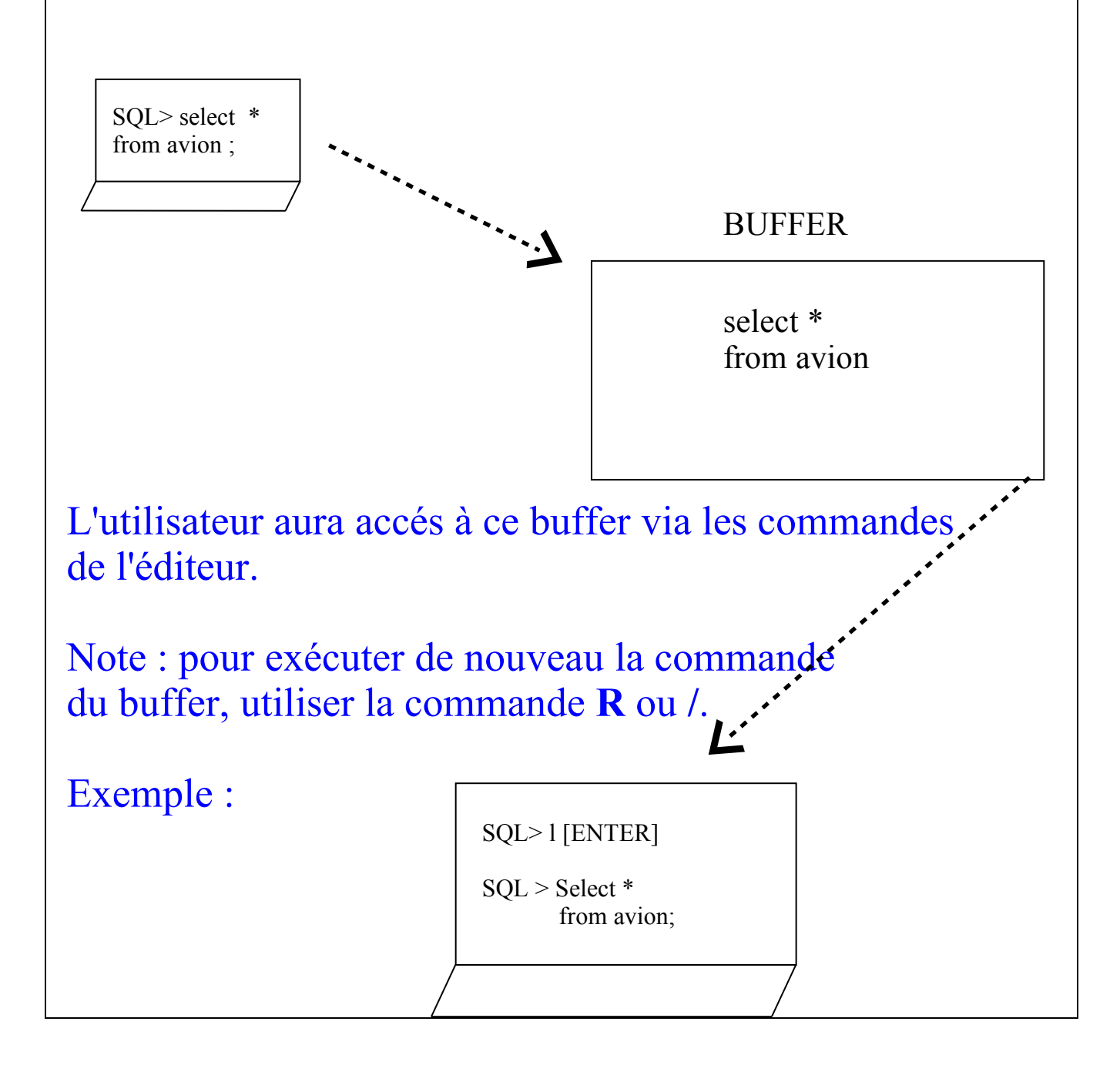

# **2. Les commandes de l'éditeur**

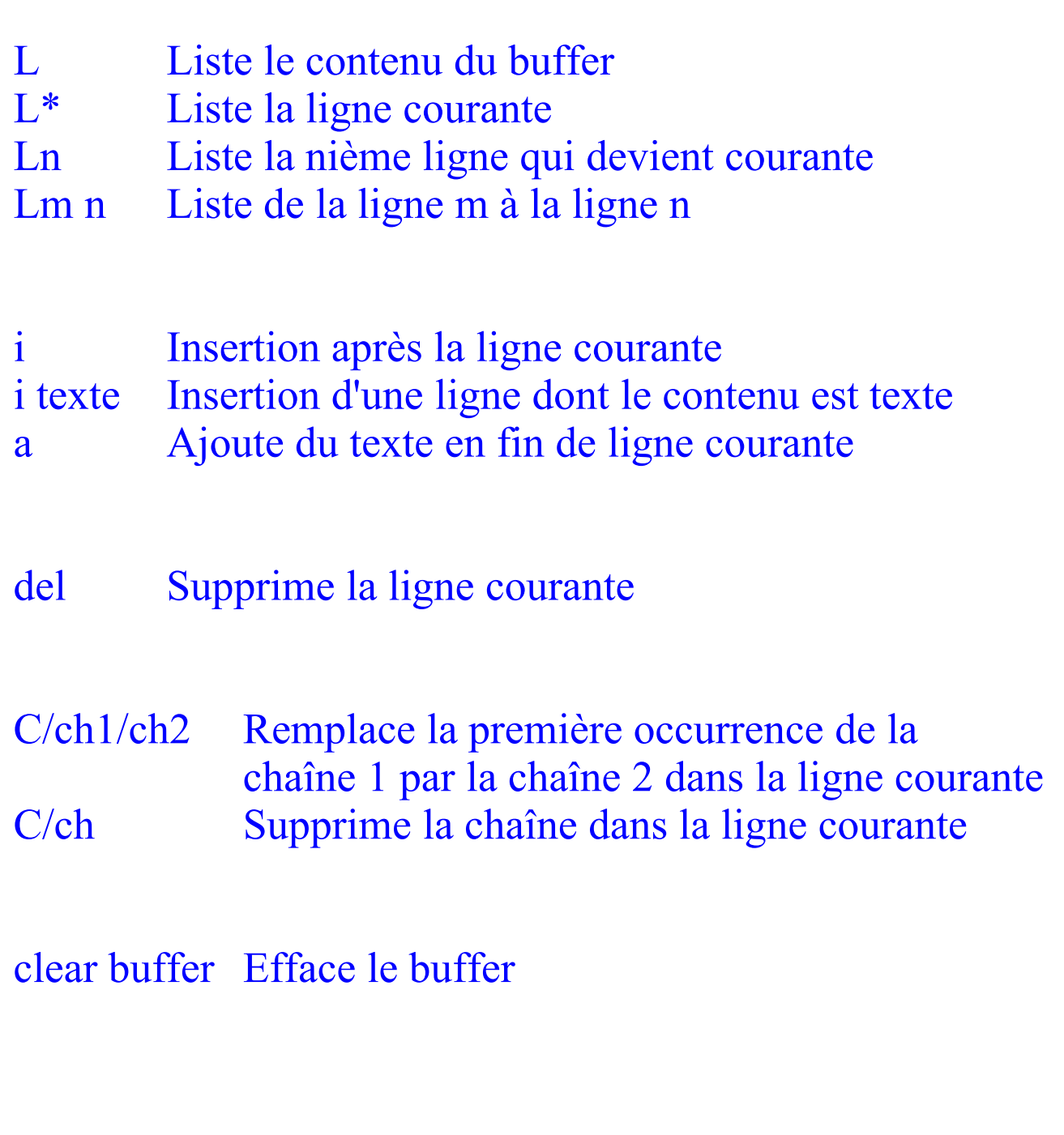

# **3. Les commandes de l'environnement**

Différents types de commandes d'environnement :

 $\Rightarrow$  commandes d'E/S

 $\Leftrightarrow$  commandes de dialogue

 $\Rightarrow$  commandes de formatage de rapports et d'édition

 $\Rightarrow$  commandes de définition de l'environnement

## 3. Les commandes de l'environnement (suite) **3.1. Commandes d'Entrées / Sorties**

#### Pour :

- $\Rightarrow$  stocker des requêtes dans un fichier
- récupérer des requêtes se trouvant dans un fichier
- $\Rightarrow$  stocker des résultats

#### **Les commandes d'E/S :**

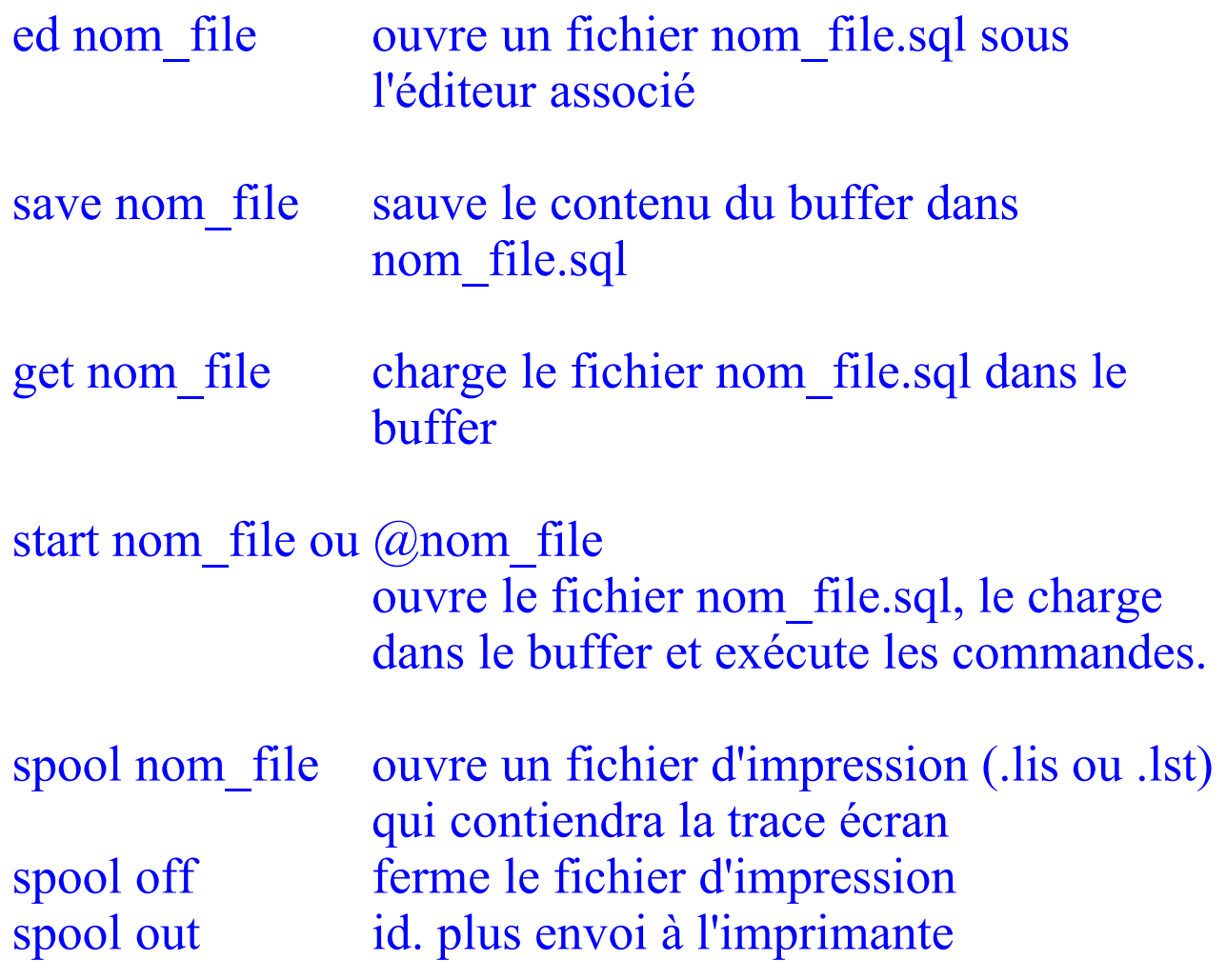

# 3. Les commandes de l'environnement (suite) **3.2. Commandes de dialogue**

Les commandes de dialogue vont permettre de rendre les procédures paramétrées plus conviviales.

Mais avant de voir ces commandes de dialogue voyons la notion de variables qui permettent le paramétrage des procédures.

### **Les variables :**

Les variables sont définies :

- lors de la connexion (login.sql)
- lors de la session :

- pour la durée de la session
- pour une exécution

3. Les commandes de l'environnement 3.2. Commandes de dialogue (suite)

```
Exemple de requête paramétrée : 
SQL> SELECT * 
        FROM avion
        WHERE av# = \&num avion
         /
ENTER VALUE FOR num avion : <saisie du user>
-- exécution de la requête avec la valeur saisie -- 
Remarque : 
&var : la variable est définie pour une exécution
&&var : la variable est définie pour la session
Complément : 
L'utilisateur pourra donner les valeurs lors de l'appel du
script contenant les commandes SQL. Pour cela les
variables devront s'appeler &1, &2, ... &9.
Exemple : fichier test.sql 
             Select * from &1 where av# = \&2;
lancement : 
             SQL> @test avion 20
```
3. Les commandes de l'environnement 3.2. Commandes de dialogue (suite)

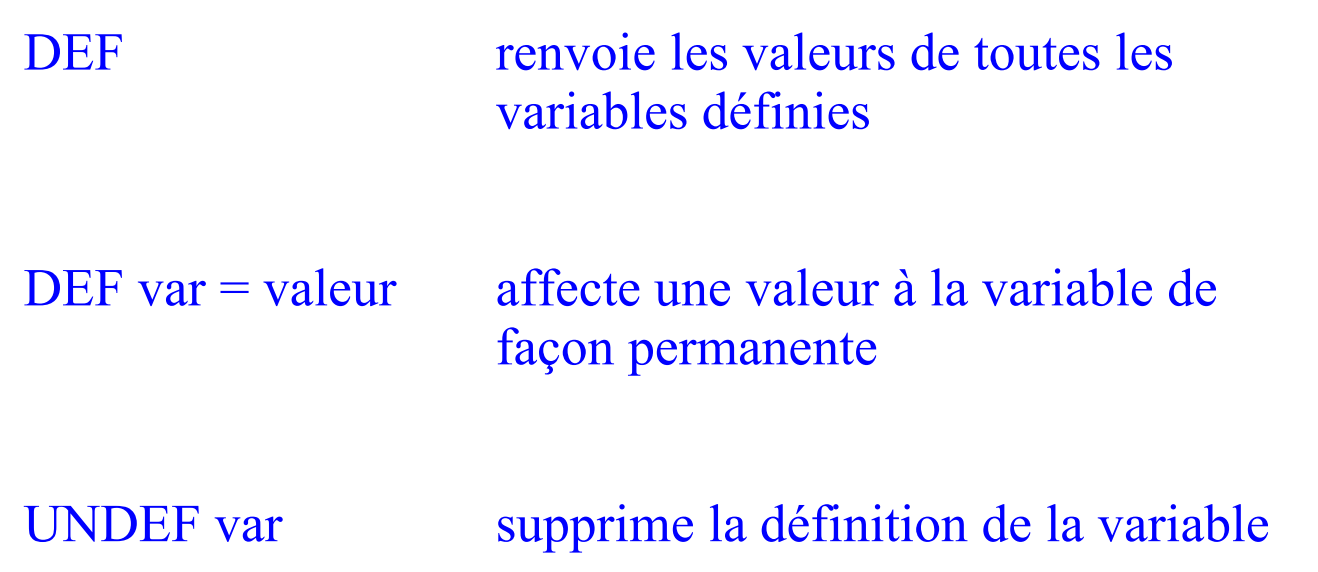

3. Les commandes de l'environnement 3.2. Commandes de dialogue (suite)

```
Les commandes de dialogue 
Rappel : 
SQL> SELECT * 
        FROM avion
        WHERE av# = \&num avion
        /
ENTER VALUE FOR num_avion : <saisie du user>
Les commandes de dialogue vont permettre de donner la
main à l'utilisateur de façon plus conviviale.
prompt texte affiche le message à l'utilisateur
accept var [PROMPT texte]
                     attend que l'utilisateur rentre une 
                     une valeur pour var
Exemple : test2.sql
    PROMPT entrez le numéro de l'avion
    ACCEPT num_avion PROMPT 'Num : '
    SELECT * 
    FROM avion
    WHERE av# = \&num avion;
```
Les commandes de formatage de rapport et d'édition vont permettre :

- la définition des titres

- le changment des noms et de la taille des colonnes
- la mise en place de rupture pour réaliser des opérations

### **COL(umn) nom\_col**

[FORMAT format] *def. la taille et le format*  ex : A10 (alpha), 99990 (num.) [HEADING texte] *en\_tête de la col.* [JUSTIFY L|C|R] *cadre l'en-tête de la col.* [NEW\_VALUE var] *met la nvelle val. dans var* [OLD\_VALUE var] *met l'ancienne val. dans var* [PRINT |NOPRINT] *affiche ou pas la col.* [NEWLINE] *passage à la ligne*

Exemple : COL pilnom FORMAT A16 HEADING NOM DU | PILOTE

Remarques :

**COL** renvoie toutes les informations de toutes les colonnes. **COL nom\_col** id. pour une colonne **COL nom\_col CLEAR** supprime le «formatage» de la col. **CLEAR COL** Id. pour toutes les colonnes.

### $⇒$  **TTITLE texte**

texte est le titre qui apparaîtra à chaque page du rapport

Exemple : TTITLE « AVIONS DE LA COMPAGNIE »

- | : pour un saut à la ligne
- : suite ligne suivante

Remarque : TTITLE sans option génère :

- la date en haut à gauche
- le n° de page en haut à droite
- le titre centré

(nom valable pour TTILE avec options)

#### **TTITLE [OPTIONS [texte|var]] | [ON | OFF]**

Options : LEFT, CENTER, RIGHT, BOLD, ... Variables : SQL.LNO : n° de ligne SQL.PNO : n° de page SQL.RELEASE : version d'ORACLE SQL.USER : nom utilisateur

### **BTITLE texte**

Id. à TTILE mais en titre de bas de page

TTITLE : renvoie les informations sur le titre haut de page

BTITLE : renvoie les informations sur le titre bas de page

TTITLE ON |OFF : active ou désactive l'emploi d'un titre haut de page

BTITLE ON |OFF : active ou désactive l'emploi d'un titre bas de page

### $\Rightarrow$  **BREAK ON critere de rupture action**

définit une rupture et déclenche une action chaque fois qu'elle se produit

avec :

**critere\_de\_rupture** : nom\_col | ROW | REPORT

**action** : SKIP (n|PAGE) DUP|NODUP

exemple : BREAK ON PL# SKIP 2 =  $\Rightarrow$  saute deux lignes à chaque changement de pilote.

Remarque : bien entendu les données ramenées par le SELECT doivent être en cohérence avec le BREAK.

BREAK : donne les informations sur les ruptures définies CLEAR BREAK : annule la rupture définie

 **COMPUTE {AVG | COUNT | MAX | MIN | NUMBER | STD | SUM | VAR } OF col1 {col2 ...} ON {col\_break | ROW | REPORT }**

Exemple : COMPUTE SUM OF sal ON adr REPORT

REMARQUE IMPORTANTE : définir le COMPUTE en cohérence avec le BREAK

COMPUTE renvoie les informations sur le calcul

CLEAR COMPUTE annule les calculs définis

Exemple :

BREAK ON avtype SKIP 1 ON REPORT COMPUTE SUM OF cap ON avtype REPORT select  $*$  from avion; (somme des cap. par avtype puis pour tous les enregts.) 3. Les commandes de l'environnement (suite)

## **3.4. Commandes de définition de l'environnement**

L'objectif est d'affecter des valeurs à des variables pour définir des caractéristiques :

- d'impression

- d'affichage, d'exécution

SET nom variable valeur

affecter une valeur à une variable

SHOW nom variable

consulter la valeur d'une variable

SHOW ALL

id. pour toutes les variables

## 3. Les commandes de l'environnement (suite)

3.4. Commandes de définition de l'environnement (suite)

## **impression**

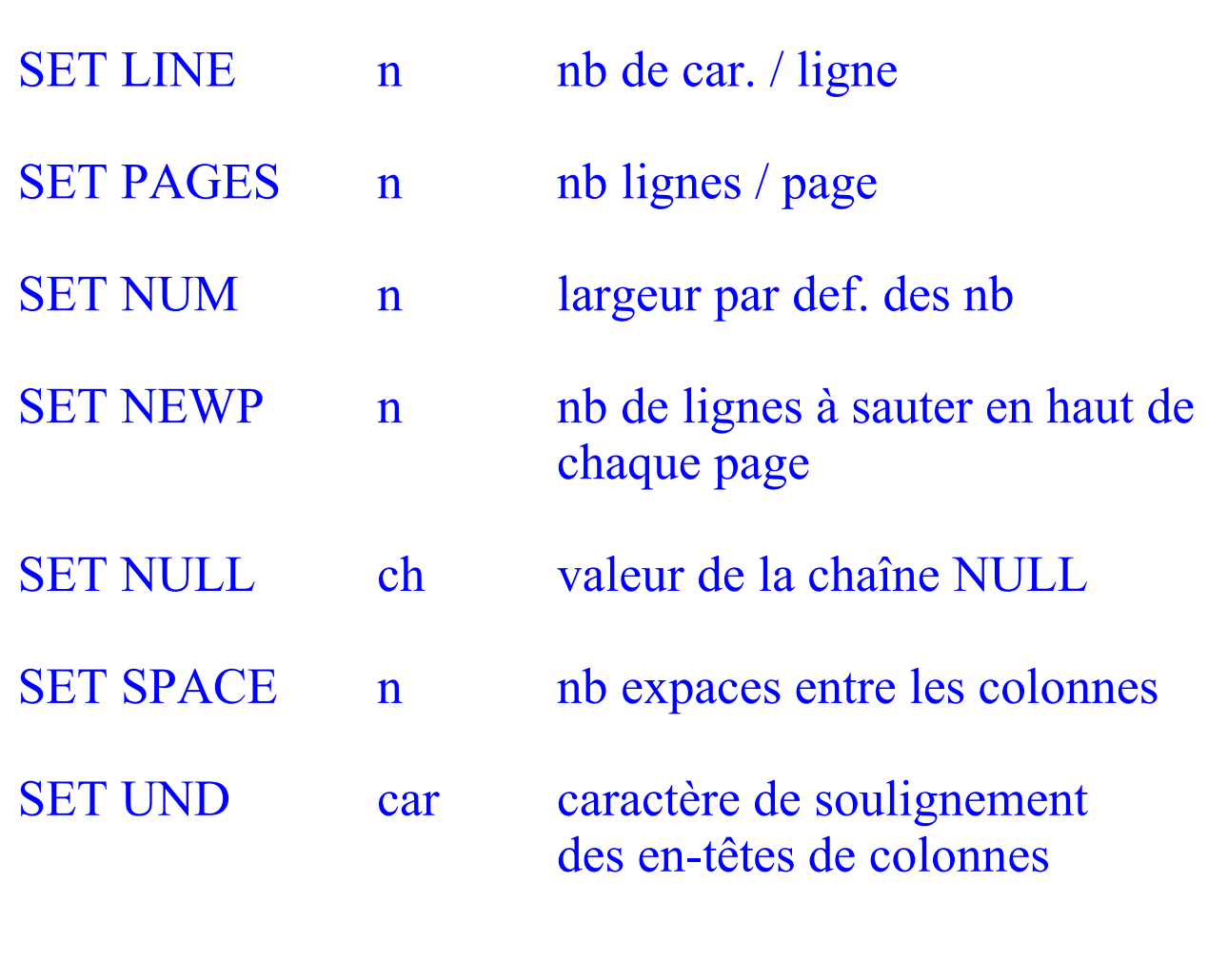

## 3. Les commandes de l'environnement (suite)

3.4. Commandes de définition de l'environnement (suite)

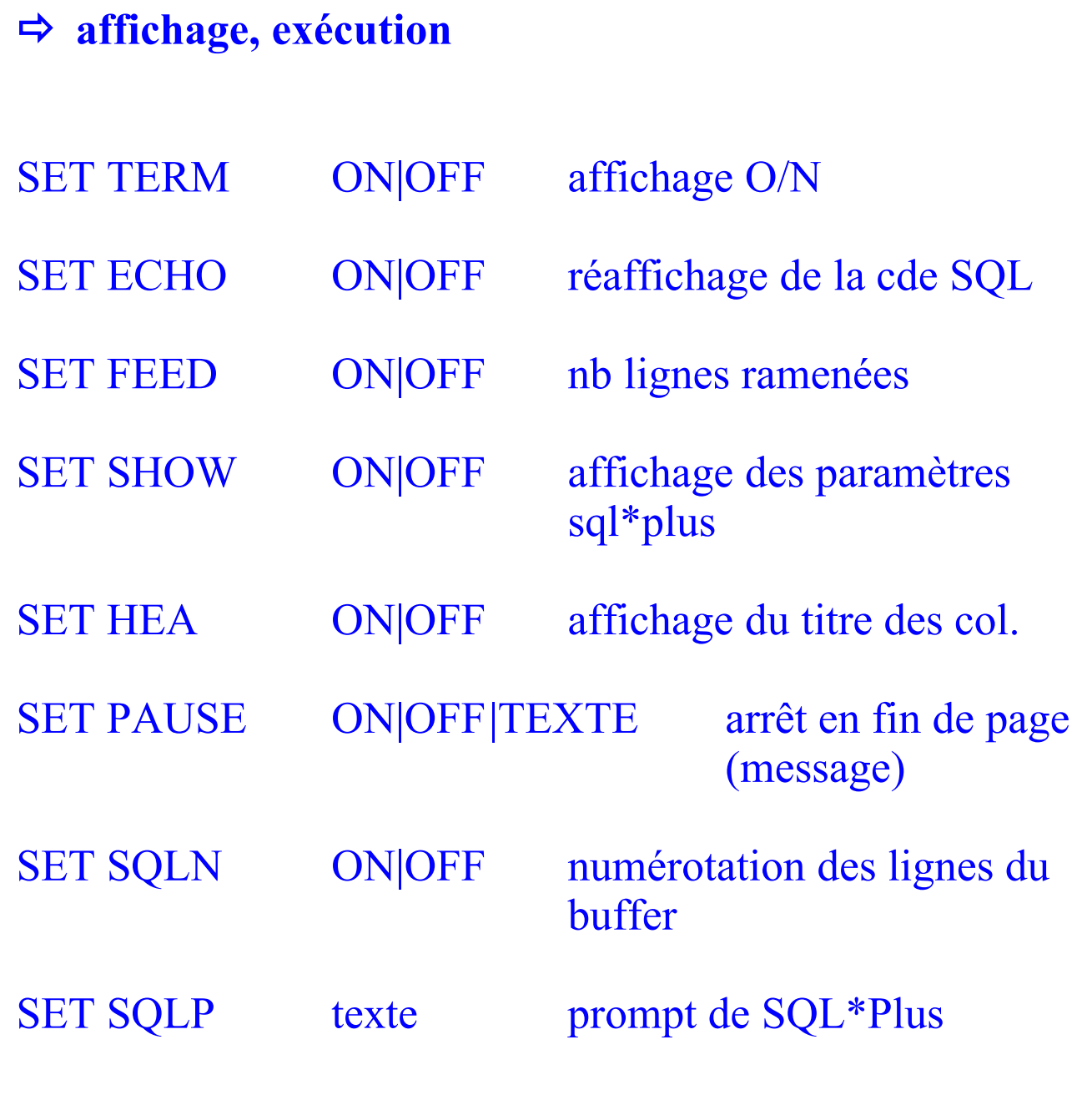
#### 3. Les commandes de l'environnement (suite)

3.4. Commandes de définition de l'environnement (suite)

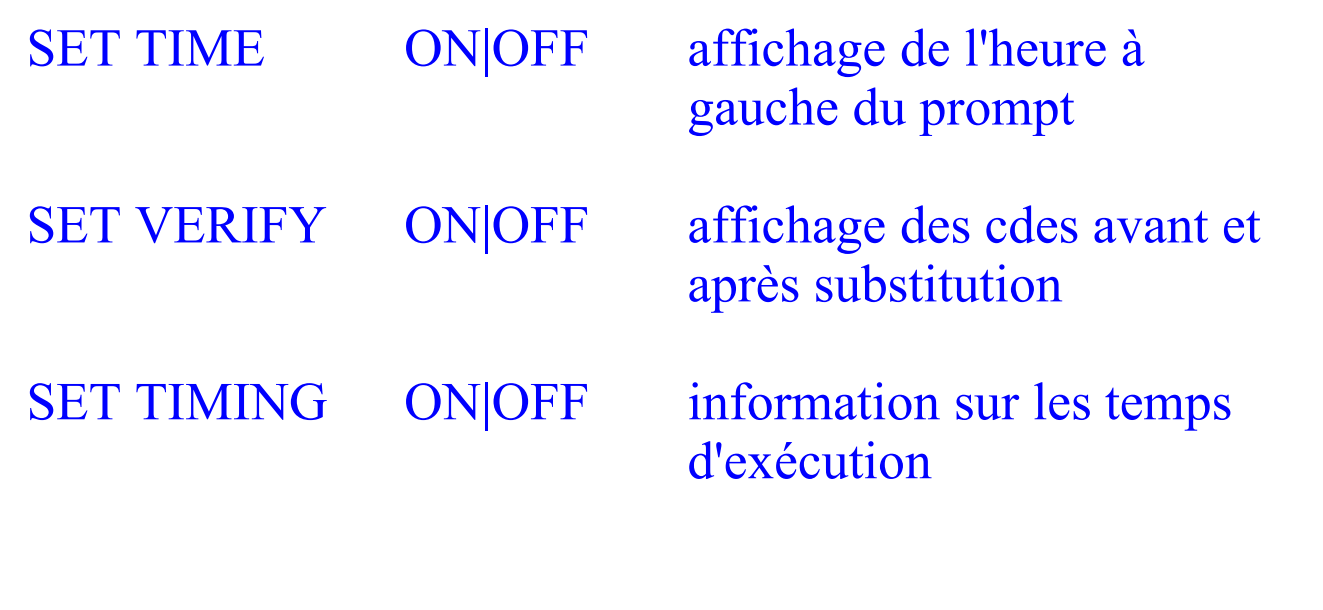

3. Les commandes de l'environnement (suite) 3.4. Commandes de définition de l'environnement (suite)

# $\Rightarrow$  **divers** SET DEFINE car caractère de substitution pour les paramètres ( & par défaut) SET SCAN ON|OFF Autorisation d'utilisation des paramètres SET SQLTERMINATOR car Défaut : ; SET HEADS car|ON|OFF Défaut : | SET SUFFIX chaîne extension des fichiers SET AUTOCOMMIT ON|OFF pour mettre en place un commit automatique

## **4. Exercice**

1. Faire une interrogation de tous les attibuts et de toutes les lignes de la relation AVION. Résultat trié par type d'avion.

Remarquez la présentation des réultats peu présentable.

2. Faites un describe de la relation AVION.

Remarquez que AV# et LOC sont des NUMBER(4). Pourtant dans le SELECT précédent leur affichage était sur une longueur supérieure. Comment expliquez vous cela ?

3. Modifier la présentation des colonnes avec COL pour que l'interrogation faite en 1. soit plus présentable :

```
- AV# :
      - titre : N°AVION
      - lg : 10
- AVTYPE :
      - titre TYPE
-CAP- titre : CAPACITE
- LOC :
      - titre : LOCALISATION
- REMARQ : 
      - titre : REMARQUE
      - lg : 20
```
Exécuter la requête. Corriger la longueur de LOCALISATION pour voir le titre totalement.

4. Titre : Liste des avions de la compagnie Exécuter la requête.

5. Définir un break sur le type d'avion et sauter 2 lignes. Exécuter la requête.

6. Caculer la capacité moyenne de tous les avions de la compagnie pour chaque type d'avion Exécuter la requête.

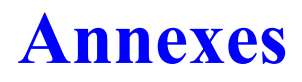

Annexe A : Schéma et extension de la base aérienne Annexe B : Quelques variables d'environnement

### **Annexe A : Schéma et extension de la base aérienne**

(fichier airbase1.sql)

REM Creation de la base de donnees aerienne

drop table pilote CASCADE CONSTRAINTS;

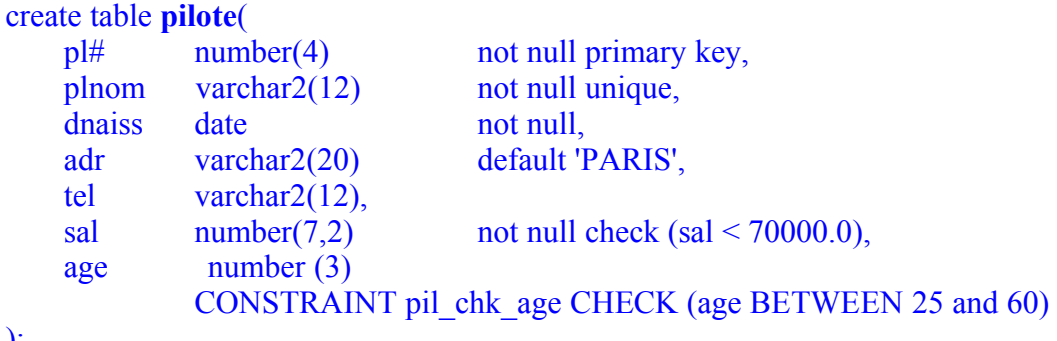

);

drop table avion CASCADE CONSTRAINTS ;

```
create table avion(
   av# number(4) not null primary key,
    avtype varchar2(10) not null 
           CONSTRAINT avion chk type
           CHECK (avtype in 
                 ('A300','A310','A320','B707','B727','CONCORDE','CARAVELLE')),
   cap number(4) not null,
   loc varchar2(20) not null,
    remarq long 
);
```
#### drop table vol CASCADE CONSTRAINTS ;

```
create table vol(
   vol# number(4) not null primary key,
    pilote# number(4) not null
           CONSTRAINT vol fk_pilote REFERENCES PILOTE(PL#)
           ON DELETE CASCADE,
    avion# number(4) not null,
   vd varchar 2(20).
   va varchar 2(20).
   hd number(4) not null,
   ha number(4),
   dat date,
     CONSTRAINT vol_chk_ha CHECK (ha>hd),
     FOREIGN KEY (avion#) REFERENCES AVION(AV#)
);
```
REM insertion des valeurs dans les tables

```
insert into pilote values(1, 'Miranda', '16-AUG-52','Sophia-Antipolis', '93548254', 18009.0,50);
insert into pilote values(2, 'St-exupery', '16-OCT-32', 'Lyon', '91548254', 12300.0,50);
insert into pilote values(3, 'Armstrong ', '11-MAR-30', 'Wapakoneta','96548254', 24500.0,50);
insert into pilote values(4, 'Tintin', '01-AUG-29', 'Bruxelles','93548254', 21100.0,50);
insert into pilote values(5, 'Gagarine', '12-AUG-34', 'Klouchino','93548454', 22100.0,50);
insert into pilote values(6, 'Baudry', '31-AUG-59', 'Toulouse','93548444', 21000.0,50);
insert into pilote values(8, 'Bush', '28-FEB-24', 'Milton','44556254', 22000.0,50);
insert into pilote values(9, 'Ruskoi', '16-AUG-30', 'Moscou','73548254', 22000.0,50);
insert into pilote values(10, 'Math', '12-AUG-38', 'Paris', '23548254', 15000.0,50);
insert into pilote values(11, 'Yen', '19-SEP-42', 'Munich','13548254', 29000.0,50);
insert into pilote values(12, 'Icare', '17-DEC-62', 'Ithaques','73548211', 17000.6,50);
insert into pilote values(13, 'Mopolo', '04-NOV-55', 'Nice','93958211', 17000.6,50);
insert into pilote values(14, 'Chretien', '04-NOV-45', '','73223322', 15000.6,50);
insert into pilote values(15, 'Vernes', '04-NOV-35', 'Paris', '',17000.6,50);
insert into pilote values(16, 'Tournesol', '04-AUG-29', 'Bruxelles','', 15000.6,50);
insert into pilote values(17, 'Concorde', '04-AUG-66', 'Paris', '',21000.6,50);
```
#### REM Insertion des avions

insert into avion values(1, 'A300', 300, 'Nice', 'En service'); insert into avion values(2, 'A300', 300, 'Nice', 'En service'); insert into avion values $(3, 'A320', 320, 'Paris', 'En service');$ insert into avion values(4, 'A300', 300, 'Paris', 'En service'); insert into avion values(5, 'CONCORDE', 300, 'Nice', 'En service'); insert into avion values(6, 'B707', 400, 'Paris', 'En panne'); insert into avion values(7, 'CARAVELLE', 300, 'Paris', 'En service'); insert into avion values(8, 'B727', 250, 'Toulouse', 'En service'); insert into avion values(9, 'CONCORDE', 350, 'Toulouse', 'En service'); insert into avion values(10, 'A300', 400, 'Paris', 'En service'); REM Insertion des vols

insert into vol values(100, 1,1,'Nice', 'Paris', '1345', '1500','3-MAR-89' );

insert into vol values(110, 3,6,'Nice', 'Toulouse', '1230', '1325','6-MAR-89' ); insert into vol values(120,4,3,'Nice', 'Paris', '0745', '0900','21-JUN-89' ); insert into vol values(125, 12,6,'Paris', 'Nice', '1330', '1845','10-JAN-89' ); insert into vol values(130, 4,8,'Toulouse', 'Beauvais', '0630','0750', '27-MAR-89' ); insert into vol values(111, 5,3,'Nice', 'Paris', '0800', '0920','4-DEC-89' ); insert into vol values(135, 8,5,'Paris', 'Toulouse', '1200','1320','22-MAR-89' ); insert into vol values(140, 14,9,'Lyon', 'Nice', '0700', '0750','4-JUN-89'); insert into vol values(150, 1,1, 'Paris', 'Nantes', '1630', '1725', '28-MAR-89'); insert into vol values(153, 2,3,'Lyon', 'Nice', '1210', '1300','6-NOV-89' ); insert into vol values(156, 9,2,'Paris', 'Lyon', '0230', '0320','14-JAN-89' ); insert into vol values(200, 5,3,'Nice', 'Toulouse', '2030', '2125','17-JUN-89' ); insert into vol values(210, 14,7,'Nice', 'Nantes', '1430', '1525','14-OCT-89' ); insert into vol values(236, 8,4,'Lyon', 'Toulouse', '2130', '2250','15-OCT-89' ); insert into vol values(240, 13,10, 'Nice', 'Paris', '2300', '2355','19-NOV-89' ); insert into vol values(250, 13,4,'Bordeaux', 'Paris', '2300','2355', '25-DEC-89' ); insert into vol values(260, 13,5,'Bordeaux', 'Paris', '2300','2355', '30-NOV-89' ); insert into vol values(270, 13,9,'Paris', 'New york', '1400','2300', '3-JAN-89'); insert into vol values(280, 8,9,'Nice', 'Mulhouse', '1200','1320','21-MAR-89' ); insert into vol values(290, 3,8,'Beauvais', 'Marseille', '1230','1425', '9-MAR-89' );

commit;

### **ANNEXE B : VARIABLES D'ENVIRONNEMENT IMPORTANTES SOUS UNIX**

\$ echo \$ORACLE\_HOME #Localisation des fichiers Oracles

\$ echo \$ORACLE\_SID #Nom de l'instance base de données courante